Министерство образования и науки Российской Федерации Федеральное государственное бюджетное образовательное учреждение высшего образования

# «Санкт-Петербургский государственный университет промышленных технологий и дизайна»

### Методические указания к изучению дисциплины «ОСНОВЫ КОМПЬЮТЕРНОГО ПРОЕКТИРОВАНИЯ» для студентов направления подготовки 15.03.02 – «Технологические машины и оборудование» заочной формы обучения

Составители: Е. В. Анашкина А. В. Марковец

Санкт-Петербург 2017

## **СОДЕРЖАНИЕ**

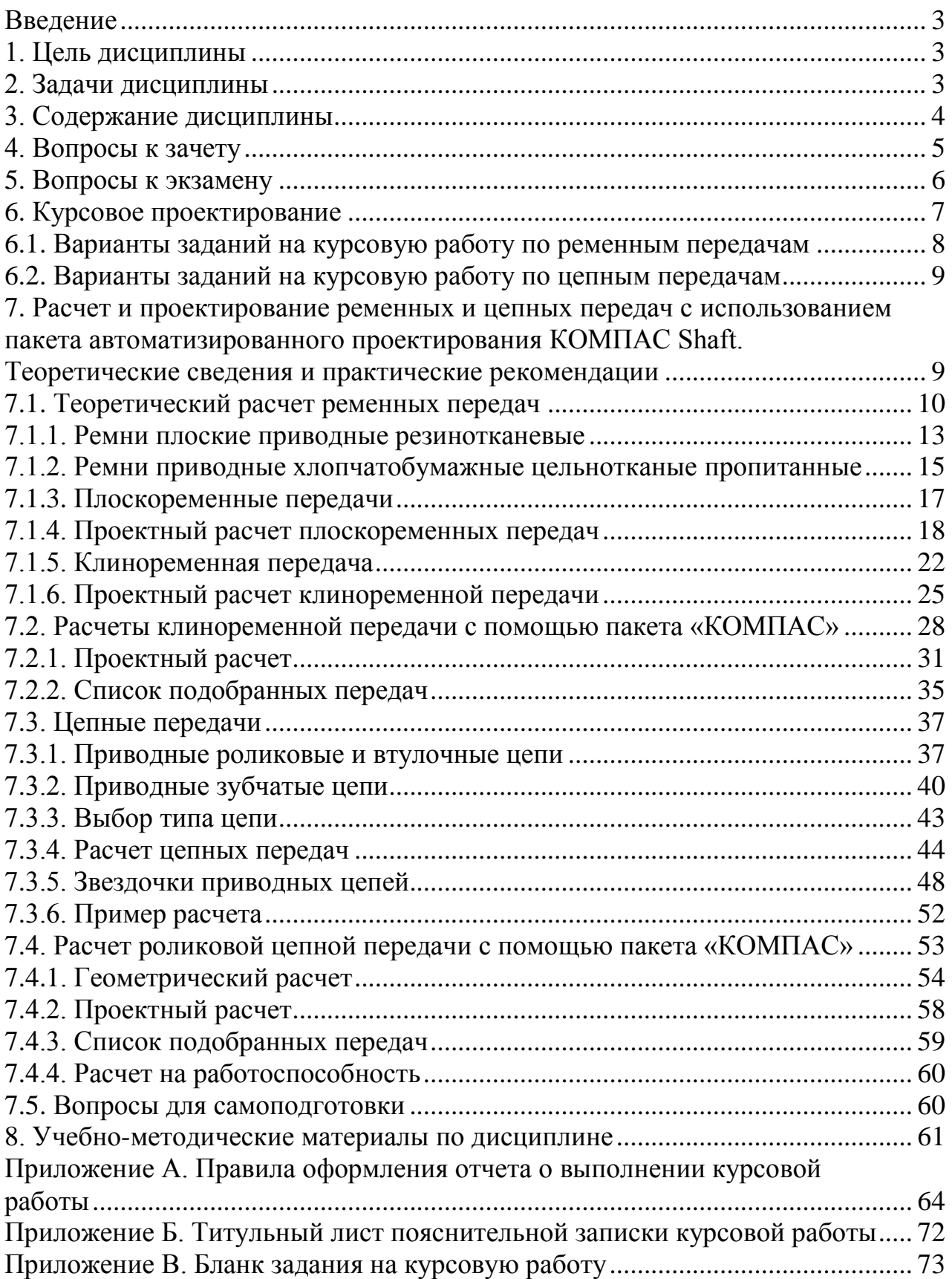

### **Введение**

Методические указания предназначены для оказания помощи студентам направления подготовки 15.03.02 – «Технологические машины и оборудование» заочной формы обучения в изучении дисциплины «Основы компьютерного проектирования». Методические указания содержат перечень разделов и тем для самостоятельного изучения, задания для курсового проектирования, перечень вопросов к зачету и экзамену. Приводится список литературы для самостоятельного изучения при выполнении курсовой работы, подготовке к сдаче зачета и экзамена. Излагаются необходимые теоретические сведения и примеры расчета ременных и цепных передач, а также методика работы с приложением «Валы и механические передачи» системы КОМПАС.

Дисциплина «Основы компьютерного проектирования» изучается в течение двух семестров. Студенты заочной формы обучения сначала прослушивают установочную лекцию, на которой получают основные сведения о дисциплине, учебно-методические материалы для ее самостоятельного изучения и задания по предусмотренным учебным планом формам отчетности. В следующем семестре читаются лекции и проводятся лабораторные занятия, по итогам которых сдается зачет. В заключительном семестре проводятся лабораторные занятия, выполняется курсовая работа и сдается экзамен. Зачет и экзамен состоят из ответов на теоретические вопросы и выполнения индивидуального задания на компьютере.

### **1. Цель дисциплины**

Сформировать компетенции обучающегося в области использования стандартных пакетов и средств автоматизированного проектирования машиностроительных изделий и технологических процессов.

#### **2. Задачи дисциплины**

- Рассмотреть жизненный цикл промышленных изделий и автоматизацию его этапов
- Раскрыть принципы интеграции промышленных автоматизированных систем в единую многофункциональную систему путем использования CALS-технологий.
- Рассмотреть состав и структуру конструкторской САПР, отдельные ее подсистемы и компоненты.
- Раскрыть принципы компьютерного синтеза механизмов по методам оптимизации.
- Показать особенности создания объемных моделей деталей и узлов машин в КОМПАС-3D.

### **3. Содержание дисциплины**

### **Учебный модуль 1. Информационная поддержка жизненного цикла промышленных изделий**

- Тема 1. Основные понятия о CAD/CAM/CAE-системах. Интеграция CAD систем.
- Тема 2. Жизненный цикл промышленных изделий. Основные понятия о PLMсистемах. Конструкторская и технологическая подготовка производства в ЛОЦМАН PLM. Технологическая подготовка производства в ВЕРТИКАЛЬ.
- Тема 3. Типовые проектные процедуры и их автоматизация. Системный подход к проектированию механизмов. Постановка задачи оптимизации на примере синтеза шарнирного четырехзвенного рычажного механизма
- Тема 4. Состав и структура САПР.

Техническое обеспечение САПР: понятие комплекса технических средств САПР, архитектура персонального компьютера.

Программное обеспечение САПР: операционные системы, прикладное программное обеспечение. Информационное обеспечение САПР: структура банка данных, модели данных. Математическое обеспечение САПР. Лингвистическое обеспечение САПР.

### **Учебный модуль 2. Создание электронных моделей деталей и узлов машин.**

- Тема 5. Создание объемных параметрических моделей деталей в САПР.
- Тема 6. Создание объемных параметрических моделей сборок в САПР. Компоновочная геометрия. Механические сопряжения между элементами сборки. Совместная разработка сборок.
- Тема 7. Создание комплекта конструкторской документации на изделие в САПР

#### **Промежуточная аттестация по дисциплине – зачет.**

**Учебный модуль 3. Твердотельное моделирование деталей и узлов машин в КОМПАС-3D**

- Тема 8. Создание объемных параметрических моделей деталей в КОМПАС-3D. КОМПАС-3D – твердотельное и поверхностное моделирование
- Тема 9. Создание объемных параметрических моделей деталей сборок в КОМПАС-3D. Компоновочная геометрия. Механические сопряжения между элементами сборки в КОМПАС. Совместная разработка сборок в КОМПАС.
- Тема 10. Создание комплекта конструкторской документации на изделие в КОМПАС-3D

### **Учебный модуль 3. Инженерный анализ в КОМПАС-3D**

- Тема 11. Расчет и проектирование механических передач в КОМПАС. Приложение «Валы и механические передачи».
- Тема 12. Приложение «APM-FEM» для расчета методом конечных элементов.

### **Курсовая работа. Промежуточная аттестация по дисциплине – экзамен.**

### **4. Вопросы к зачету**

- 1. Синтез механизмов по методам оптимизации с применением ЭВМ. Схемы механизмов, формулировка задачи оптимизации.
- 2. Синтез механизмов по методам оптимизации с применением ЭВМ. Основные и дополнительные условия синтеза.
- 3. Основные приемы работы в автоматизированной системе КОМПАС– 3D. Виды документов.
- 4. Основные приемы работы в автоматизированной системе КОМПАС– 3D. Геометрический калькулятор.
- 5. Основные приемы работы в автоматизированной системе КОМПАС– 3D. Привязки.
- 6. Основные приемы работы в автоматизированной системе КОМПАС– 3D. Вспомогательные построения.
- 7. Основные приемы работы в автоматизированной системе КОМПАС– 3D. Выделение объектов.
- 8. Создание геометрических объектов в КОМПАС–3D.
- 9. Редактирование геометрических объектов в КОМПАС–3D.
- 10.Объекты оформления в КОМПАС–3D.
- 11.Выполнение рабочих чертежей деталей в КОМПАС–3D.
- 12.Параметризация в автоматизированной системе КОМПАС–3D.
- 13.Измерения в автоматизированной системе КОМПАС–3D.

### **Задания на зачет**

- 1. Выполнить рабочий чертеж детали «вал» в соответствии ЕСКД по индивидуальному заданию. Проставить размеры, допуски формы и расположения поверхностей, шероховатость поверхностей, подлежащих обработке по данному чертежу. Оформить технические требования. Заполнить основную надпись.
- 2. Выполнить рабочий чертеж детали «втулка» в соответствии ЕСКД по индивидуальному заданию. Проставить размеры, допуски формы и расположения поверхностей, шероховатость поверхностей, подлежащих обработке по данному чертежу. Оформить технические требования. Заполнить основную надпись.
- 3. Выполнить рабочий чертеж детали «крышка» в соответствии ЕСКД по индивидуальному заданию. Проставить размеры, допуски формы и расположения поверхностей, шероховатость поверхностей, подлежащих обработке по данному чертежу. Оформить технические требования. Заполнить основную надпись.
- 4. Выполнить рабочий чертеж детали «рычаг» в соответствии ЕСКД по индивидуальному заданию. Проставить размеры, допуски формы и

расположения поверхностей, шероховатость поверхностей, подлежащих обработке по данному чертежу. Оформить технические требования. Заполнить основную надпись.

5. Выполнить рабочий чертеж детали «стакан» в соответствии ЕСКД по индивидуальному заданию. Проставить размеры, допуски формы и расположения поверхностей, шероховатость поверхностей, подлежащих обработке по данному чертежу. Оформить технические требования. Заполнить основную надпись.

### **5. Вопросы к экзамену**

- 1. Основные понятия о CAD/CAM/CAE-системах.
- 2. Основные понятия о PLM-системах.
- 3. Жизненный цикл промышленных изделий.
- 4. Конструкторская и технологическая подготовка производства в ЛОЦМАН PLM.
- 5. Технологическая подготовка производства в ВЕРТИКАЛЬ.
- 6. Типовые проектные процедуры и их автоматизация.
- 7. Постановка задачи оптимизации на примере синтеза передаточного рычажного механизма.
- 8. Инженерный анализ в КОМПАС.
- 9. Техническое обеспечение САПР: понятие комплекса технических средств САПР, архитектура персонального компьютера.
- 10.Программное обеспечение САПР. Операционные системы. Прикладное программное обеспечение.
- 11.Информационное обеспечение САПР. Структура банка данных. Модели данных.
- 12.Математическое обеспечение САПР: Классификация математических моделей.)
- 13.Лингвистическое обеспечение САПР. Языки программирования
- 14.КОМПАС-3D создание рабочих чертежей.
- 15.КОМПАС-3D твердотельное моделирование.
- 16.КОМПАС-3D– создание сборок.
- 17.КОМПАС-3D– создание комплекта конструкторской документации на изделие.
- 18.Механические сопряжения между элементами сборки в КОМПАС. Использование библиотеки «Анимация» для визуализации работы механизмов.
- 19.Совместная разработка сборок в КОМПАС. Компоновочная геометрия.
- 20.Расчет и проектирование механических передач в КОМПАС. Приложение «Валы и механические передачи».

#### **Задания на экзамен**

- 1. Выполнить твердотельное моделирование детали в КОМПАС-3D. Материал детали выбрать из электронного справочника. Определить масс-инерционные характеристики детали. Оформить рабочий чертеж с необходимым количеством видов, разрезов и сечений.
- 2. Создать параметрическую модель типовой детали в КОМПАС-3D. Предусмотреть возможность изменения параметров детали путем выбора из таблицы в формате Excel. Определить масс-инерционные характеристики детали. Оформить рабочий чертеж с необходимым количеством видов, разрезов и сечений.
- 3. Выполнить сборку типового узла в КОМПАС-3D. Определить масс-инерционные характеристики сборки. Оформить сборочный чертеж.
- 4. Выполнить сборку типового узла в КОМПАС-3D. Определить масс-инерционные характеристики сборки. Оформить спецификацию.

### **6. Курсовое проектирование**

**Цели и задачи курсовой работы** – получение студентами навыков работы с прикладным программным обеспечением ПК (системой твердотельного моделирования КОМПАС–3D) и техническим обеспечением (ПК и его периферийными устройствами – принтером и графопостроителем).

**Тема работы** – расчет и проектирование ременной или цепной передачи в приложении «Валы и механические передачи» системы КОМПАС.

### **Требования к выполнению и представлению результатов курсовой работы**

Работа выполняется индивидуально, с использованием приложения «Валы и механические передачи» системы КОМПАС.

Результаты представляются в виде отчета, состоящего из электронного чертежа, 3D–модели детали и пояснительной записки, объемом 20 страниц, содержащей следующие обязательные элементы:

- Введение.
- Теоретический расчет ременной (цепной) передачи.
- Расчет передачи в приложении «Валы и механические передачи» системы КОМПАС.
- Построение рабочего чертежа шкива (звездочки) в приложении «Валы и механические передачи» системы КОМПАС.
- Заключение.
- Список использованных источников.

Правила оформления пояснительной записки приведены в *Приложении А*.

Студенты в соответствии с индивидуальным заданием выполняют автоматизированный расчет передачи, оформляют рабочий чертеж шкива или звездочки, генерируют 3D-модель, определяют масс-инерционные характеристики модели. Номер варианта индивидуального задания выдается студенту преподавателем.

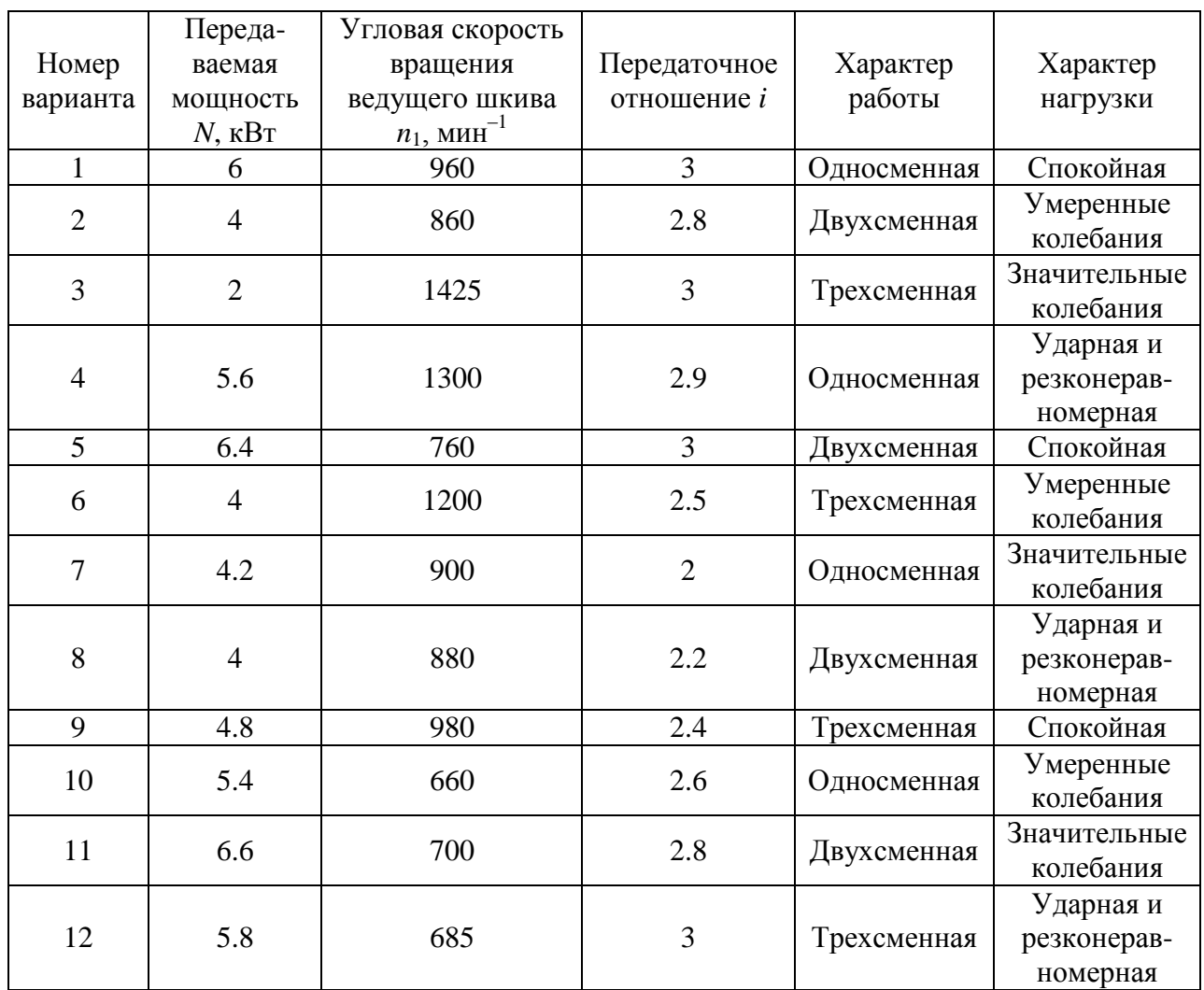

### **6.1. Варианты заданий на курсовую работу по ременным передачам**

### **6.2. Варианты заданий на курсовую работу по цепным передачам**

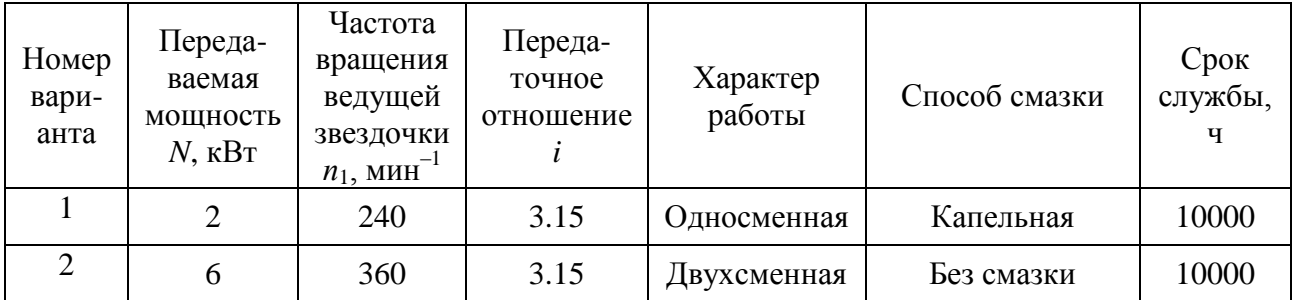

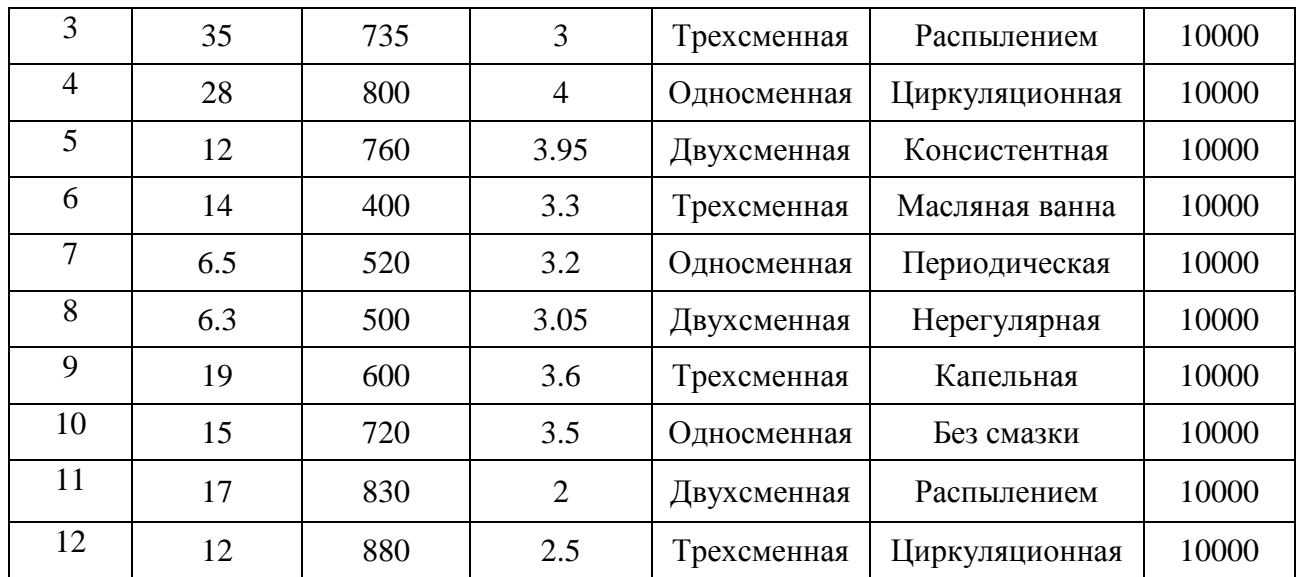

### **7. Расчет и проектирование ременных и цепных передач с использованием пакета автоматизированного проектирования КОМПАС Shaft. Теоретические сведения и практические рекомендации**

При проектировании и модернизации машин и механизмов часто возникает необходимость расчета ременных и цепных передач. Проектирование ременных и цепных передач является достаточно трудоемким процессом, поэтому актуален вопрос его автоматизации, успешно решающийся в системе автоматизированного проектирования КОМПАС, в которую входят система проектирования тел вращения КОМПАС Shaft и модуль расчета механических передач КОМПАС Gears.

Ниже будут рассмотрены необходимые теоретические сведения и примеры расчета ременных и цепных передач, а также методика работы с модулем расчета механических передач КОМПАС Gears.

### **7.1. Теоретический расчет ременных передач**

Ременные передачи нашли самое широкое распространение и используются в машинах практически всех типов и назначения, что объясняется простотой конструкций ременных передач и их низкой стоимостью. С помощью ременных передач можно передавать вращательное движение между валами, расположенными на значительном (до 15 м) расстоянии друг от друга при линейных скоростях ремня до 25–30 м/с, а в ряде случаев и до 40 м/с. Достоинствами ременных передач являются: надежная работа при больших частотах вращения ведущего и ведомого валов; смягчение ударов, толчков и вибраций; предотвращение поломок основных деталей машины при внезапных перегрузках, когда за счет пробуксовки ремня на шкивах ременная передача выполняет функции предохранительной муфты, срезного штифта или других устройств подобного типа. В то же время ременные передачи имеют ряд недостатков, заключающихся в невозможности осуществления с их помощью постоянной частоты вращения ведомого вала, вытягивании ремня в процессе работы и необходимости использования специальных натяжных устройств, а также сравнительно больших габаритов передачи и большой нагрузки на вал.

Ременные передачи относятся к числу фрикционных передач, осуществляемых гибкой связью (*рис. 1.1*, *а*). Передача состоит из ведущего и ведомого шкивов и ремня, надетого на шкивы с натяжением. Вращение с одного шкива на другой передается силами трения, возникающими между шкивами и ремнем.

В машиностроении в основном находят применение передачи с помощью плоских и клиновых ремней (*рис. 1.1*, *б*, *в*, *г*). Ремни круглого сечения (*рис. 1.1*, *д*) обладают малой тяговой способностью и применяются только в неответственных передачах (приводы настольных станков и некоторых бытовых машин). В настоящее время интенсивно растет использование зубчатых ремней, главным достоинством которых является отсутствие проскальзывания.

Ременные передачи наиболее часто выполняются по схемам, приведенным на *рис. 1.2*.

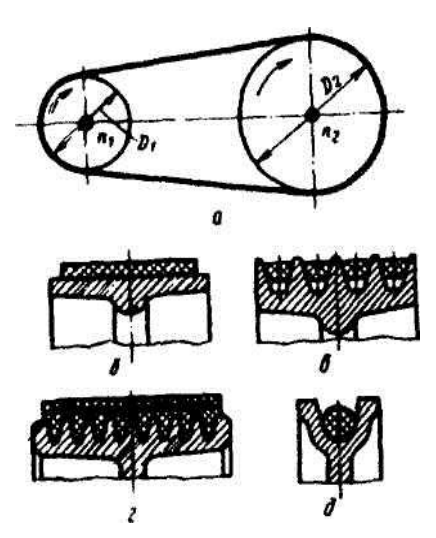

*Рис. 1.1.* Фрикционная ременная передача: *а* – схема ременной передачи; *б* – передача с плоским ремнем; *в*, *г* – передача с клиновым ремнем; *д* – передача с круглым ремнем

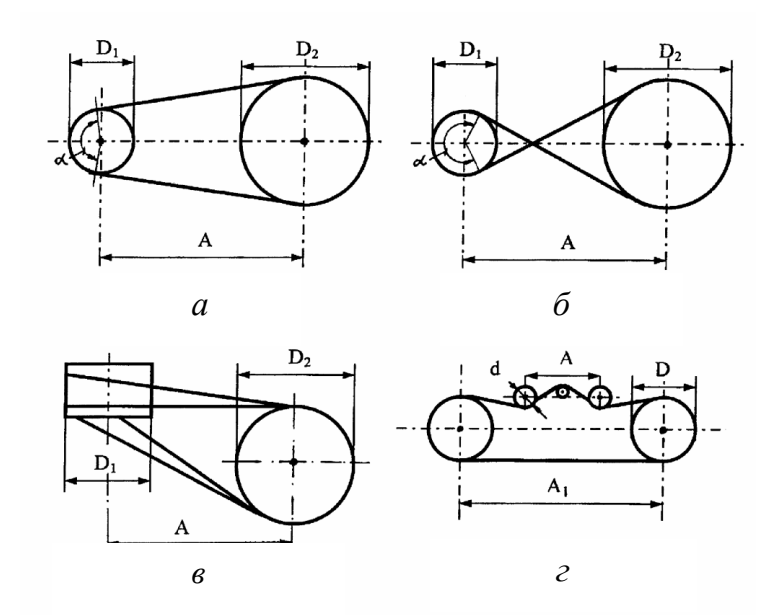

*Рис. 1.2.* Типы ременных передач: *а* – открытая передача; *б* – перекрестная передача; *в* – полуперекрестная передача; *г* – тангенциальная передача

Открытые передачи являются основными из используемых в машиностроении. Перекрестные осуществляются только плоскими ремнями и служат для изменения направления вращения, их недостаток – значительный износ ремня вследствие трения ветвей друг о друга в месте скрещивания. Полуперекрестные передачи служат для передачи вращения между валами с непараллельными осями. Они могут быть реализованы с помощью плоских и клиновых ремней. Тангенциальные передачи используется при необходимости привода от одного ремня большого количества рабочих органов. Они осуществляются чаще всего с помощью плоских ремней, их основной

недостаток состоит в малых углах обхвата на ведомых шкивах.

В ременных передачах передача движения, как было сказано выше, осуществляется за счет сил трения между ремнем и шкивами, величина которых зависит от усилия прижима ремня к шкивам и коэффициента трения между ними. В связи с этим возникает необходимость в создании предварительного натяжения ветвей ремня *Т*0. В состоянии покоя обе ветви ремня имеют одинаковое натяжение, равное  $T_0$ . В работающей передаче натяжение ведущей ветви ремня увеличивается, а ведомой – уменьшается. При этом напряжение и деформация ремня в точке набегания его на ведущий шкив больше, чем в точке схода, вследствие чего возникает упругое скольжение ремня, и на дуге обхвата ремнем ведущего шкива линейная скорость ремня становится меньше, чем скорость поверхности шкива.

На ведомом шкиве наблюдается обратное явление, и ремень опережает его. Упругое скольжение является неизбежным при работе ременных передач и действительное число оборотов ведомого шкива будет меньше теоретического, рассчитанного исходя из соотношения диаметров ведущего и ведомого шкивов. Количественно эта разница оценивается с помощью коэффициента скольжения .

$$
\xi = \frac{n_2 - n_{21}}{n_2},\tag{1.1}
$$

где *n*<sup>2</sup> – теоретическое число оборотов, *n*<sup>21</sup> – действительное. Величина коэффициента скольжения  $\xi = 0.01 \div 0.02$ . Наряду с неизбежным упругим скольжением при работе ременной передачи может наблюдаться вредное скольжение, называемое буксованием, при котором ремень скользит по шкиву с большой относительной скоростью. Наличие буксования в основном вызывается недостаточными величинами предварительного натяжения или углов обхвата и свидетельствует о несоответствии расчетных параметров ременной передачи условиям ее работы. Практика эксплуатации ременных передач показала, что для их нормальной работы необходимо за счет предварительного натяжения создавать в сечениях ремня напряжения порядка  $\sigma_0 \approx 1,8\pm0,2$  МПа, что соответствует значениям натяжения *Т*<sub>0</sub>= $\sigma_0$ *F*, где *F* − площадь поперечного сечения ремня, мм<sup>2</sup>.

Наиболее распространенными способами натяжения ремня являются перемещение шкива и применение специального натяжного ролика (*рис. 1.3*).

Значения углов обхвата *α* и соответствующие длины ремней *L* вычисляются по формулам:

- для открытых передач

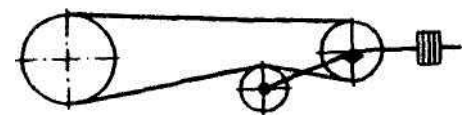

*Рис. 1.3.* Ременная передача с натяжным роликом

$$
\alpha = 180^{\circ} - 60^{\circ} \cdot \frac{D_2 - D_1}{A},\tag{1.2}
$$

$$
L = 2A + \frac{\pi}{2}(D_1 + D_2) + \frac{(D_2 - D_1)^2}{4A};
$$
\n(1.3)

- для перекрестных передач

$$
\alpha = 180^{\circ} + 60^{\circ} \cdot \frac{D_2 + D_1}{A},\tag{1.4}
$$

$$
L = 2A + \frac{\pi}{2}(D_1 + D_2) + \frac{(D_2 + D_1)^2}{4A};
$$
\n(1.5)

- для полуперекрестных

$$
\alpha = 180^\circ + 60^\circ \cdot \frac{D_1}{A},\tag{1.6}
$$

$$
L = 2A + \frac{\pi}{2}(D_1 + D_2) + \frac{D_1^2 + D_2^2}{2A},
$$
\n(1.7)

где *А* – межосевое расстояние между ведущим и ведомым шкивами, мм;

 $D_1, D_2$  – диаметры соответственно ведущего и ведомого шкивов, мм.

Для тангенциальных передач, ввиду многообразия их конструктивных исполнений, углы обхвата и длины ремней определяются в каждом конкретном случае по индивидуальным зависимостям.

#### *7.1.1. Ремни плоские приводные резинотканевые*

Ремни плоские приводные резинотканевые выпускаются в соответствии с ГОСТ 23831–79 трех видов: общего назначения, морозостойкие и антистатические. Ремни состоят из тканевых прокладок и могут содержать также резиновые прослойки. Морозостойкие и антистатические ремни снабжаются резиновыми наружными обкладками. Ремни данного типа имеют высокую тяговую способность и могут использоваться для работы в условиях повышенной влажности, однако их не рекомендуется применять в случаях резких колебаний рабочей нагрузки.

Прокладки изготавливаются из тканей типов БКНЛ-65, БКНЛ-65-2 (комбинированные нити) и тканей из синтетических нитей ТА-150, ТК-200-2, ТА-300, ТК-300, имеющих прочность по основе от 65 до 300 Н/мм ширины прокладки.

Примеры условных обозначений ремней:

*Ремень М-200-3-БКНЛ-65-3,0-1,0-В ГОСТ 23831–79.* Ремень морозостойкий, шириной 200 мм, с тремя прокладками из ткани БКНЛ-65, с наружными обкладками толщиной 3 и 1 мм, из резины класса В.

*Ремень А-400-5-ТК-200-2-2,0-2,0-Б ГОСТ 23831–79*. Ремень антистатический, шириной 400 мм, с пятью прокладками из ткани ТК-200-2, с обеими наружными обкладками по 2 мм, из резины класса Б.

Характеристики резинотканевых ремней приведены в *табл. 1.1*, *1.2*, *1.3.*

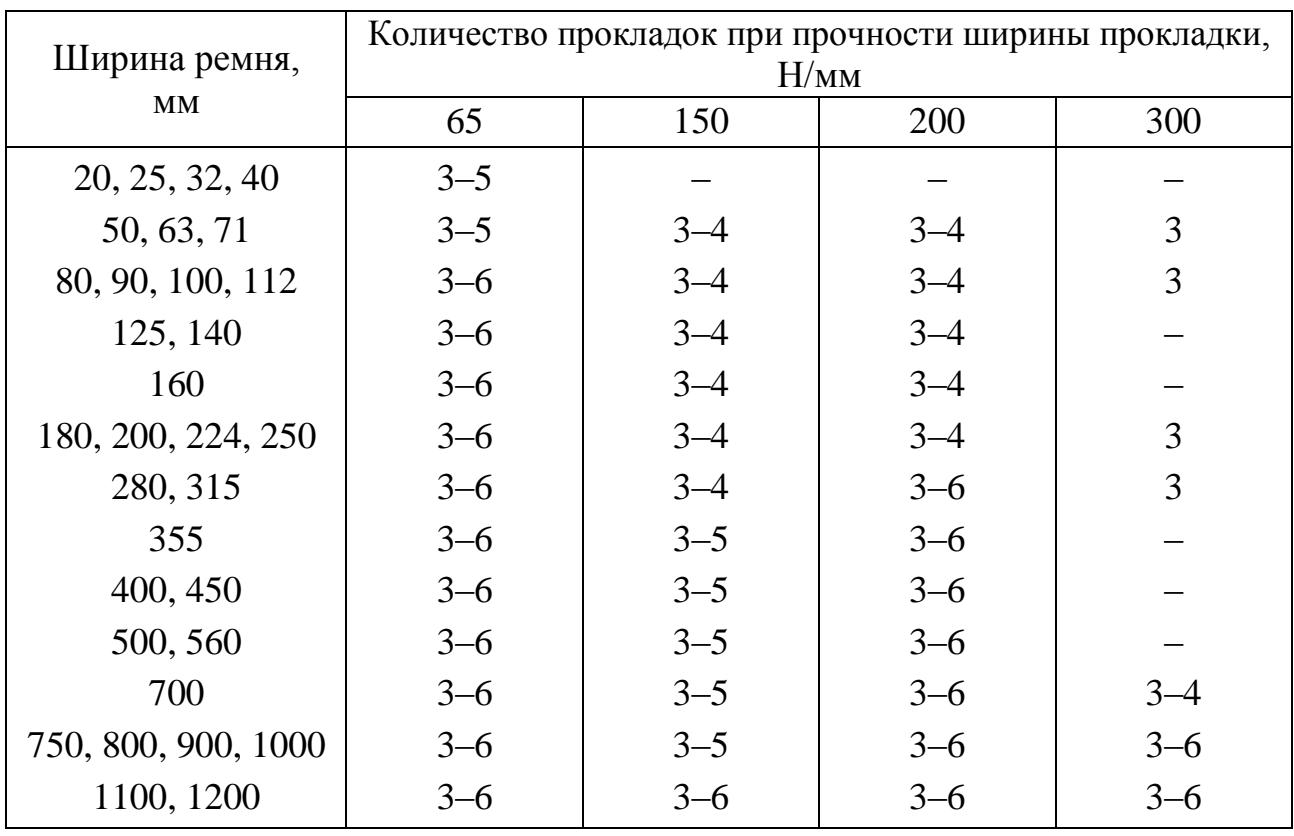

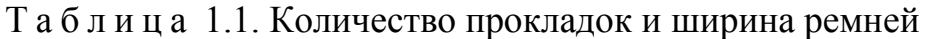

Масса 1 м<sup>2</sup> прокладки для ремней из тканей типа БКНЛ без резиновой прослойки – 0,9 кг, с резиновой прослойкой – 1,3 кг, а для тканей ТА-150, ТК-200-2 и ТА-300, ТК-300 с резиновой прослойкой соответственно 1,3; 1,4 и 1,5 кг.

Т а б л и ц а 1.2. Расчетная толщина тканевой прокладки, мм

|                                     | Комбинирован- | Синтети-          | Комбинированные |  |  |  |
|-------------------------------------|---------------|-------------------|-----------------|--|--|--|
| Номинальная прочность               | ные нити      | ческие нити       | нити, ремни без |  |  |  |
| прокладки по основе,<br>Н/мм ширины |               | ремни с резиновой |                 |  |  |  |
|                                     | прокладкой    | прокладки         |                 |  |  |  |
| 65 (БКНЛ-65)                        | 1,20          |                   | 1,00            |  |  |  |
| $150(TA-150)$                       |               | 1,30              |                 |  |  |  |
| 200 (TK-200-2)                      |               | 1,40              |                 |  |  |  |
| 300 (ТА-300 и ТК-300)               |               | 1,50              |                 |  |  |  |

| Материал прокладки  | Область использования ремня |                 |  |  |  |  |
|---------------------|-----------------------------|-----------------|--|--|--|--|
|                     | Элемент привода             | Тяговый элемент |  |  |  |  |
| БКНЛ-65 и БКНЛ-65-2 | 3,0                         | 5,5             |  |  |  |  |
| TA-150              | 10,0                        | 15,0            |  |  |  |  |
| TK-200-2            | 13,0                        | 20,0            |  |  |  |  |
| ТА-300 и ТК-300     | 20,0                        | 30,0            |  |  |  |  |

Т а б л и ц а 1.3. Максимально допускаемая рабочая нагрузка *Т*<sup>р</sup> прокладки, Н/мм

При выборе параметров ременной передачи и расчете резинотканевых ремней (см. ниже) рекомендуется использовать данные *табл. 1.4*.

Таблица 1.4. Диаметр  $D_1$  шкива в зависимости от скорости и числа прокладок ремня, мм

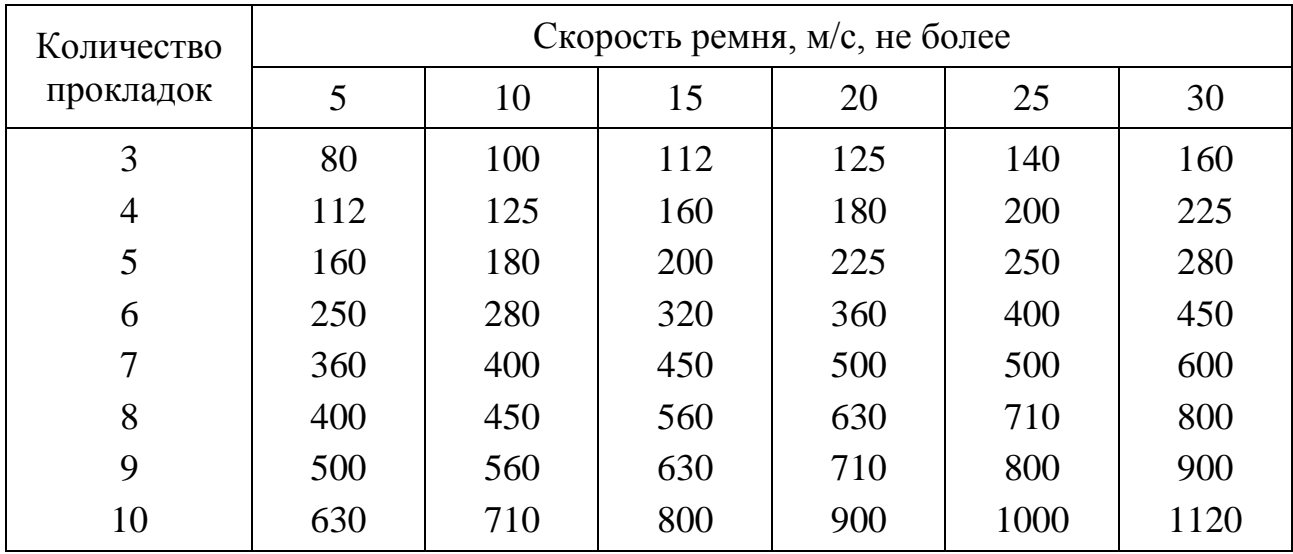

*7.1.2. Ремни приводные хлопчатобумажные цельнотканые пропитанные*

Ремни этого типа предназначены для работы с линейными скоростями до 25 м/с. Их тяговые характеристики и способность стабильного поддержания начального натяжения существенно ниже, чем у резинотканевых ремней, но вместе с тем они могут использоваться в передачах с резкими колебаниями рабочей нагрузки. Хлопчатобумажные тканые ремни не рекомендуется использовать в перекрестных передачах и при работе в среде с повышенной влажностью.

Необходимые для расчета характеристики хлопчатобумажных ремней приведены в *табл. 1.5*.

| D,                     | Ремни<br>четырехслойные |                        |                        |                        | Ремни шестислойные     |                        | Ремни восьмислойные    |                        |                        |
|------------------------|-------------------------|------------------------|------------------------|------------------------|------------------------|------------------------|------------------------|------------------------|------------------------|
| $\mathbf{M}\mathbf{M}$ | $&=4,0$                 | $6 - 4.5$              | & 5, 0                 | &6.0                   | &6.5                   | $&t$ = 7,0             | & 8, 0                 | &6.5                   | &0.0                   |
|                        | $\mathbf{M}\mathbf{M}$  | $\mathbf{M}\mathbf{M}$ | $\mathbf{M}\mathbf{M}$ | $\mathbf{M}\mathbf{M}$ | $\mathbf{M}\mathbf{M}$ | $\mathbf{M}\mathbf{M}$ | $\mathbf{M}\mathbf{M}$ | $\mathbf{M}\mathbf{M}$ | $\mathbf{M}\mathbf{M}$ |
| 80                     | (5,4)                   |                        |                        |                        |                        |                        |                        |                        |                        |
| 90                     | (5,7)                   | (6,1)                  |                        |                        |                        |                        |                        |                        |                        |
| 100                    | 6,0                     | (6,4)                  | (6,7)                  |                        |                        |                        |                        |                        |                        |
| 112                    | 6,3                     | 6,7                    | (7,1)                  |                        |                        |                        |                        |                        |                        |
| 125                    | 6,5                     | 7,0                    | 7,5                    | (8,2)                  |                        |                        |                        |                        |                        |
| 140                    | 6,7                     | 7,3                    | 7,8                    | (8,7)                  | (9,1)                  |                        |                        |                        |                        |
| 160                    | 6,9                     | 7,5                    | 8,1                    | 9,2                    | (9,7)                  | (10,1)                 |                        |                        |                        |
| 180                    | 7,1                     | 7,7                    | 8,4                    | 9,6                    | 10,1                   | (10,6)                 |                        |                        |                        |
| 200                    | 7,2                     | 7,9                    | 8,6                    | 9,9                    | 10,5                   | 11,0                   | (12,0)                 |                        |                        |
| 225                    | 7,3                     | 8,1                    | 8,8                    | 10,2                   | 10,8                   | 11,4                   | (12,6)                 | (13,0)                 |                        |
| 250                    | 7,4                     | 8,2                    | 9,0                    | 10,5                   | 11,1                   | 11,8                   | 13,0                   | (13,5)                 | (14,0)                 |
| 280                    | 7,5                     | 8,3                    | 9,1                    | 10,7                   | 11,4                   | 12,1                   | 13,4                   | 14,0                   | (14,6)                 |
| 320                    | 7,6                     | 8,5                    | 9,3                    | 10,9                   | 11,7                   | 12,4                   | 13,8                   | 14,4                   | 15,1                   |
| 360                    |                         | 8,6                    | 9,5                    | 11,1                   | 11,9                   | 12,7                   | 14,1                   | 14,8                   | 15,5                   |
| 400                    |                         |                        | 9,6                    | 11,3                   | 12,1                   | 12,9                   | 14,4                   | 15,1                   | 15,9                   |
| 450                    |                         |                        |                        | 11,4                   | 12,3                   | 13,1                   | 14,7                   | 15,4                   | 16,2                   |
| 500                    |                         |                        |                        | 11,5                   | 12,4                   | 13,3                   | 14,9                   | 15,7                   | 16,5                   |
| 560                    |                         |                        |                        |                        | 12,5                   | 13,4                   | 15,1                   | 15,9                   | 16,7                   |
| 630                    |                         |                        |                        |                        |                        | 13,5                   | 15,3                   | 16,1                   | 16,9                   |
| 710                    |                         |                        |                        |                        |                        |                        | 15,5                   | 16,3                   | 17,1                   |
| 800                    |                         |                        |                        |                        |                        |                        | 15,6                   | 16,5                   | 17,3                   |
| 900                    |                         |                        |                        |                        |                        |                        |                        | 16,7                   | 17,5                   |
| 1000                   |                         |                        |                        |                        |                        |                        |                        |                        | 17,7                   |

Т а б л и ц а 1.5. Допускаемые удельные окружные усилия *p*, Н/мм

В *табл. 1.5* в скобках приведены справочные допускаемые значения *p*, предназначенные для проверочных расчетов существующих передач. Жирным шрифтом выделены значения *p* для минимальных диаметров шкивов. Меньшее из них соответствует минимально допустимому, а большее – минимальному рекомендуемому диаметру шкива.

Шкивы выполняются с цилиндрической и выпуклой поверхностями обода. Последние используются для удобства монтажа и предотвращения схода ремня со шкивов, причем выпуклым делается обод только одного из шкивов.

Стрела выпуклости *h* зависит от ширины шкива *B*:  $h = (0.25 \div 0.30) \sqrt{B}$ , где значения ширины шкива *В* связаны с шириной ремня *b* зависимостями: для открытых передач *В=*(1,1*b*+10) мм, для перекрестных *B*=(*b*+50) мм и для полуперекрестных *B*=1,5*b* мм. В передачах с натяжным роликом оба шкива должны быть цилиндрическими. Допускается изготавливать шкивы с одним или двумя предохранительными буртиками на ободе.

### *7.1.3. Плоскоременные передачи*

Плоскоременные передачи, как правило, применяются между параллельными валами, вращающимися в одну сторону. Разворачивая плоскость расположения одного шкива относительно другого, можно получить перекрестную и угловую передачи (*рис. 1.4*). Передаточное число рекомендуют принимать до 5, а в передаче с натяжным роликом оно может быть увеличено до 10.

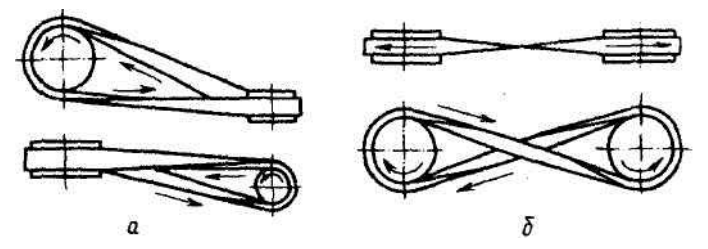

*Рис. 1.4.* Основные типы плоскоременных передач: *а* – угловая; *б* – перекрестная

Ремень должен иметь:

- достаточную прочность при переменных напряжениях;
- износостойкость;
- высокий коэффициент трения;
- невысокий модуль упругости.

Этим требованиям из естественных материалов удовлетворяет высококачественная кожа. Кожаные ремни применяются для передач малых и средних мощностей, но они дороги и поэтому объем их использования невелик. Наиболее распространены резинотканевые ремни, которые выпускаются в широком диапазоне размеров сечений с шириной 20–1200 мм.

Такие ремни состоят из нескольких слоев хлопчатобумажной или синтетической ткани, связанных между собой вулканизированной резиной. Количество прокладок ткани зависит от передаваемой мощности.

### *7.1.4. Проектный расчет плоскоременных передач*

Исходными данными для расчета являются условия работы и тип ременной передачи, момент сопротивления на ведомом валу  $M_2$ , число оборотов ведомого вала *n*<sup>2</sup> и ориентировочное или заданное значение межцентрового расстояния *А*. Если межцентровое расстояние не задано, то рекомендуется

$$
A = (1.5 \div 2.0)(D_1 + D_2). \tag{1.8}
$$

Мощность на ведущем валу

$$
N_1 = \frac{N_2}{\eta} = \frac{M_2 \pi n_2}{30 \cdot 1000 \eta},
$$
\n(1.9)

где  $N_1$ ,  $N_2$  – измеряются в кВт,  $M_2$  – в Н·м,  $n_2$  – в мин<sup>-1</sup> и коэффициент полезного действия ременной передачи  $\eta = 0.94 \div 0.97$ .

Диаметр ведущего (обычно меньшего) шкива *D*<sup>1</sup> можно определить по формуле

$$
D_1 = (730 \div 880) \sqrt[3]{\frac{N_1}{n_1}}, \tag{1.10}
$$

где  $D_1$  измеряется в мм,  $N_1$  – в кВт и  $n_1$  – в мин<sup>-1</sup>.

Значение *n*<sup>1</sup> задается кинематической схемой машины или определяется числом оборотов ротора двигателя, если ременная передача входит в состав привода. При расчете значение *n*<sup>1</sup> считается известным.

Передаточное число ременной передачи *i*<5, а при наличии натяжного ролика *i*<10.

$$
i = \frac{n_1}{n_2} = \frac{D_2}{D_1} \,. \tag{1.11}
$$

Из (1.11) находится значение диаметра ведомого шкива  $D_2$ . Линейная скорость ремня измеряется в м/с.

$$
v = \frac{\pi D_1 n_1}{60},\tag{1.12}
$$

где  $n_1$  измеряется в мин<sup>-1</sup>.

По известным значениям скорости ремня *v* и его длины *L* находится число пробегов *u*, которое должно быть меньше допускаемого значения [*u*]:

$$
u = \frac{v}{L} \le [u] = (3 \div 5). \tag{1.13}
$$

Число пробегов определяет долговечность ремня, и при невыполнении условия (1.13) необходимо увеличить межцентровое расстояние *А*. Меньшие значения [*u*] следует брать для передач с натяжным роликом.

После определения значений диаметра шкива  $D_1$  и скорости ремня  $\nu$  для резинотканевых ремней по табл. 1.4 выбирается число прокладок z и с помощью данных табл. 1.2 находится приближенное значение толщины ремня  $\delta$ .

Для хлопчатобумажных ремней ряд возможных значений толщины ремня  $\delta$ выбирается по табл. 1.5.

Окружное усилие в ременной передаче измеряется в Н:

$$
P = \frac{1000 \cdot N_1}{v} \,. \tag{1.14}
$$

Необходимая для нормальной работы передачи площадь поперечного сечения плоского ремня определяется по формуле

$$
F = b \cdot \delta = \frac{P}{k_0 C_0 C_1 C_2 C_3}; \qquad \left(F = b \cdot \delta = \frac{P}{k_0 C_1 C_2 C_3}\right), \qquad (1.15)
$$

где  $F$  – измеряется в мм<sup>2</sup>, b и  $\delta$  – мм,  $P$  – H и  $k_0$  – MПа.

Величина  $k_0$  определяет допускаемое полезное напряжение в ремне, необходимое для обеспечения требуемого окружного усилия  $P$ . Значения  $k_0$  при практических расчетах находятся из табл. 1.6, данные которой получены исходя из средней величины напряжения от предварительного натяжения  $\sigma_0$ =1,8 МПа. Коэффициенты  $C_1$ ,  $C_2$ ,  $C_3$  определяются из табл. 1.7-1.10.

Таблица 1.6. Значения допускаемых полезных напряжений  $k_0$ , МПа

| Тип ремня        | min $(D_1/\delta)$ | Фактическое отношение $D_1/\delta$ |     |     |       |  |  |  |
|------------------|--------------------|------------------------------------|-----|-----|-------|--|--|--|
|                  |                    |                                    |     | 40  |       |  |  |  |
| Прорезиненный    | 30                 |                                    | ∠.⊥ | ∠.∠ | ل و گ |  |  |  |
| Хлопчатобумажный | າເ                 |                                    |     |     |       |  |  |  |

Таблица 1.7. Значения коэффициента угла обхвата  $C_1$ 

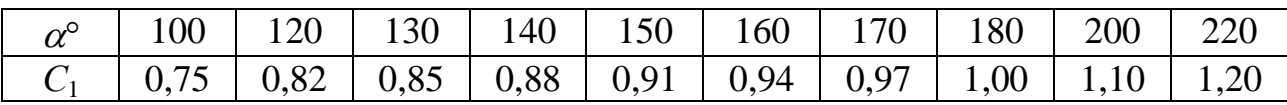

Примечание. Углы обхвата 100°-140° применимы только для клиновых передач.

Таблица 1.8. Значения коэффициента скорости  $C_2$ 

| Гип ремня |      | Скорость ремня, м/с |      |      |          |    |          |  |
|-----------|------|---------------------|------|------|----------|----|----------|--|
|           |      |                     |      | ∸    | ററ<br>∠∪ | ت  | $\gamma$ |  |
| Плоский   | 1,04 | L.U.                | 00,1 | 0,95 | 0,88     | 70 |          |  |

Т а б л и ц а 1.9. Значения коэффициента условий работы *С*<sup>3</sup>

|                          | Режим работы передачи |             |             |  |  |  |  |
|--------------------------|-----------------------|-------------|-------------|--|--|--|--|
| Характер нагрузки        | односменный.          | двухсменный | трехсменный |  |  |  |  |
| Постоянная               | U, I                  |             | 0,8         |  |  |  |  |
| Незначительные колебания | 0,9                   | 0,8         |             |  |  |  |  |
| Резкие колебания         | ),8                   |             |             |  |  |  |  |

Т а б л и ц а 1.10. Коэффициент режима *С*<sup>3</sup> для односменной работы (при передаче от электродвигателей – постоянного тока, переменного тока, асинхронных с короткозамкнутым ротором; от турбин)

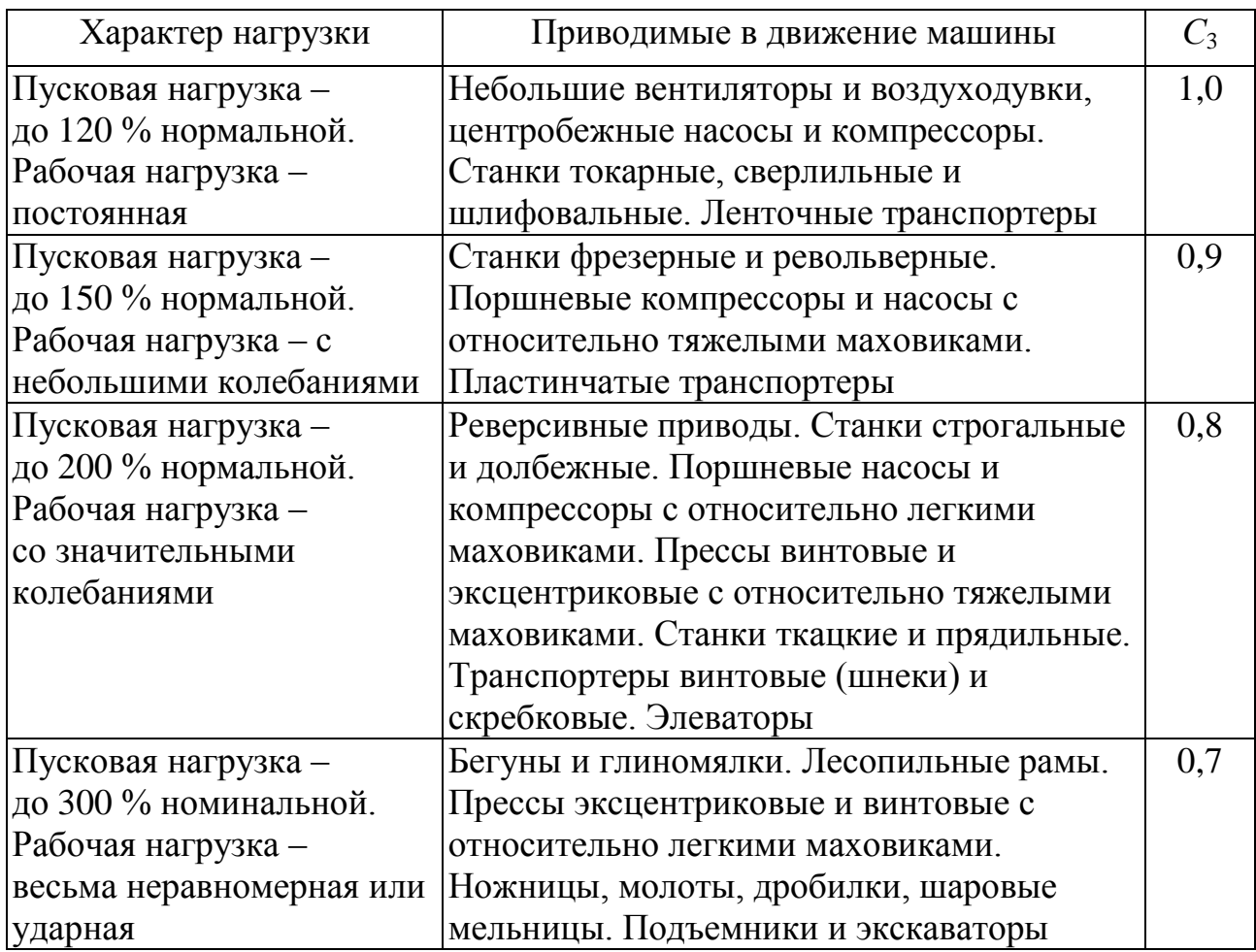

*Примечания*: 1. Для приводов от электродвигателей переменного тока синхронных, а также асинхронных с контактными кольцами, от поршневых двигателей значения *С<sup>3</sup>* снижать на 0,1.

2. При работе в две смены значения *С<sup>3</sup>* снижать на 0,1, при работе в три смены – на 0,2.

После определения по формуле (1.15) площади поперечного сечения ремня  $F$  следует для выбранных выше толщин ремня  $\delta$  найти подходящие варианты значений ширины ремня *b*.

При расчете резинотканевых ремней предварительно определяется натяжение  $T_1$  в ведущей ветви ремня.

$$
T_1 = T_0 + 0.5P = \sigma_0 F + 0.5P = (1.6 \div 2.0)b\delta + 0.5P. \tag{1.16}
$$

Затем по известным значениям числа прокладок z, ширины b и натяжения  $T_1$  проверяется выполнение неравенства

$$
z \ge \frac{T_1}{bT_p},\tag{1.17}
$$

где допускаемая рабочая нагрузка прокладки  $T_p$  находится из табл. 1.6. Если условие  $(1.17)$  не выполняется, то следует увеличить ширину ремня  $b$  и повторить расчет.

При расчете цельнотканых хлопчатобумажных ремней выбор типа ремня производится из условия

$$
p = \frac{P}{b} \le [p],\tag{1.18}
$$

где  $[p]$  – допускаемое удельное окружное усилие, значения которого находятся из табл. 1.5.

Силу О, действующую на валы со стороны ременной передачи, находят исходя из полуторного значения предварительного натяжения

$$
Q = 3T_0 \sin \frac{\alpha}{2},\tag{1.19}
$$

где  $\alpha$  – угол обхвата на меньшем шкиве.

Срок службы ременных передач при скоростях 10÷15 м/с составляет 2000÷2500 ч для прорезиненных ремней и 1500÷2000 - для хлопчатобумажных.

Пример расчета. Рассчитать открытую горизонтальную плоскоременную передачу ленточного конвейера транспортировки пряжи.

Задано: мощность ведущего шкива  $N_1=3.9$  кВт, частота вращения шкива  $n_1$ =1430 мин<sup>-1</sup>, передаточное число передачи *i*=4.

Решение. Принимаем диаметр

$$
D_1 = (730 \div 880) \cdot \sqrt[3]{\frac{N_1}{n_1}} = 111 \text{ mm}^*,
$$

где  $N_1$  измеряется в кВт и  $n_1$  – в мин<sup>-1</sup>.

Диаметр ведомого шкива

 $D_2 = iD_1 = 444$  MM.

Межосевое расстояние передачи

 $a_{\mu} = 2(D_1 + D_2) = 1110$  MM.

<sup>\*</sup> Диаметр ведущего шкива, исходя из скорости шкива  $v=15$  м/с, можно определить как  $D_1 = \frac{60 V}{\pi R}$ .

Угол обхвата ведущего шкива

$$
\alpha_1 = 180^\circ - \frac{60^\circ \cdot (D_2 - D_1)}{a} = 163^\circ.
$$

Длина ремня

$$
L_{\rm p} = 2a_{\rm w} + \frac{\pi}{2}(D_2 + D_1) + \frac{(D_2 - D_1)^2}{4 \cdot a_{\rm w}} = 5,615 \text{ M}.
$$

Частота пробегов ремня  $n_n = \frac{V}{I} = 2.67 \text{ c}^{-1}$ . *L*  $n_n = \frac{V}{I}$ 

Окружное усилие  $F_1 = 2T/D_1 = 260,45$  Н,

где *Т* = 9550∙*N*1*/n*<sup>1</sup> = 26,045 Н∙м – крутящий момент. Расчетное допускаемое полезное напряжение ремня  $[k] = [k_0] \cdot k_v \cdot k_\alpha \cdot k_b = 2,009 \text{ M}$ Па. Необходимая площадь поперечного сечения ремня  $A = F_t/[k] = 129,64$  мм<sup>2</sup>. Определение толщины ленты: *δ=D*1*/*40=5 мм. Принимаем по ГОСТ 23831-79 толщину ленты δ = 4,5 мм. Определение ширины ленты: *b= A/δ* = 129,64/4,5 = 28,8 мм. Уточняем по ГОСТ ширину ленты: *b*=30 мм. Предварительное натяжение ремня  $F_0 = A\sigma_0 = 243$  H. Усилие, действующее на вал:  $Q \approx 2F_0$ ⋅sin( $\alpha/2$ ) = 480.6 H.

#### *7.1.5. Клиноременная передача*

#### *7.1.5.1. Приводные клиновые ремни (ГОСТ 1284.1–89 и ГОСТ 1284.2–89)*

Преимуществом клиновых ремней является их повышенная тяговая способность, достигаемая за счет большего сцепления боковых поверхностей ремня и канавки шкива. Проявляющийся при этом эффект клина позволяет увеличить значения передаваемых без пробуксовки усилий более чем в 1,5 раза по сравнению с плоскими ремнями. Клиновые ремни выпускаются только бесконечными и состоят из продольно расположенного несущего слоя, оберточной ткани и резины, которые посредством вулканизации связываются в единое целое. Несущий слой выполняется из кордного шнура или ткани, причем для малых диаметров шкивов и высоких скоростей предпочтительны ремни с несущим слоем из кордного шнура.

Клиноременные передачи позволяют осуществлять большие передаточные числа (*i>*6 и выше), а также допускают малые углы обхвата  $(\alpha=120^{\circ}$  и меньше), что дает возможность уменьшения габаритов передачи и использования их при необходимости получения малых межцентровых расстояний:

$$
A_{\min} \approx 0.55(D_1 + D_2),\tag{1.20}
$$

где *D*<sup>1</sup> и *D*<sup>2</sup> – соответственно диаметры ведущего и ведомого шкивов.

Рекомендуемые значения межцентровых расстояний назначаются в соответствии с условием

$$
0,7(D_1+D_2) < A < 2,0(D_1+D_2). \tag{1.21}
$$

Коэффициент полезного действия клиноременных передач составляет примерно 0,96 при одном ремне и снижается до 0,94 при двух и более ремнях.

К недостаткам клиноременных передач по сравнению с передачами плоскими ремнями следует отнести их более высокую стоимость, несколько меньший срок службы и усложнение операций монтажа и демонтажа передачи, особенно при фиксированном межцентровом расстоянии, в связи с чем обычно предусматривают возможность регулировки межцентрового расстояния на  $\sim 0.015L_p$  в сторону уменьшения и на  $\sim 0.03L_p$  в сторону увеличения, а также большие потери на трение и напряжения изгиба, где  $L_p$  – длина ремня.

Стандартные типы сечений клиновых ремней (*рис.1.5*) и расчетные длины ремней приведены в *табл. 1.11*, *1.12*. Ремни, имеющие большую

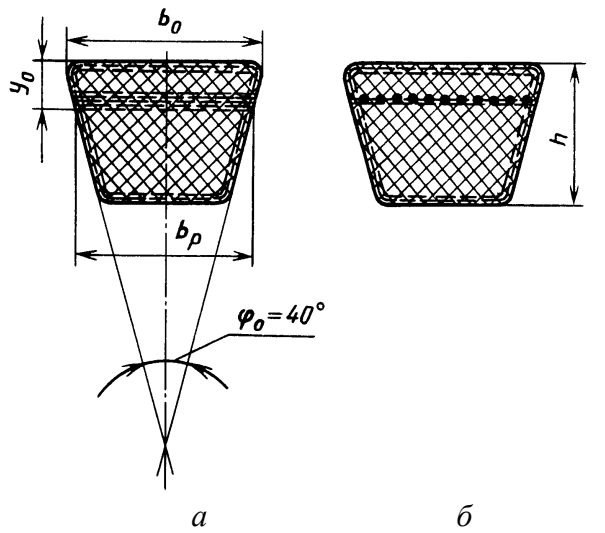

*Рис. 1.5.* Сечение клинового ремня: *а* – кордтканевой ремень; *б* – кордшнуровой ремень

толщину *Т* и соответственно большую изгибную жесткость, часто снабжаются гофрами на их нижней поверхности. Наиболее характерно это в случаях применения клиновых ремней в вариаторах с раздвижными коническими дисками.

Обозначения и цифры, указанные в скобках, соответствуют ранее принятым в машиностроении и не рекомендуются для дальнейшего использования.

|              | Обозначе-                              |                          |              | Размеры сечения, мм   |                | Площадь                 |                                  | $\alpha$ ,            |  |
|--------------|----------------------------------------|--------------------------|--------------|-----------------------|----------------|-------------------------|----------------------------------|-----------------------|--|
| Тип<br>ремня | ние $(\text{THH})$<br>сечения<br>ремня | $W_{\rm p}$<br>$(b_{p})$ | W<br>$(b_0)$ | $\overline{T}$<br>(h) | $y_0$          | сечения $A$ ,<br>$MM^2$ | Предельная<br>длина $L_{p}$ , мм | град<br>$(\varphi_0)$ |  |
| Нормаль-     | Z(0)                                   | 8,5                      | 10           | 6                     | 2,1            | 47                      | $400 - 2500$                     |                       |  |
| <b>HOe</b>   | A                                      | 11                       | 13           | 8                     | 2,8            | 81                      | 560-4000                         |                       |  |
| сечение      | B(5)                                   | 14                       | 17           | 11                    | 4,0            | 138                     | 800-6300                         |                       |  |
|              |                                        |                          |              | (10,5)                |                |                         |                                  |                       |  |
|              | C(B)                                   | 19                       | 22           | 14                    | 4,8            | 230                     | 1800-10600                       |                       |  |
|              |                                        |                          |              | (13,5)                |                |                         |                                  | 40                    |  |
|              | $D(\Gamma)$                            | 27                       | 32           | 20                    | 6,9            | 476                     | 3150-15000                       |                       |  |
|              |                                        |                          |              | (19,5)                |                |                         |                                  |                       |  |
|              | $E(\Pi)$                               | 32                       | 38           | 25                    | 8,3            | 692                     | 4500-18000                       |                       |  |
|              |                                        |                          | (40)         | (23,5)                |                |                         |                                  |                       |  |
|              | EO(E)                                  | 42                       | 50           | 30                    | 11             | 1170                    | 6300-18000                       |                       |  |
| Узкое        | УO                                     | 8,5                      | 10           | 8                     | $\overline{2}$ | 56                      | 630-3550                         |                       |  |
| сечение      | УA                                     | 11                       | 13           | 10                    | 2,8            | 93                      | 800-4500                         | 40                    |  |
|              | УБ                                     | 14                       | 17           | 13                    | 3,5            | 159                     | 1250-8000                        |                       |  |
|              | УB                                     | 19                       | 22           | 18                    | 4,8            | 278                     | 2000-8000                        |                       |  |

Таблица 1.11. Размеры сечений приводных клиновых ремней

## Таблица 1.12. Расчетная длина клиновых ремней, мм

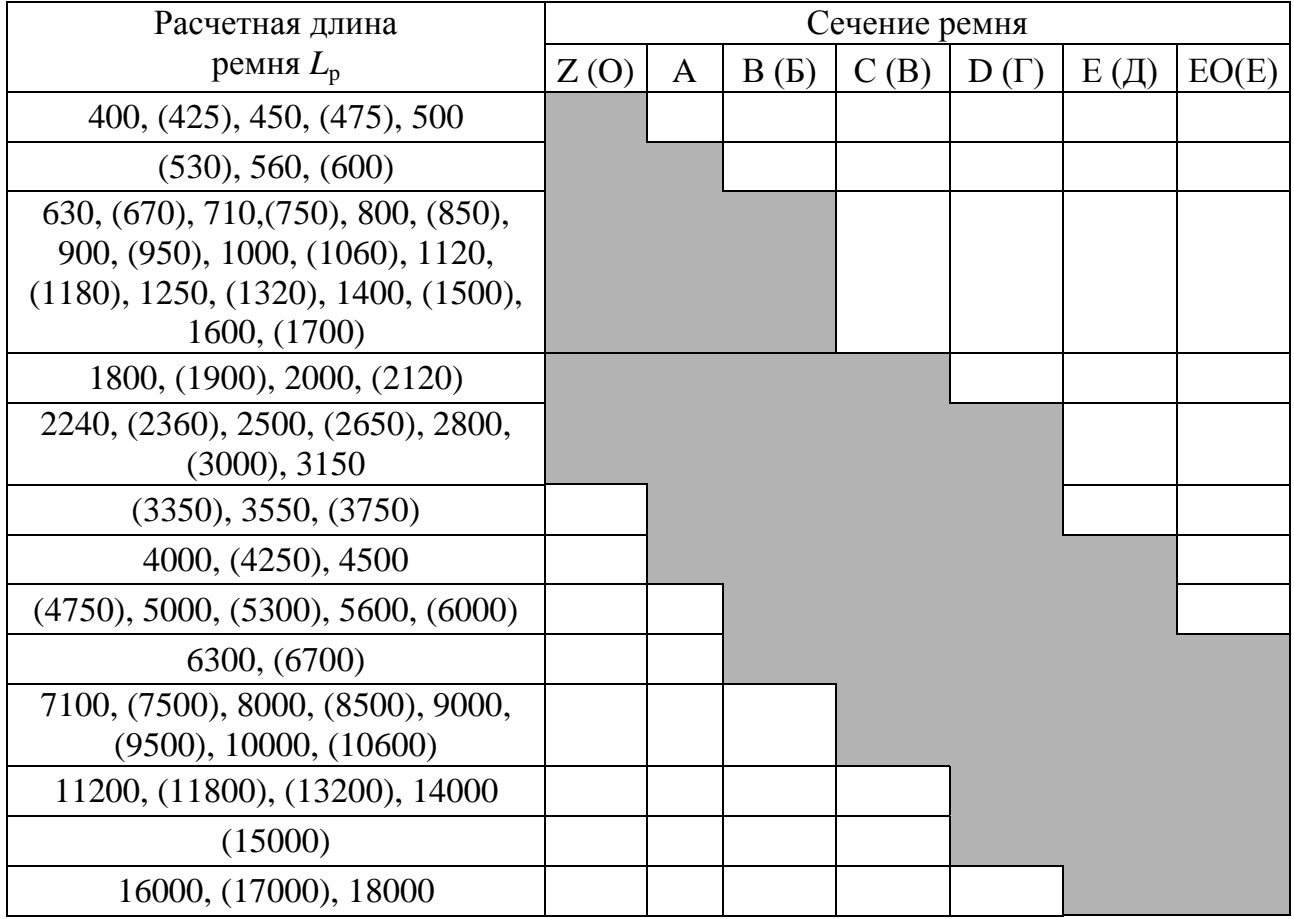

В условных обозначениях клиновых ремней указываются тип сечения ремня и его длина, например: ремень А-1400 ГОСТ 1284.1-89, где А - тип сечения ремня, 1400 - расчетная длина по нейтральному слою, измеряемая в мм.

Размеры канавок шкива (рис. 1.6) выбираются на основании ГОСТ 20889-88 в соответствии с типом сечения ремня.

Ширина шкива В зависит от количества параллельных ремней в передаче и определяется по формуле  $B=(n-1)e+2f$ , где число ремней *n* не должно быть больше шести, иначе шкив получается слишком широким; е - расстояние между серединами соседних канавок шкива,  $f$  – расстояние от края шкива до середины первой (последней) канавки. Наружный диаметр шкива вычисляют по формуле  $D=d_e=d_p+2b$  (см. *рис.* 1.6).

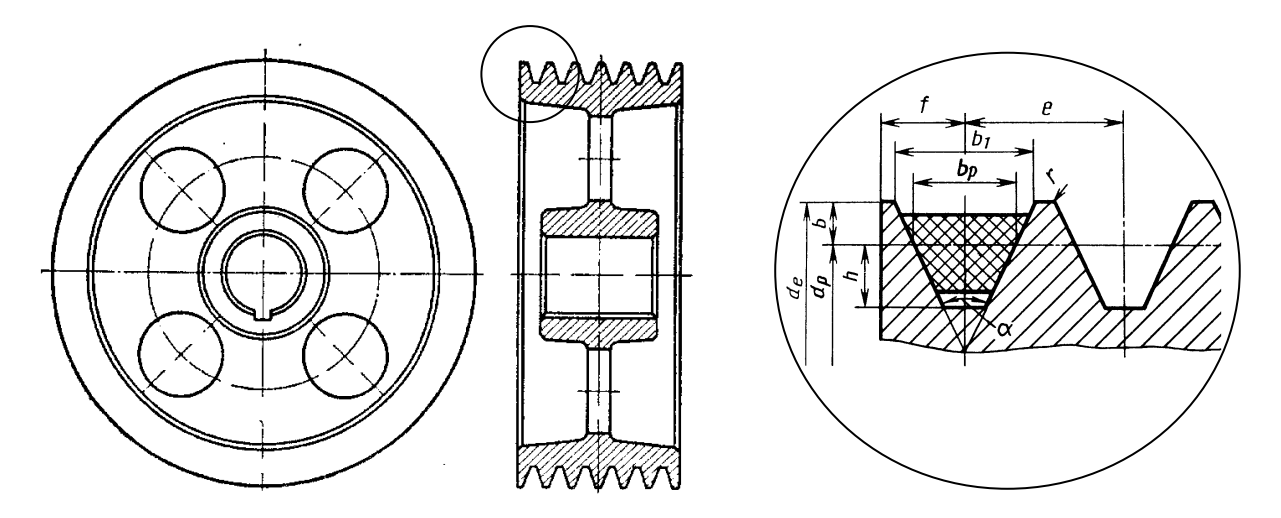

Рис. 1.6. Литой шкив для клиновых ремней

### 7.1.6. Проектный расчет клиноременной передачи

Расчет состоит в подборе типа сечения ремня, его длины и количества ремней в передаче. Исходные данные аналогичны использованным выше при расчете плоских ремней.

После определения по формуле (1.21) мощности на ведущем шкиве по табл. 1.13 выбирается тип сечения ремня (Z, A, B, C, D, E, EO) и минимальный диаметр  $D_{\text{min}}$  ведущего шкива. При этом следует обращать внимание на возможность или необходимость использования многоручьевой передачи.

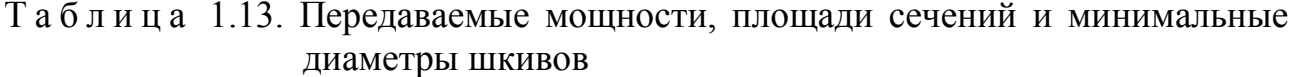

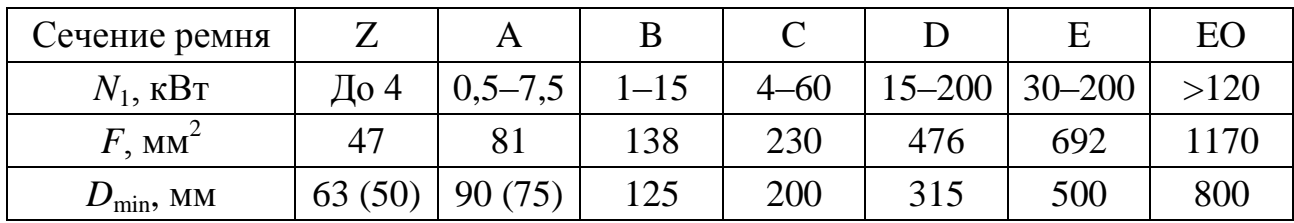

Далее по известным значениям передаточного числа *i*, см. формулу (1.11), и межцентрового расстояния А, выбранного в соответствии с условием (1.21), определяются диаметр ведомого шкива и предварительная величина длины ремня  $L$ :

$$
L = 2A + \frac{\pi}{2}(d_{p1} + d_{p2}) + \frac{(d_{p2} - d_{p1})^2}{4A}.
$$
 (1.22)

По данному значению L из табл. 1.12 находится стандартная расчетная длина ремня  $L_p$  и по ней уточняется величина межцентрового расстояния А.

$$
A = 0,25\left((L-a) + \sqrt{(L-a)^2 - 8c}\right),\tag{1.23}
$$

где

$$
a = \frac{\pi (d_{p1} + d_{p2})}{2}, \qquad c = \frac{(d_{p2} - d_{p1})^2}{4}.
$$

Затем из формул (1.21) и (1.23) при  $D_1 = d_{p1}$  находятся скорость ремня  $v$ , окружное усилие Р и определяется необходимое количество ремней в передаче

$$
z \ge \frac{P}{k_0 C_1 C_2 C_3 F},\tag{1.24}
$$

где  $F$  – площадь поперечного сечения ремня (табл. 1.13), а значение  $k_0$ выбирается из табл. 1.14 в соответствии с меньшим диаметром  $d_{p1}$  и типом сечения ремня.

| $d_{p1}$ | Z    | $\mathbf{A}$ | $\bf{B}$ | $\mathbf C$ | D | E | EO |
|----------|------|--------------|----------|-------------|---|---|----|
| 63       | 1,63 |              |          |             |   |   |    |
| $80\,$   | 1,74 |              |          |             |   |   |    |
| $>90$    | 1,80 |              |          |             |   |   |    |
| 90       |      | 1,63         |          |             |   |   |    |
| 112      |      | 1,80         |          |             |   |   |    |
| >125     |      | 1,91         |          |             |   |   |    |
| 125      |      |              | 1,63     |             |   |   |    |
| 160      |      |              | 1,88     |             |   |   |    |
| >180     |      |              | 2,05     |             |   |   |    |
| 200      |      |              |          | 1,67        |   |   |    |
| 225      |      |              |          | 1,89        |   |   |    |
| 250      |      |              |          | 2,07        |   |   |    |
| >280     |      |              |          | 2,24        |   |   |    |

Таблица 1.14. Значения допускаемых полезных напряжений  $k_0$ , МПа

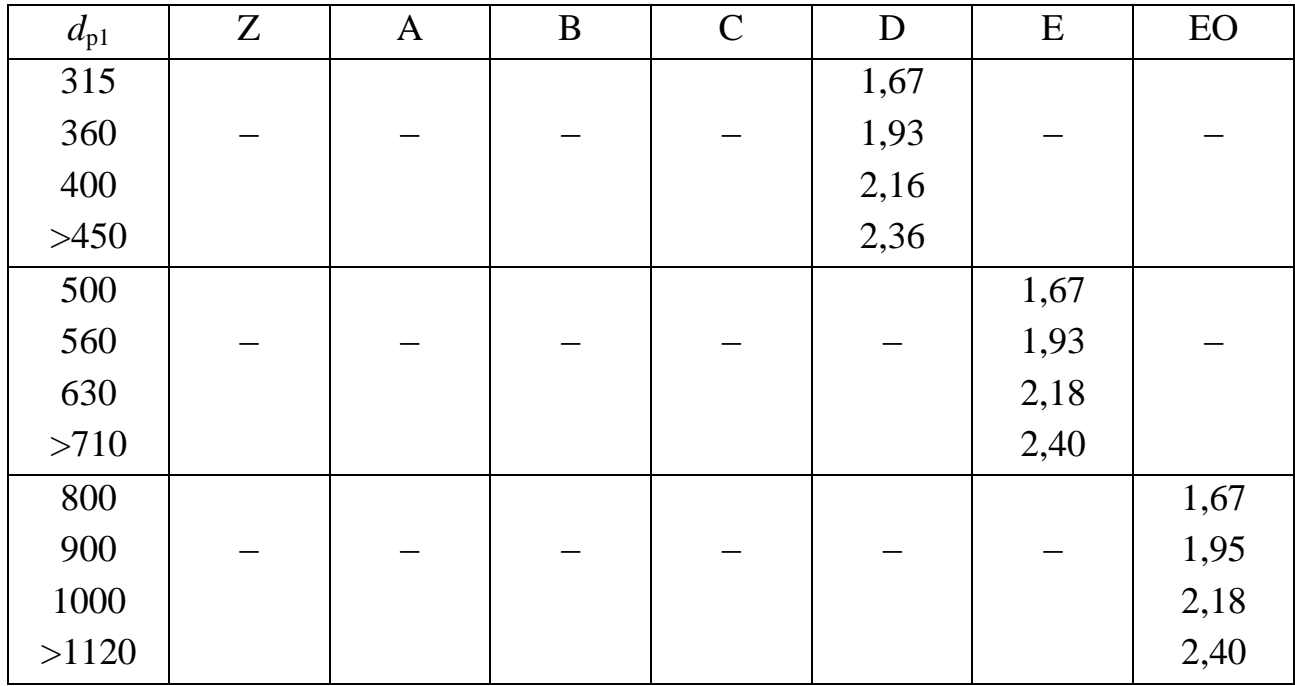

Также как и для плоских ремней количество пробегов и определяется по формуле (1.22). Учитывая, что клиноременные передачи часто используются при малых межцентровых расстояниях, допускаемые значения [u] могут быть увеличены по отношению к приведенным в формуле (1.21), но при этом срок службы передачи будет сокращен.

Пример. Рассчитать клиноременную передачу привода конвейера подачи заготовок в швейном цехе.

Задано: мощность на ведущем шкиве  $N=2$  кВт, частота его вращения  $n_1$ =1425 мин<sup>-1</sup>, передаточное число *и*=3.

Решение. Принимаем тип ремня А, диаметр ведущего шкива  $D_1=90$  мм, длина ремня  $L_p = 1700$  мм. Интерполируя для заданной частоты вращения величину мощности, передаваемой одним ремнем, получаем  $N_0 = 1.0$  кВт.

Диаметр ведущего шкива  $D_2 \approx D_1 u = 270$  мм.

Межосевое расстояние, соответствующее принятой длине ремня:

$$
a = \frac{2L_{\rm p} - \pi (D_2 + D_1) + \sqrt{[2L_{\rm p} - \pi (D_2 + D_1)]^2 - 8(D_2 - D_1)^2}}{8} = 0.56 \text{ M}.
$$

Угол обхвата ремнем ведущего шкива

$$
\alpha_1 = 180^\circ - \frac{57^\circ \cdot (D_2 - D_1)}{a} = 162^\circ.
$$

Необходимое число ремней передачи

$$
z = \frac{k_{\rm A} N_1}{N_0 k_{\alpha} k_1 k_{\rm Z}} = 2.3 \, .
$$

Принимаем число ремней  $z=3$ . Число пробегов ремня

$$
n_{\rm n} = \frac{v}{L_{\rm p}} = \frac{\pi D_{\rm 1} n_{\rm 1}}{60 L_{\rm p}} = 3.9 \text{ c}^{-1}.
$$

Число пробегов *n*<sub>n</sub><3,9 с<sup>-1</sup>,  $n_{\rm n}$   $\leq$   $n_{\rm n}$ ].

где  $[n_{\rm n}]$ =10 с $^{-1}$  – допускаемое значение числа пробегов.

### **7.2. Расчеты клиноременной передачи с помощью пакета «КОМПАС»**

В КОМПАС-3D существует пакет программ "КОМПАС-GEARS", позволяющий выполнять расчет следующих механических передач:

цилиндрической зубчатой передачи внешнего зацепления;

цилиндрической зубчатой передачи внутреннего зацепления;

конической передачи с круговыми зубьями;

конической передачи с прямыми зубьями;

червячной цилиндрической передачи;

цепной передачи;

– клиноременной передачи.

Для входа в программу КОМПАС-3D необходимо перемещением мыши подвести еѐ курсор к ярлыку "*КОМПАС-3D"* на *Рабочем столе* и двойным щелчком мыши запустить программу.

Для выполнения каких-либо расчетов в КОМПАС-GEARS предварительно необходимо создать файл (лист или фрагмент). Для быстрого создания листа чертежа нажмите кнопку *Создать* на *Панели управления* (*рис. 2.1*).

После этого в появившемся окне выбираем чертеж или фрагмент (*рис. 2.2*).

<sup>-1</sup>,<br>--1,<br>ачение чи<br>**ой пере,**<br>твует па<br>следуюци переда<br>ой переда<br>кой переда<br>кой перед<br>и, ких-либо<br>здать фай<br>мите кно<br>здать фай<br>мите кно<br>здать фай<br>мите кно<br>немся ок:<br>лекса прс<br>немся ок:<br>лекса прс<br>исти упри<br>исти упри<br>исти Далее для загрузки комплекса программ КОМПАС-GEARS необходимо предварительно загрузить пакет КОМПАC-SHAFT с помощью кнопки *Менеджер библиотек* на *Панели управления* (*рис. 2.1*). В появившемся окне *Менеджер библиотек КОМПАС* (*рис. 2.3*) в разделе *Расчет и построение*  необходимо двойным щелчком подключить прикладную библиотеку KOMPAS-Shaft.

В результате этих действий появится новое окно *KOMPAS-Shaft* (*рис. 2.4*)*,*  в котором пользователю предлагается *построение вала* и *расчет механических передач*.

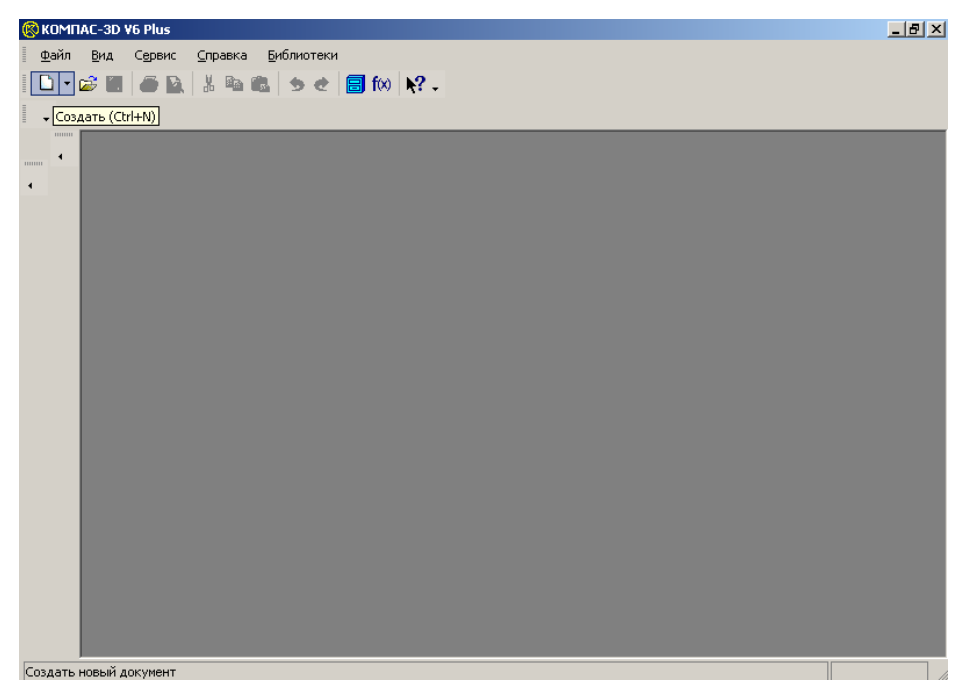

*Рис. 2.1.* Создание нового листа

| Новый документ |                           |                       |           |        |        | $\mathbf{x}$  |
|----------------|---------------------------|-----------------------|-----------|--------|--------|---------------|
|                | Новые документы   Шаблоны |                       |           |        |        |               |
| $\blacksquare$ |                           |                       |           |        |        |               |
|                | e∯                        | P                     |           |        |        |               |
| Чертеж         | Фрагмент                  | Текстовый<br>документ | Специфика | Сборка | Деталь |               |
|                |                           |                       |           |        |        |               |
|                |                           |                       |           |        |        |               |
|                |                           |                       |           |        |        |               |
|                |                           |                       |           |        |        |               |
|                |                           |                       |           |        |        |               |
|                |                           |                       |           |        |        |               |
|                |                           |                       | <b>OK</b> | Отмена |        | Справка<br>ź. |

*Рис. 2.2.* Меню нового документа

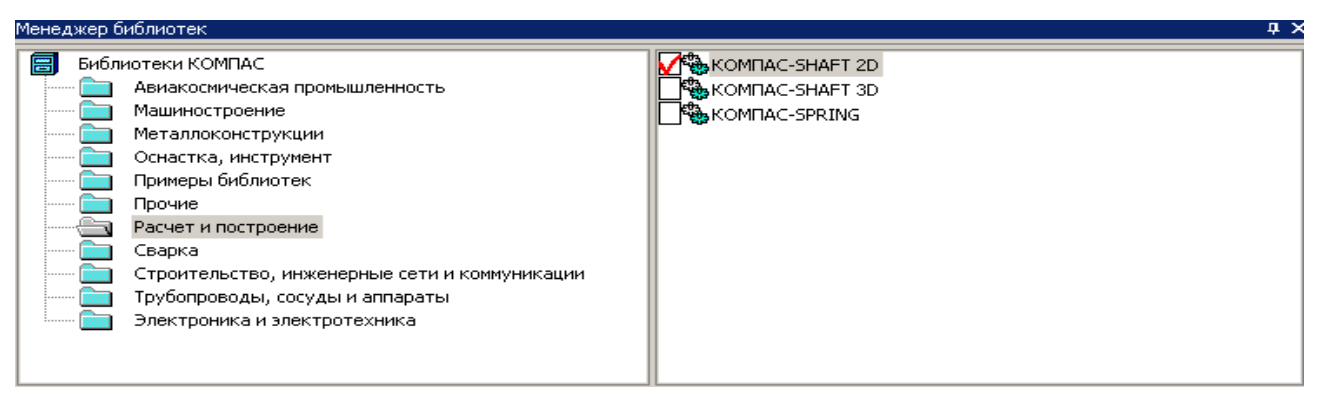

*Рис. 2.3.* Менеджер библиотек КОМПАС

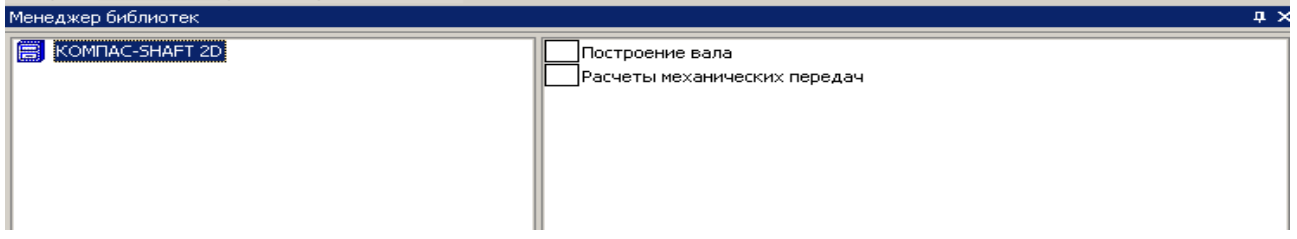

*Рис. 2.4.* KOMPAS-Shaft 2D

Соответственно в данном случае необходимо дважды щелкнуть на вкладке *Расчет механических передач.*

После выполнения этих операций должно появиться окно *Комплекс программ КОМПАС-GEARS* (*рис. 2.5*).

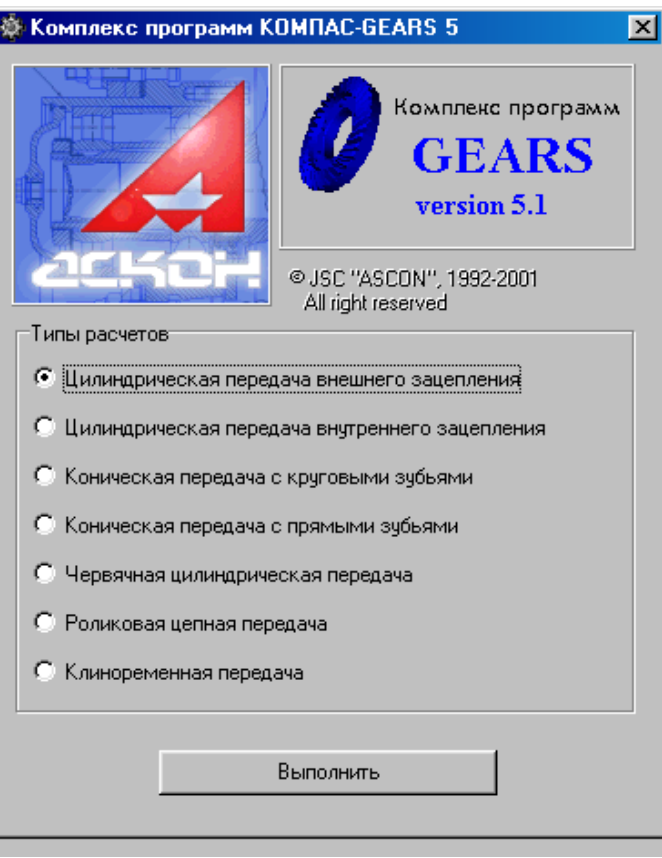

*Рис. 2.5.* Комплекс программ КОМПАС-**GEARS** 

Здесь необходимо выбрать вид механической передачи для проведения соответствующего расчета .

1

Если во время проведения расчета промежуточные результаты высвечиваются красным цветом, следовательно, их значения не соответствуют заданным системным параметрам. В данных случаях необходимо проверить правильность заданных параметров.

Подводим курсор мыши к вкладке *Клиноременная передача* и устанавливаем галочку соответственно около неѐ, а затем нажатием на кнопку *Выполнить* подключаем программу расчета клиноременной передачи.

Эта программа предназначена для расчета клиноременных передач с клиновыми ремнями по ГОСТ 1284.1–89 и клиновыми узкими ремнями по ТУ 38–1051289–89.

**Обозначение клиновых ремней**. Стандартизованы ремни следующих сечений: ГОСТ 1284.1–89. Ремни клиновые. О, А, Б, В, Г, Д, Е;

ТУ 38-1051289–89. Ремни клиновые узкие. УО, УА, УБ, УВ.

Проектный расчет выполняется согласно учебнику Д. Н. Решетова [1].

Линейные размеры задаются в мм, а угловые – в град., мин, с.

Существует возможность сохранения исходных данные для расчетов в файлах как через главное меню основного окна программы, так и непосредственно при выполнении расчетов.

Сохраненные исходные данные могут быть загружены в задачу.

При загрузке расчета из КОМПАС-Shaft данные будут переданы автоматически из модели тела вращения.

## *7.2.1. Проектный расчет*

После подключения программы будет загружено окно, в котором представлены варианты типов расчетов клиноременной передачи. Для клиноременной передачи он один – Проектный расчет. Поэтому нажимаем на кнопку *Проектный расчет* (*рис. 2.6*).

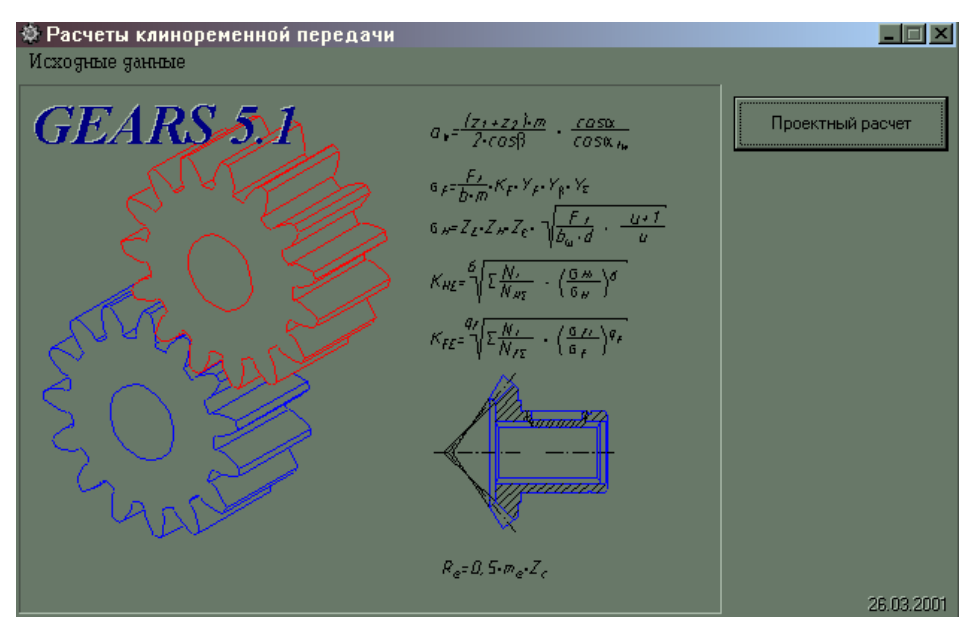

*Рис. 2.6.* Расчет клиноременной передачи

В окне *Проектный расчет* необходимо ввести исходные данные. Поля ввода исходных данных располагаются на одной странице (*рис. 2.7*).

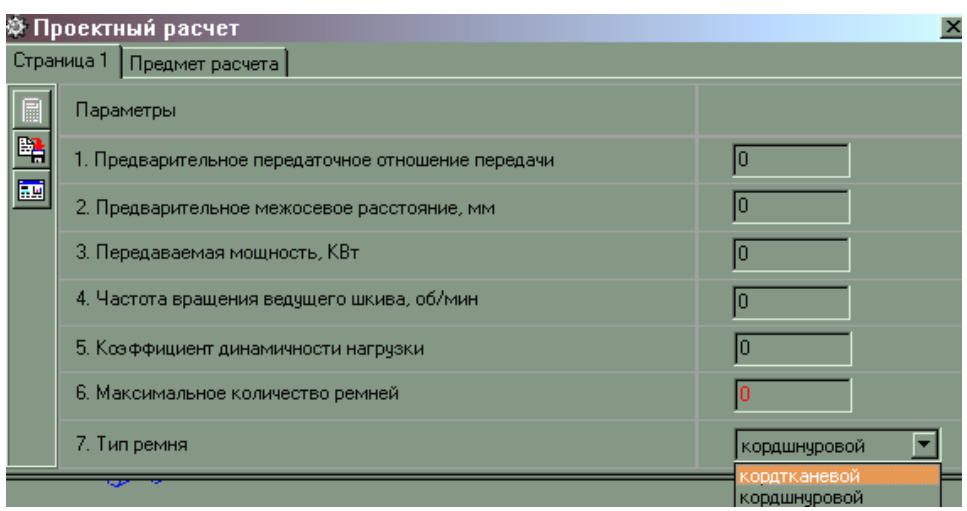

*Рис. 2.7.* Окно для расчета клиноременной передачи («*Проектный расчет*»)

Здесь в соответствующих графах необходимо ввести исходные данные. Для этого в поля ввода числовых значений (маленькие окна) мышью подводится курсор и на клавиатуре набирается требуемое число. Оно сохраняется при переходе в следующее поле с помощью мыши или клавиши *TAB* на клавиатуре.

Коэффициент динамичности нагрузки и режима работы определяется в соответствии с *табл. 2.1* и *2.2*.

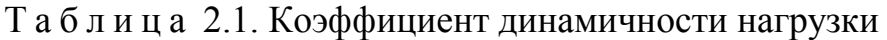

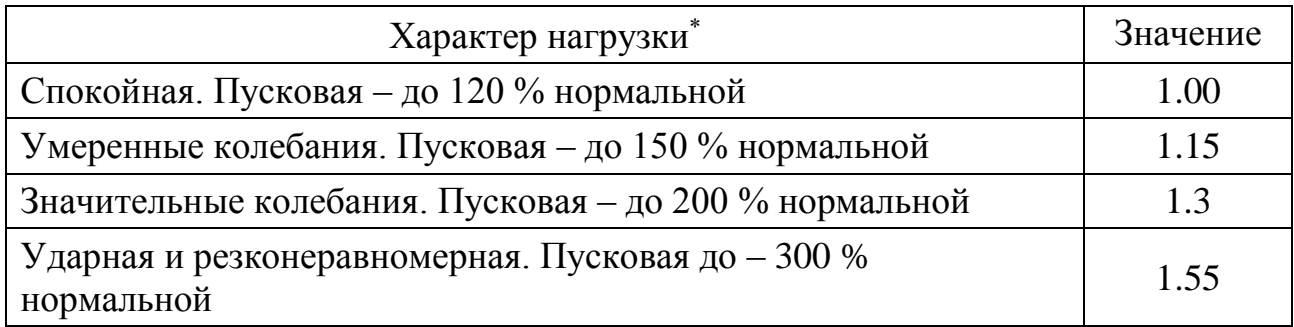

1

 $*$  При частых и резких пусках двигателя коэффициент следует повышать на 0,15.

Т а б л и ц а 2.2. Коэффициент режима работы

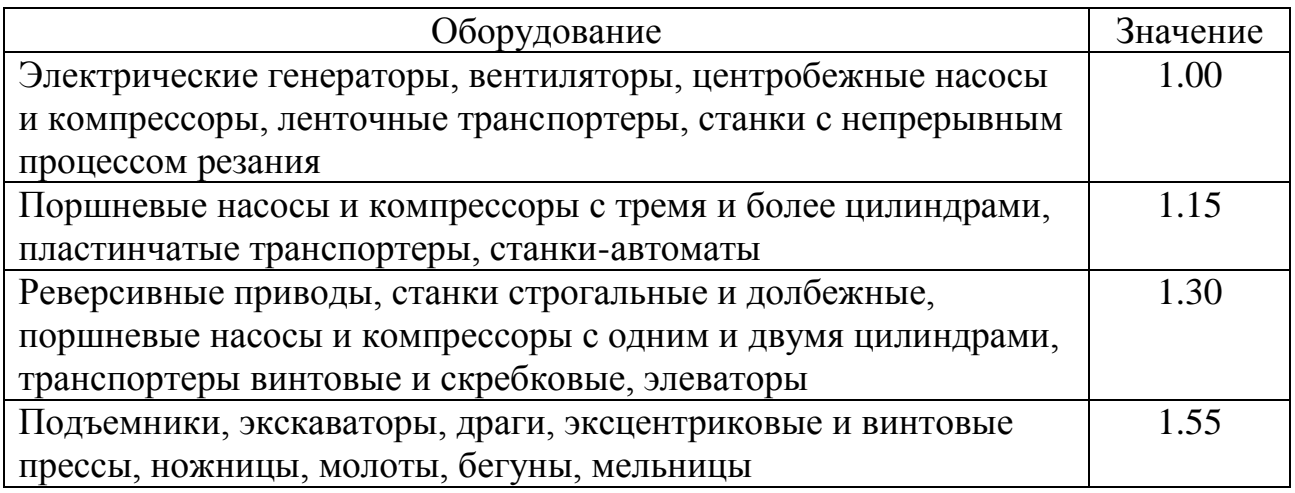

В седьмом пункте необходимо выбрать тип ремня, для этого после ввода *максимального количества ремней* в шестом пункте необходимо подвести курсор мыши к окну с тестом "кордтканевой", затем щелкнуть мышью для появления списка типов ремней. В появившемся списке выбрать тип ремня щелчком мыши на выбранном.

Тип ремня следует выбирать в соответствии со следующими характеристиками ремней:

 в кордтканевых ремнях корд выполнен в виде нескольких слоев кордткани с основой из крученых шнуров и тонких редких нитей утка. Кордтканевые ремни применимы при нестесненных габаритах передачи; в этом случае они обладают достаточной долговечностью;

 в кордшнуровых ремнях корд состоит из одного слоя кордшнура, намотанного по винтовой линии и заключенного в слой мягкой резины для уменьшения трения. Кордшнуровые ремни, как более гибкие и долговечные, применяют для передач, работающих в напряженных условиях, в частности при необходимости шкивов малых диаметров.

Происходит постепенный общий переход на кордшнуровые ремни.

После ввода данных нажмите кнопку  $\Box$ , которая выполняет *расчет*.

Если в результате выполнения этих действий появится окно об ошибке (*рис. 2.8*), то в этом случае в появившемся окне следует нажать кнопку *ОК* и уточнить данные в окне *Проектного расчета* клиноременной передачи (*рис. 2.7*).

Для записи исходных данных в файл следует нажать кнопку . А для возврата в основное окно нужно нажать кнопку **...**, которая вернет в окно *Расчета клиноременной передачи* (*рис. 2.6*).

**При успешном выполнении расчета определяется список передач, удовлетворяющих исходным данным.**

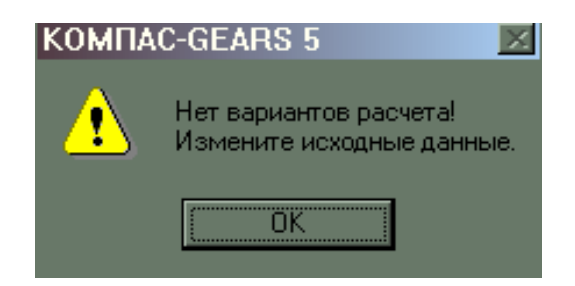

*Рис. 2.8.* Сообщение об ошибке расчета

Для примера решим следующую задачу. Рассчитать клиноременную передачу от электродвигателя к редуктору привода ленточного транспортера (*рис. 2.9*) по следующим исходным данным: передаваемая мощность *N*=6 кВт, угловая скорость вращения малого шкива *n*1=960 об/мин; передаточное число *i*=3; работа в одну смену. Тогда окно *Проектный расчет* будет представлять собой вид, показанный на *рис. 2.10.*

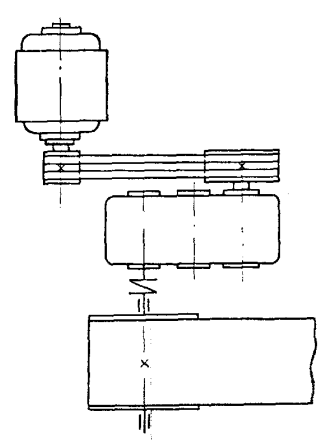

*Рис. 2.9.* Схема привода (к примеру расчета)

|   | <b> Проектный расчет</b><br>Страница 1 Предмет расчета |              |
|---|--------------------------------------------------------|--------------|
| 匾 | Параметры                                              |              |
| 匦 | 1. Предварительное передаточное отношение передачи     |              |
| 團 | 2. Предварительное межосевое расстояние, мм            | 300          |
|   | 3. Передаваемая мощность, КВт                          | l6           |
|   | 4. Частота вращения ведущего шкива, об/мин             | 960          |
|   | 5. Коэффициент динамичности нагрузки                   | 1.3          |
|   | 6. Максимальное количество ремней                      |              |
|   | 7. Тип ремня                                           | ≺овαтканевой |

*Рис. 2.10.* Проектный расчет (к примеру расчета)

Далее выполним расчет, нажав кнопку ...

## 7.2.2. Список подобранных передач

В результате расчета появляется окно Список подобранных передач (рис. 2.11), подобранных из общей базы и удовлетворяющих исходным данным.

|                       | Подобранные передачи |                                     |                              |                |                           |                          |                 | $\mathbf{x}$          |
|-----------------------|----------------------|-------------------------------------|------------------------------|----------------|---------------------------|--------------------------|-----------------|-----------------------|
| 图图图                   | Обозначение ремня    | <b>Диаметр</b><br>ведушего<br>шкива | Диаметр<br>ведомого<br>шкива | Длина<br>ремня | Передаточное<br>отношение | Межосоевое<br>расстояние | Число<br>ремней | Коэффициент<br>запаса |
|                       | A FOCT 1284.1-80     | 100                                 | 315                          | 1320           | 3,214                     | 316                      | 6               | 1,03                  |
|                       | A FOCT 1284.1-80     | 112                                 | 355                          | 1400           | 3,234                     | 309                      | 6               | 1,141                 |
|                       | A FOCT 1284.1-80     | 125                                 | 355                          | 1400           | 2,898                     | 301                      | 5               | 1,079                 |
| $\mathbf{H}$          | IБ ГОСТ 1284.1-80    | 125                                 | 355                          | 1400           | 2,898                     | 301                      | 3               | 1,162                 |
| $\blacktriangleright$ | YO TY 38-40534-75    | 112                                 | 355                          | 1400           | 3,234                     | 309                      | 6               | 1,041                 |
|                       | UO TU 38-40534-75    | 125                                 | 355                          | 1400           | 2,898                     | 301                      | 5               | 1.04                  |
|                       |                      |                                     |                              |                |                           |                          |                 |                       |

Рис. 2.11. Список подобранных передач

Пользователь может самостоятельно варьировать значения диаметров шкивов (клавиша <F4>), имея при этом возможность посмотреть результаты расчета по каждой из передач (клавиша <F3>), а также вернуться к первоначальным значениям диаметров шкивов (клавшие <F9>). Те же самые функции доступны из выпадающего меню.

Для смены порядка просмотра (по диаметру ведущего шкива, длине ремня, коэффициенту запаса прочности и т. д.) по возрастанию, убыванию или без порядка нажимайте соответствующие заголовки колонок таблицы.

### Кнопки

 $\mathbf{E}$  – изменение диаметров шкивов

1 – просмотреть результаты расчета (печать, запись в файл)

- CI - восстановление первоначальных значений диаметров шкивов
- 曙 – записать исходные данные в файл
- 團 - возврат в основное окно

B, - окончание программы и передача результатов расчета в модуль построения **КОМПАС-Shaft** в случае запуска из-под него.

Лля окончательного получения результата необходимо двойным конкретный щелчком мыши выбрать ремень  $\mathbf{B}$ зависимости **OT** технологических условий работы установки. В результате этого появляется

 $*$  В настоящее время вместо ГОСТ 1284.1-80 действует ГОСТ 1284.1-89, вместо ТУ 38-40534-75 действует ТУ 38-1051289-89.

новое диалоговое окно (*рис. 2.12*), в котором возможно посмотреть результаты расчета, используя полосу прокрутки с правой стороны окна или, нажав на кнопку печати  $\blacksquare$ , распечатать результаты. Для выхода из окна просмотра результатов нажмите кнопку  $\times$ .

После получения данных необходимо закрыть все окна в обратной последовательности.

| $\bar{\mathcal{R}}$ Предварительный просмотр |                                                                                                    |                                                                                                    |                                                                                                    | <u> - [레</u> ×           |
|----------------------------------------------|----------------------------------------------------------------------------------------------------|----------------------------------------------------------------------------------------------------|----------------------------------------------------------------------------------------------------|--------------------------|
| 5 X<br>#50%                                  |                                                                                                    |                                                                                                    |                                                                                                    |                          |
| Печать отчета                                | Провлика расел клинораминов парадие<br>BELT_VEE<br>Искорные ранные<br>Нанимальна горана ра<br>Природнителем перирования отношения<br>Природнитьное нехрепроса расстояне, нет<br>Первузинански моделств, Кат<br>Частота прадних поддерживая, обнин<br>Козфферные динамические корузкие рочногработы.<br>Fan peace<br>Опреднижение первышум<br>Дианктролика, не<br>Дженингчика парархновка онколева<br>Дженингион нечен россионен, ни<br>Общенные ране<br>Дених ранно, нее<br>Колическо ранни<br>Ουχνιανιασματικ, Μα<br>Уни профессиональная<br>Наружни рюнетр в нез, не<br>Глубно какова штива, нег<br>Ширна какани по коруману (маницу шких, не-<br>Расскомменему каконамическое нег<br>Расскоммента корданияма да сарадним крамен комани, нек<br>Ширно штипа, нет<br>Paper to associate to<br>Развика катролеев, МТа<br>Допускавное копрочение, МПа<br>Конффиционных загонов | Видудин шин<br><b>Limited</b><br>5.mr<br>外面<br>医血<br>12.000<br>12,000<br>15,000<br><b>DATE</b><br>番单 | Вероные штеп<br>я<br>300<br>$\blacksquare$<br>20<br>1,91<br>10001134004<br>915,000<br>9.214<br>918.000<br>A FOOT 1204, 1-20.<br>1920.000<br>п<br>4.356<br>雷西<br>婴儿<br>12.000<br>12,500<br><b>SAMP</b><br>10.0000<br>五里<br>9,691<br>9,000<br>$\overline{\mathbf{m}}$ |                          |
|                                              |                                                                                                    |                                                                                                    |                                                                                                    | $\frac{1}{\frac{1}{2}}$  |
| Стр. 1/1<br>K                                |                                                                                                    |                                                                                                    |                                                                                                    | $\overline{\phantom{a}}$ |

*Рис. 2.12.* Окно предварительного просмотра
#### **7.3. Цепные передачи**

Цепные передачи используются при необходимости передавать вращательное движение без проскальзывания между параллельными валами, расположенными на значительном (до 8 м для тихоходных передач) расстоянии друг от друга. Применение в данных случаях зубчатых передач сопряжено с усложнением конструкции передачи и увеличением ее габаритов. Цепные передачи служат также для замены ременных в тех случаях, когда рабочую зону трудно или невозможно защитить от попадания масла.

Величины мощностей, передаваемых цепными передачами, располагаются в широком диапазоне от долей кВт до тысяч кВт, линейные скорости цепей могут доходить до 25–30 м/с, а коэффициент полезного действия при тщательном изготовлении и монтаже цепной передачи может быть доведен до значений  $\eta = 0.97 - 0.98$ .

Цепная передача состоит из двух зубчатых колес, называемых звездочками, и бесконечной цепи, охватывающей эти звездочки.

Основными геометрическими параметрами цепной передачи являются шаг цепи *t*, межцентровое расстояние *A*, наружные диаметры звездочек  $D_{e1}$ ,  $D_{e2}$ , диаметры делительных окружностей звездочек  $d_{\partial1}$ ,  $d_{\partial2}$  и диаметры впадин звездочек *D*i1*, D*i2*.*

В машиностроении используются приводные цепи трех типов: роликовые, втулочные и зубчатые.

#### *7.3.1. Приводные роликовые и втулочные цепи*

Конструктивные схемы однорядной и двухрядной роликовых цепей изображены на *рис. 3.1* и *3.2*. Ролики, свободно посаженные на втулки, служат для уменьшения износа зубьев звездочек за счет замены трения скольжения на трение качения в зонах контакта цепи со звездочками.

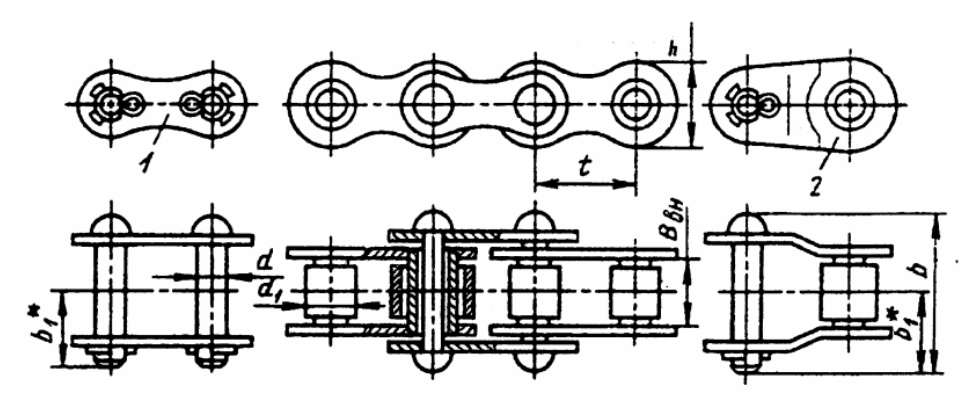

*Рис. 3.1.* Однорядная роликовая цепь: 1 – звено соединительное; 2 – звено переходное

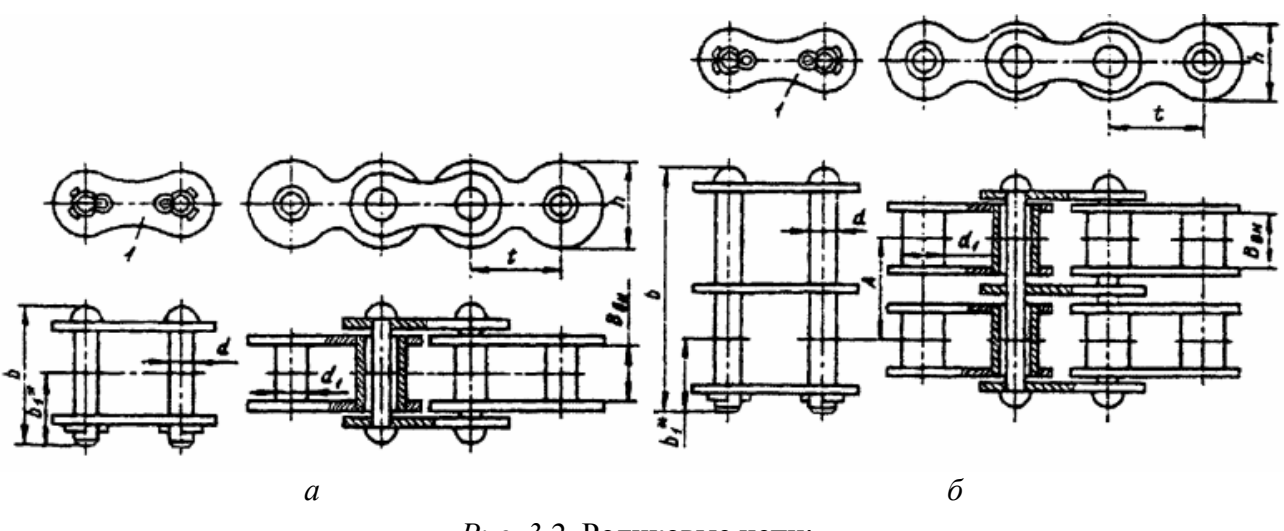

*Рис. 3.2.* Роликовые цепи: *а* – однорядная типа ПВ; *б* – двухрядная типа 2ПВ; 1 – соединительное звено

ГОСТ 13568–97 регламентирует параметры следующих типов роликовых цепей: ПРА – приводные однорядные нормальной точности, ПР – приводные однорядные повышенной точности, 2ПР, 3ПР, 4ПР –соответственно приводные двухрядные, трехрядные и четырехрядные роликовые цепи повышенной точности. Изготавливаются также роликовые цепи типов ПРД – с удлиненными звеньями и ПРИ – с изогнутыми пластинами.

Втулочная цепь (*рис. 3.3*) отличается от роликовой только отсутствием роликов, установленных на втулках. Она имеет меньшую погонную массу, но область ее применения ограничена малыми и средними скоростями. Втулочные цепи изготавливаются двух типов: ПВ и 2ПВ – приводные втулочные однорядные и двухрядные цепи.

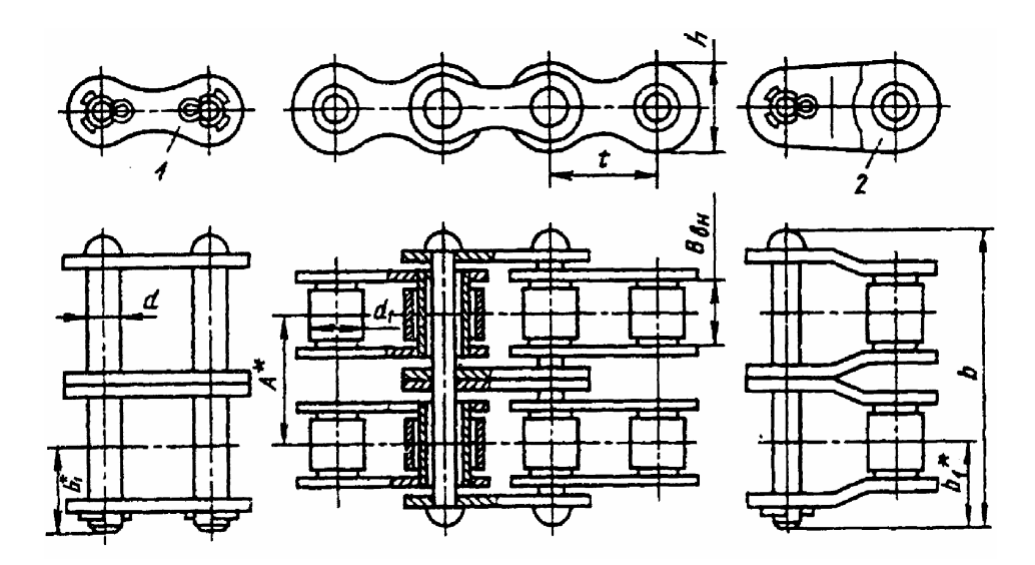

*Рис. 3.3.* Втулочная цепь: 1 – звено соединительное; 2 – звено переходное

Примеры условных обозначений:

Цепь 2ПР-12,7-3180 ГОСТ 13568–97 – цепь приводная роликовая двухрядная повышенной точности, шаг – 12,7 мм, разрушающая нагрузка – 31,8 кН,

Цепь ПВ-9,525-1150 ГОСТ 13568–97 – цепь приводная втулочная однорядная, шаг – 9,525 мм, разрушающая нагрузка – 11,5 кН.

Цепи поставляются в виде отдельных отрезков, длина которых определяется требованиями заказчика. К каждому поставляемому отрезку цепи прилагается соединительное звено при четном числе звеньев в готовой цепи и переходное звено – при нечетном числе звеньев.

Основные характеристики роликовых и втулочных цепей приведены в *табл. 3.1* и *3.2*, где через *Q* и *m* обозначены величины разрушающей нагрузки и погонной (1 м) массы цепи.

| Обозначение         | t,                     | B,    | a,                       | $d_1$ ,                | h,                     | b, | $b_1$ ,                | F,              | Q,    | m,                 |
|---------------------|------------------------|-------|--------------------------|------------------------|------------------------|----|------------------------|-----------------|-------|--------------------|
| цепи                | $\mathbf{M}\mathbf{M}$ | MM    | MM                       | $\mathbf{M}\mathbf{M}$ | $\mathbf{M}\mathbf{M}$ | MM | $\mathbf{M}\mathbf{M}$ | MM <sup>2</sup> | кH    | $\mathbf{K}\Gamma$ |
| ΠΡΑ-25,4-6000       | 25,40                  | 15,88 | $\qquad \qquad -$        | 15,88                  | 24,2                   | 39 | 22,0                   | 179             | 60,0  | 2,60               |
| ΠΡΑ-31,75-8900      | 31,75                  | 19,05 | $\qquad \qquad -$        | 19,05                  | 30,2                   | 46 | 24,0                   | 262             | 89,0  | 3,80               |
| ΠΡΑ-38,1-12700      | 38,10                  | 25,40 | $\qquad \qquad -$        | 22,23                  | 36,2                   | 58 | 30,0                   | 395             | 127,0 | 5,50               |
| ПРА-44,45-17240     | 44,45                  | 25,40 | $\overline{\phantom{0}}$ | 25,40                  | 42,4                   | 62 | 34,0                   | 473             | 172,4 | 7,50               |
| ΠΡΑ-50,8-22700      | 50,80                  | 31,75 | $\qquad \qquad -$        | 28,58                  | 48,3                   | 72 | 38,0                   | 637             | 227,0 | 9,70               |
| $\Pi$ P-8-460       | 8,00                   | 3,00  | $\qquad \qquad -$        | 5,00                   | 7,5                    | 12 | 7,0                    | 11              | 4,6   | 0,20               |
| ПР-9,525-910        | 9,525                  | 5,72  |                          | 6,35                   | 8,5                    | 17 | 10,0                   | 28              | 9,1   | 0,45               |
| $\Pi$ P-12,7-1000-1 | 12,70                  | 2,40  |                          | 7,75                   | 10,0                   | 10 | 6,3                    | 13              | 10,0  | 0,30               |
| $\Pi$ P-12,7-900-2  | 12,70                  | 3,30  | -                        | 7,75                   | 10,0                   | 12 | 7,0                    | 22              | 9,0   | 0,35               |
| $\Pi$ P-12,7-1820-1 | 12,70                  | 5,40  | $\qquad \qquad -$        | 8,51                   | 11,8                   | 19 | 10,0                   | 39              | 18,2  | 0,65               |
| ΠP-12,7-1820-2      | 12,70                  | 7,75  | $\qquad \qquad -$        | 8,51                   | 11,8                   | 21 | 11,0                   | 50              | 18,2  | 0,75               |
| IIP-15,875-2300-1   | 15,875                 | 6,48  | $\qquad \qquad -$        | 10,16                  | 14,8                   | 20 | 11,0                   | 51              | 23,0  | 0,80               |
| IIP-15,875-2300-2   | 15,875                 | 9,65  | $\qquad \qquad -$        | 10,16                  | 14,8                   | 24 | 13,0                   | 67              | 23,0  | 1,00               |
| ПР-19,05-3180       | 19,05                  | 12,70 | $\overline{\phantom{0}}$ | 11,91                  | 18,2                   | 33 | 18,0                   | 105             | 31,8  | 1,90               |
| $\Pi$ P-25,4-6000   | 25,40                  | 15,88 | $\qquad \qquad -$        | 15,88                  | 24,2                   | 39 | 22,0                   | 179             | 60,0  | 2,60               |
| IIP-31,75-8900      | 31,75                  | 19,05 | -                        | 19,05                  | 30,2                   | 46 | 24,0                   | 262             | 89,0  | 3,80               |
| ΠP-38,1-12700       | 38,10                  | 25,40 | $\qquad \qquad -$        | 22,23                  | 36,2                   | 58 | 30,0                   | 395             | 127,0 | 5,50               |
| ΠP-44,45-17240      | 44,45                  | 25,40 | $\qquad \qquad -$        | 25,40                  | 42,4                   | 62 | 34,0                   | 473             | 172,4 | 7,50               |
| ΠP-50,8-22700       | 50,80                  | 31,75 | -                        | 28,58                  | 48,3                   | 72 | 38,0                   | 645             | 227,0 | 9,70               |
| ΠP-63,5-35400       | 63,50                  | 38,10 | $\overline{\phantom{0}}$ | 39,68                  | 60,4                   | 89 | 48,0                   | 1089            | 354,0 | 16,00              |

Т а б л и ц а 3.1. Цепи роликовые однорядные и двухрядные (ГОСТ 13568–97)

Окончание *табл. 3.1*

| Обозначение         | t,     | B,    | a,    | $d_1$ , | h,   | b,  | $b_1$ , | F,              | Q,    | m,                 |
|---------------------|--------|-------|-------|---------|------|-----|---------|-----------------|-------|--------------------|
| пепи                | MM     | MM    | MM    | MM      | MM   | MM  | MМ      | MN <sup>2</sup> | KH    | $\mathbf{K}\Gamma$ |
| $2\Pi$ P-12,7-1830  | 12,70  | 7,75  | 13,92 | 8,51    | 11,8 | 35  | 11,0    | 100             | 31,8  | 1,40               |
| 2IIP-15,875-4540    | 15,875 | 9,65  | 16,59 | 10,16   | 14,8 | 41  | 13,0    | 134             | 45,4  | 1,90               |
| $2\Pi$ P-19,05-6400 | 19,05  | 12,70 | 22,78 | 11,91   | 18,1 | 53  | 17.7    | 210             | 64,0  | 2,90               |
| $2\Pi$ P-25,4-11400 | 25,40  | 15,88 | 29,29 | 15,88   | 24,2 | 68  | 22,0    | 358             | 114,0 | 5,00               |
| 2IIP-31,75-17700    | 31,75  | 19,05 | 35,76 | 19,05   | 30,2 | 82  | 24,0    | 524             | 177,0 | 7,30               |
| 2IIP-38,1-25400     | 38,10  | 25,40 | 45,44 | 22,23   | 36,2 | 104 | 30,0    | 788             | 254,0 | 11,00              |
| 2IIP-44,45-34480    | 44,45  | 25,40 | 48,87 | 25,40   | 42,2 | 110 | 34,0    | 944             | 344,8 | 14,40              |
| 2IIP-50,8-45360     | 50,80  | 31,75 | 58,55 | 28,58   | 48,3 | 130 | 38,0    | 1290            | 453,6 | 19,10              |

Т а б л и ц а 3.2. Цепи втулочные однорядные и двухрядные (ГОСТ 13568–97)

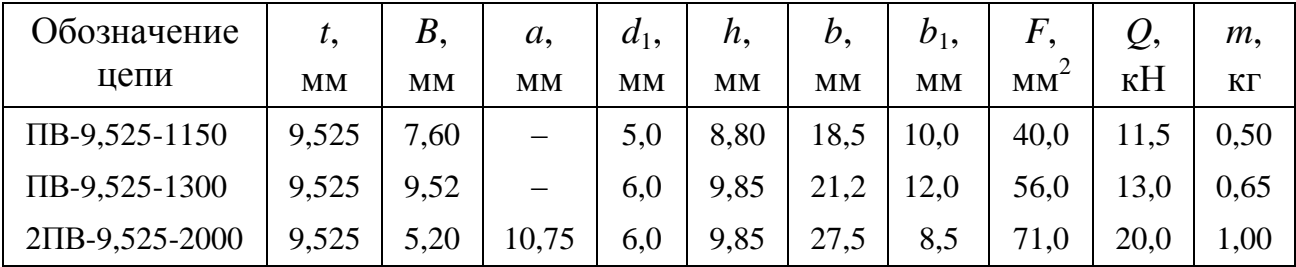

#### *7.3.2. Приводные зубчатые цепи*

Зубчатая цепь (*рис. 3.4*) состоит из специально спрофилированных пластин, шарнирно соединенных с валиками. Для предотвращения схода цепи со звездочек используются боковые или внутренние направляющие. Ширина зубчатой цепи и, следовательно, разрушающая ее нагрузка определяются количеством параллельно устанавливаемых пластин. В соответствии с ГОСТ 13552–81 изготавливаются зубчатые цепи двух типов: тип 1 – с односторонним и тип 2 – с двухсторонним зацеплением. Зубчатые цепи типа 2, в отличие от цепей типа 1, позволяют в сложных многозвездочных передачах обеспечивать вращение некоторым рабочим органам (звездочкам) в направлении, обратном направлению вращения ведущей звездочки передачи.

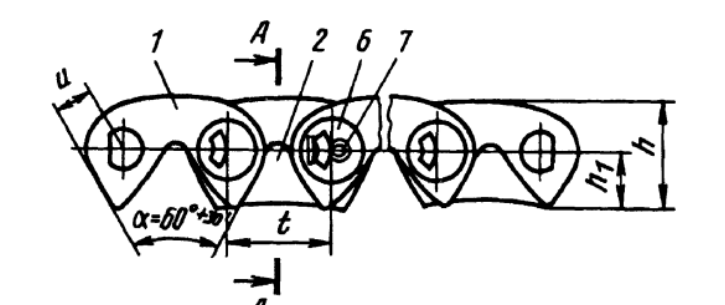

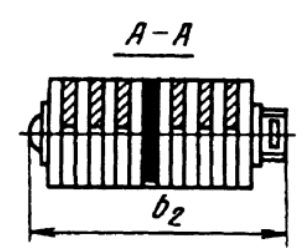

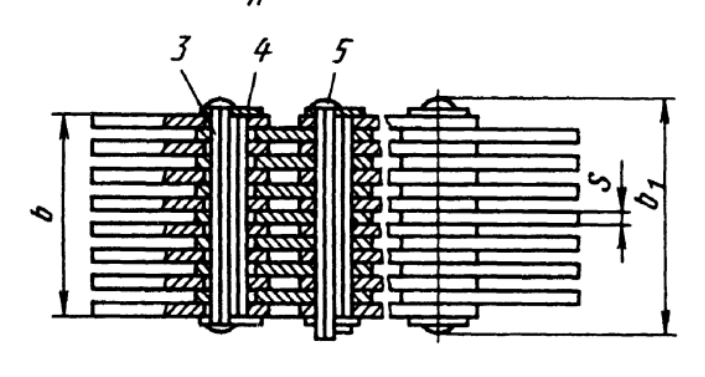

*а*

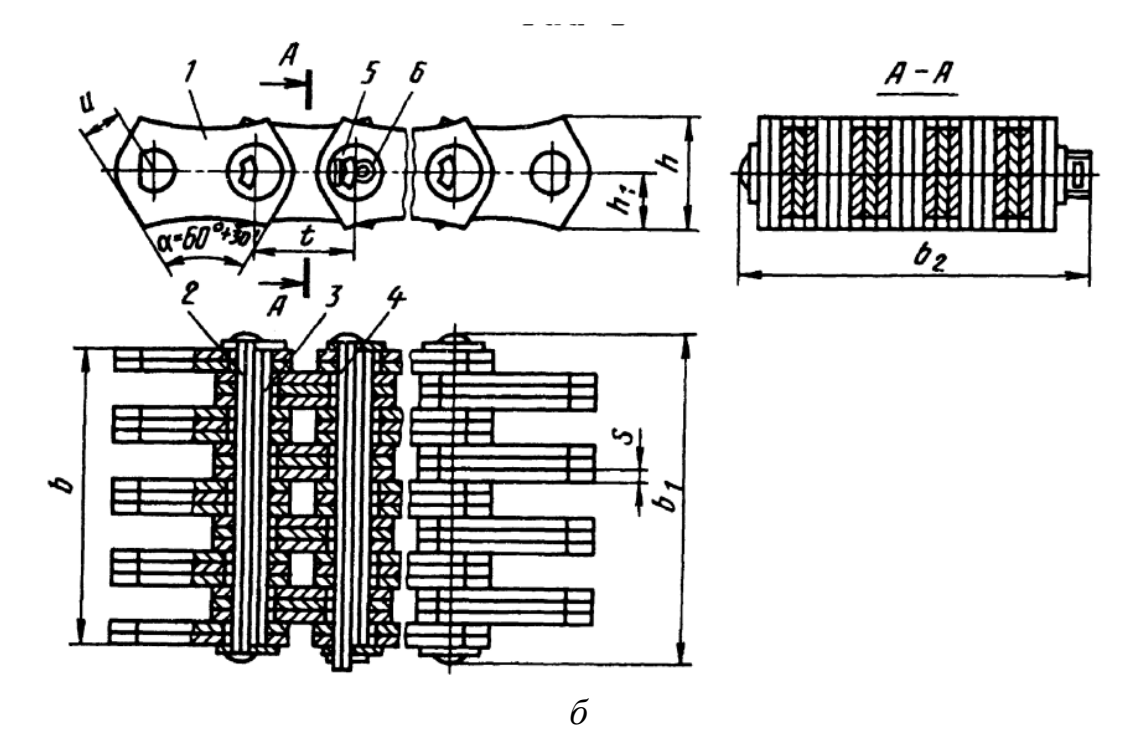

*Рис. 3.4.* Зубчатая цепь: *а* – тип 1: 1 – рабочая пластина, 2 – направляющая пластина, 3 – удлиненная призма, 4 – внутренняя призма, 5 – соединительная призма, 6 – шайба, 7 – шплинт; *б* – тип 2: 1 – рабочая пластина, 2 – удлиненная призма, 3 – внутренняя призма, 4 – соединительная призма, 5 – шайба, 6 – шплинт Условные обозначения:

цепь ПЗ-1-12,7-26-22,5 ГОСТ 13552–81 – цепь приводная зубчатая с односторонним зацеплением, шаг – 12,7 мм, разрушающая нагрузка – 26 кН, ширина – 22,5 мм,

цепь ПЗ-2-31,75-286-129 ГОСТ 13552–81 – цепь приводная зубчатая с двухсторонним зацеплением, шаг – 31,75 мм, разрушающая нагрузка – 286 кН, ширина – 129 мм.

Параметры зубчатых цепей приведены в *табл. 3.3*.

| Обозначение            | t,                     | b,                     | $b_1,$                 | $b_2$ , | h,        | $h_1$ ,   | $S_{\bullet}$ | F,                        | Q,  | m,                 |
|------------------------|------------------------|------------------------|------------------------|---------|-----------|-----------|---------------|---------------------------|-----|--------------------|
| цепи                   | $\mathbf{M}\mathbf{M}$ | $\mathbf{M}\mathbf{M}$ | $\mathbf{M}\mathbf{M}$ | MM      | <b>MM</b> | <b>MM</b> | MM            | $\underline{\text{MM}}^2$ | KH  | $\mathbf{K}\Gamma$ |
| $\Pi$ 3-1-12,7-26-22,5 |                        | 22,5                   | 28,5                   | 31,5    |           |           |               | 77                        | 26  | 1,31               |
| $\Pi$ 3-1-12,7-31-28,5 |                        | 28,5                   | 34,5                   | 37,5    |           |           |               | 98                        | 31  | 1,60               |
| $\Pi$ 3-1-12,7-36-34,5 | 12,7                   | 34,5                   | 40,5                   | 43,5    | 13,4      | 7,0       | 1,5           | 119                       | 36  | 2,00               |
| $\Pi$ 3-1-12,7-42-40,5 |                        | 40,5                   | 46,5                   | 49,5    |           |           |               | 139                       | 42  | 2,31               |
| $\Pi$ 3-1-12,7-49-46,5 |                        | 46,5                   | 52,5                   | 55,5    |           |           |               | 160                       | 49  | 2,70               |
| $\Pi$ 3-1-12,7-56-52,5 |                        | 52,5                   | 58,5                   | 61,5    |           |           |               | 181                       | 56  | 3,00               |
| $\Pi$ 3-1-15,875-41-30 |                        | 30,0                   | 38,0                   | 41,0    |           |           |               | 117                       | 41  | 2,21               |
| II3-1-15,875-50-38     |                        | 38,0                   | 46,0                   | 49,0    |           |           |               | 148                       | 50  | 2,71               |
| ПЗ-1-15,875-58-46      | 15,875                 | 46,0                   | 54,0                   | 57,0    | 16,7      | 8,7       | 2,0           | 179                       | 58  | 3,30               |
| ПЗ-1-15,875-69-54      |                        | 54,0                   | 62,0                   | 65,0    |           |           |               | 210                       | 69  | 3,90               |
| ПЗ-1-15,875-80-62      |                        | 62,0                   | 70,0                   | 73,0    |           |           |               | 241                       | 80  | 4,41               |
| ПЗ-1-15,875-91-70      |                        | 70,0                   | 78,0                   | 81,0    |           |           |               | 273                       | 91  | 5,00               |
| $\Pi$ 3-1-19,05-74-45  |                        | 45,0                   | 54,0                   | 56,0    |           |           |               | 220                       | 74  | 3,90               |
| $\Pi$ 3-1-19,05-89-57  |                        | 57,0                   | 66,0                   | 68,0    |           | 10,5      |               | 279                       | 89  | 4,90               |
| $\Pi$ 3-1-19,05-105-69 | 19,05                  | 69,0                   | 78,0                   | 80,0    | 20,1      |           | 3,0           | 338                       | 105 | 5,91               |
| $\Pi$ 3-1-19,05-124-81 |                        | 81,0                   | 90,0                   | 92,0    |           |           |               | 396                       | 124 | 7,00               |
| $\Pi$ 3-1-19,05-143-93 |                        | 93,0                   | 102,0                  | 104,0   |           |           |               | 455                       | 143 | 8,00               |
| $\Pi$ 3-2-25,4-101-57  |                        | 57,0                   | 66,0                   | 68,0    |           |           |               | 336                       | 101 | 8,40               |
| II3-2-25,4-132-75      | 25,4                   | 75,0                   | 84,0                   | 86,0    | 26,7      | 13,35     | 3,0           | 442                       | 132 | 10,80              |
| ПЗ-2-25,4-164-93       |                        | 93,0                   | 102,0                  | 104,0   |           |           |               | 548                       | 164 | 13,20              |
| ПЗ-2-25,4-196-111      |                        | 111,0                  | 120,0                  | 122,0   |           |           |               | 654                       | 196 | 15,40              |
| ПЗ-2-31,75-166-75      |                        | 75,0                   | 85,0                   | 88,0    |           |           |               | 592                       | 166 | 14,35              |
| ПЗ-2-31,75-206-93      |                        | 93,0                   | 103,0                  | 106,0   | 33,4      | 16,70     |               | 734                       | 206 | 16,55              |
| II3-2-31,75-246-111    | 31,75                  | 111,0                  | 121,0                  | 124,0   |           |           | 3,0           | 876                       | 246 | 18,80              |
| II3-2-31,75-286-129    |                        | 129,0                  | 139,0                  | 142,0   |           |           |               | 1019                      | 286 | 21,00              |

Т а б л и ц а 3.3. Приводные зубчатые цепи (ГОСТ 13552–81)

#### *7.3.3. Выбор типа цепи*

При выборе типа цепи в первую очередь необходимо учитывать, что роликовые и втулочные цепи имеют меньшие стоимость и погонную массу, но при работе с большими скоростями цепи возможен повышенный уровень шума передачи и, кроме того, вытягивание цепи оказывает отрицательное влияние на качество работы передачи. Зубчатые цепные передачи имеют значительно большую погонную массу, но отличаются бесшумностью работы и вытягивание цепи практически не сказывается на качестве ее работы, в связи с чем при больших скоростях предпочтительно использовать зубчатые цепи.

При проектировании цепных передач целесообразно руководствоваться следующими практическими рекомендациями:

- следует стремиться к минимальным значениям шага цепи и максимальным значениям чисел зубьев меньшей звездочки, особенно при больших линейных скоростях цепи и при повышенных требованиях к равномерности вращения ведомой звездочки;

- линейные скорости цепей не должны превышать 18 м/с для роликовых цепей и 25 м/с – для зубчатых, причем в обычных условиях целесообразно стремиться к скоростям цепи, не превышающим 10 м/с;

- передаточные числа цепных передач не должны быть более 6, однако для тихоходных (до 1,5 м/с) и не ответственных передач передаточное число может доходить до 8;

- следует избегать вертикального расположения цепной передачи, причем предпочтительно выбирать углы наклона линии центров передачи к горизонтали в пределах  $0^{\circ} - 60^{\circ}$ ;

- холостую ветвь цепи лучше располагать снизу, так как в противном случае (за исключением малых межцентровых расстояний) возникает необходимость в использовании натяжных устройств в виде отклоняющих звездочек, роликов или колодок;

- предпочтительно применять цепи с четным числом звеньев, так как в этом случае отпадает необходимость в использовании специальных переходных звеньев;

- число зубьев меньшей звездочки следует выбирать нечетным, за счет этого достигается уменьшение вибраций цепи;

- сумму чисел зубьев ведущей и ведомой звездочек лучше назначать нечетной, так как при этом обеспечивается более равномерный износ звеньев цепи и зубьев звездочек;

- минимальные значения чисел зубьев звездочек должны быть равны: 13 (9) – для роликовых и втулочных цепей и 17 (13) – для зубчатых, причем указанные в скобках значения чисел зубьев допускаются только для тихоходных передач;

- максимальные значения чисел зубьев звездочек для роликовых (втулочных) и зубчатых цепей следует ограничивать соответственно 120 и 140 зубьями;

- при смазке цепи масло должно подаваться на внутреннюю сторону ее холостой ветви, причем периодическую смазку можно использовать при скоростях цепи до 1,5 м/с, при скоростях (1,5–4,5) м/с требуется капельная смазка, при скоростях (4,5–10) м/с цепь должна работать в масляной ванне или смазываться непрерывной струей масла, а при скоростях свыше 10 м/с смазку необходимо осуществлять разбрызгиванием или с помощью масляного тумана.

#### *7.3.4. Расчет цепных передач*

При проектировании цепных передач заданными величинами являются число оборотов ведомой звездочки *n*<sub>2</sub>, крутящий момент *M*<sub>2</sub> на ее валу и условия работы передачи. Если передача расположена внутри кинематической схемы машины, то заданы также число оборотов ведущей звездочки  $n_1$  и межцентровое расстояние *A*. В случае, когда ведомая звездочка получает движение непосредственно от двигателя, то сначала необходимо по мощности *N*<sup>1</sup> выбрать тип двигателя, после чего известным становится число оборотов ведущей звездочки *n*1, а величина межцентрового расстояния *A* обычно назначается исходя из конструктивных соображений.

Рекомендуется ориентироваться на следующие соотношения: при *i* < 3  $A_{\text{min}}=0.5(D_{e1}+D_{e2})+(30\div 50)$  мм, при  $i>3$   $A_{\text{min}}=0.5(0.9+0.1i)$   $(D_{e1}+D_{e2})$  и во всех случаях *A* < 80*t*.

Передаточное число цепной передачи определяется по формуле

$$
i = \frac{n_1}{n_2} = \frac{\omega_1}{\omega_2} = \frac{z_2}{z_1},
$$
\n(3.1)

где  $n_1$ ,  $n_2$  – числа оборотов ведущей и ведомой звездочек, мин<sup>-1</sup>,

 $\omega_{\rm l},\omega_{\rm l}$  – соответствующие угловые скорости звездочек, с<sup>-1</sup>,

 $z_1$ ,  $z_2$  – числа зубьев ведущей и ведомой звездочек.

Расчетная мощность на ведущей звездочке

$$
N_1 = \frac{N_2}{\eta} = \frac{M_2 \omega_2}{1000 \eta} = \frac{M_2 \pi n_2}{30 \cdot 1000 \eta},
$$
\n(3.2)

где размерность  $M_2$  – Нм, а  $N_1$  и  $N_2$  – кВт.

После определения по формуле (3.1) величины *i* из *табл. 3.4* выбирается число зубьев меньшей звездочки *z*1.

Т а б л и ц а 3.4. Рекомендуемые числа зубьев *Z*<sup>1</sup> меньшей звездочки

|                      |           | Передаточное число <i>і</i> |           |           |           |  |  |  |  |  |  |
|----------------------|-----------|-----------------------------|-----------|-----------|-----------|--|--|--|--|--|--|
| Гип цепи             | $1 - 2$   | $2 - 3$                     |           | $4 - 5$   | 5—F       |  |  |  |  |  |  |
| Роликовая, втулочная | $31 - 27$ | $27 - 25$                   | $25 - 23$ | $23 - 21$ | $21 - 17$ |  |  |  |  |  |  |
| Зубчатая             | 40–35     | $35 - 31$                   | $31 - 27$ | $27 - 23$ | $23 - 19$ |  |  |  |  |  |  |

Для определения шага цепи *t* часто используются следующие эмпирические формулы:

для роликовых и втулочных цепей

$$
t = \frac{4760}{\sqrt[3]{n_1^2 z_1}},
$$
\n(3.3)\n
$$
\text{qhs}\text{3y6yatiku} \text{ qereй}
$$

$$
t = \frac{5800}{\sqrt[3]{n_1^2 z_1}}.\tag{3.4}
$$

Для тихоходных передач формулы (3.3), (3.4) дают завышенные значения шага цепи, и в этих случаях целесообразно использовать следующую зависимость:

$$
t = \frac{A}{(30 \div 50)}.\tag{3.5}
$$

Найденный расчетный шаг цепи корректируется в соответствии с меньшим ближайшим стандартным значением (*табл. 3.1*, *3.2*, *3.3*), после этого определяется действительное значение средней скорости цепи

$$
v = \frac{z_1 t n_1}{1000 \cdot 60}.
$$
\n(3.6)

Необходимо, чтобы полученное значение скорости *v* не превышало ее максимально допустимого значения:

- для роликовых цепей

$$
v_{\text{max}} = 7.3 \sqrt{\frac{z_1}{t}}, \tag{3.7}
$$

- для зубчатых цепей

$$
v_{\text{max}} = 10,0\sqrt{\frac{z_1}{t}}.\tag{3.8}
$$

Вместо вышеприведенных формул при известных значениях  $n_1$  и  $z_1$  шаг цепи *t* можно определить, используя данные *табл. 3.5*, в которой приведены допускаемые предельные числа оборотов малой звездочки.

Шаг цепи следует выбирать возможно меньшим, что позволит уменьшить неравномерность вращения ведомой звездочки и сократить число ударов *u* при набегании цепи на звездочки. Последнее должно быть меньше допускаемой величины [*u*], определяемой по *табл. 3.6.*

| Число<br>зубьев            | Шаг цепи, мм |      |        |               |              |     |      |     |       |
|----------------------------|--------------|------|--------|---------------|--------------|-----|------|-----|-------|
| звездочки $Z_1$            | 12           | 15   | 20     | 25            | 30           | 35  | 40   | 45  | 50    |
| Роликовые и втулочные цепи |              |      |        |               |              |     |      |     |       |
| 15                         | 2300         | 1900 | 1350   | 1150          | 1000         | 800 | 750  | 650 | 600   |
| 19                         | 2400         | 2000 | 1450   | 1200          | 1050         | 850 | 800  | 700 | 650   |
| 23                         | 2500         | 2100 | 1500   | 1250          | 1100         | 900 | 800  | 750 | 650   |
| 27                         | 2550         | 2150 | 1550   | 1300          | 1100         | 900 | 850  | 750 | 700   |
| 30                         | 2600         | 2200 | 1550   | 1300          | 1100         | 900 | 850  | 750 | 700   |
|                            |              |      |        | Зубчатые цепи |              |     |      |     |       |
| Число зубьев               |              |      |        |               | Шаг цепи, мм |     |      |     |       |
| звездочки $Z_1$            | 12,7         |      | 15,875 |               | 19,05        |     | 25,4 |     | 31,75 |
| от 17 до 35                | 3300         |      | 2650   |               | 2200         |     | 1650 |     | 1300  |

Таблица 3.5. Предельные числа оборотов  $n_1$  меньшей звездочки, мин<sup>-1</sup>

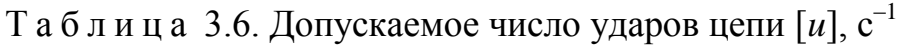

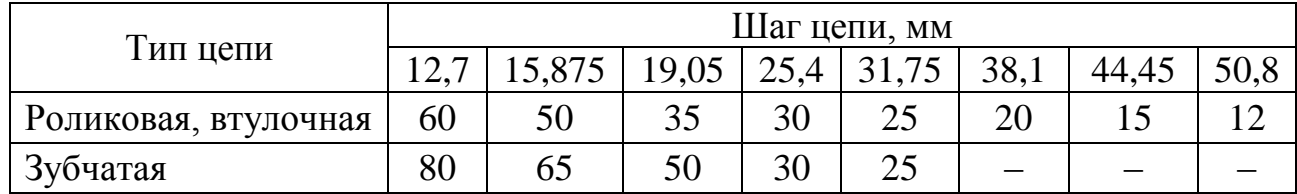

При этом число ударов определяется по формуле

$$
u = \frac{4z_1 n_1}{60 p} \le [u],\tag{3.9}
$$

где число звеньев цепи *p* находится из равенства

$$
p = 2\frac{A}{t} + \frac{z_1 + z_2}{2} + \frac{t}{A} \left(\frac{z_2 - z_1}{2\pi}\right)^2.
$$
 (3.10)

После выбора типа цепи и нахождения величины ее шага (обычно рассматривается несколько вариантов) производятся расчеты цепи на долговечность и прочность.

Основными критериями долговечности цепи являются величины удельных давлений *q* в ее шарнирах, количество ударов цепи *u* и коэффициент запаса прочности. Эти величины зависят от типа цепи и нагрузок, действующих при работе цепной передачи.

Удельное давление определяется с помощью формулы

$$
q = \frac{k}{F} \leq [q],\tag{3.11}
$$

где *v N*  $P = \frac{1000 N_1}{T}$  – окружное усилие, H;  $F$  – проекция опорной поверхности шарнира, м<sup>2</sup> ; *k* = *k*1*k*2*k*3*k*<sup>4</sup> – расчетный коэффициент нагрузки. Коэффициент *k*<sup>1</sup>

учитывает характер нагрузки и принимается равным 1,0 при спокойной нагрузке, 1,2–1,7 – при работе с ударами.

Коэффициентом *k*<sup>2</sup> учитывается способ смазки, он равен 1,0 при непрерывной смазке, 1,3 – при капельной и 1,5 – при периодической смазке.

Учет расположения передачи производится с помощью коэффициента *k*3, и он принимается равным 1,0 при углах наклона передачи к горизонтали, меньших  $60^{\circ}$ , и  $1,3$  – при значениях угла больших, чем  $60^{\circ}$ .

Продолжительность работы учитывается коэффициентом *k*4. При односменной работе он равен 1,0, при двухсменной – 1,25 и 1,5 – при трехсменной.

Значения *F* находятся из *табл. 3.1*–*3.3* или из формул:

для роликовых и втулочных цепей (*рис. 3.1*–*3.3*)

 $F = d_1 (B+2s)$ , (3.12)

для зубчатых цепей (*рис. 3.4)*

 $F = db.$  (3.13)

Проверка выполнения неравенства (3.11) производится с помощью *табл. 3.7* или *3.8*, в которых приведены соответствующие значения допускаемых удельных давлений [*q*] для цепей различных типов.

Т а б л и ц а 3.7. Допускаемые удельные давления для роликовых и втулочных цепей, МПа

| Шаг       |      | Число оборотов меньшей звездочки, мин <sup>-1</sup> (Z <sub>1</sub> =15-30) |      |      |      |      |      |      |      |      |  |
|-----------|------|-----------------------------------------------------------------------------|------|------|------|------|------|------|------|------|--|
| цепи, мм  | < 50 | 200                                                                         | 400  | 600  | 800  | 1000 | 1200 | 1600 | 2000 | 2400 |  |
| $12 - 16$ | 35,0 | 31,5                                                                        | 28,7 | 26,2 | 24,2 | 22,4 | 21,0 | 18,5 | 16,6 | 15,0 |  |
| $19 - 25$ | 35,0 | 30,0                                                                        | 26,2 | 23,4 | 21,0 | 19,0 | 17,5 | 15,0 |      |      |  |
| $30 - 38$ | 35,0 | 28,7                                                                        | 24,2 | 21,0 | 18.5 | 16.6 | 15,0 |      |      |      |  |
| $40 - 51$ | 35,0 | 26,2                                                                        | 21,0 | 17,5 | 15,0 |      |      |      |      |      |  |

Т а б л и ц а 3.8. Допускаемые удельные давления для зубчатых цепей, Мпа

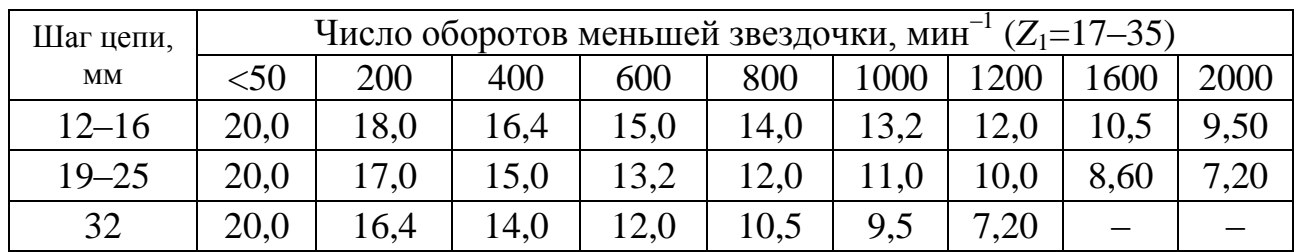

При проверке выбранной цепи на прочность обычно достаточно использовать упрощенную формулу, в которой не учитываются усилия от центробежных сил и от провисания цепи:

$$
n = \frac{Q}{kP} \leq [n].\tag{3.14}
$$

Здесь допускаемый коэффициент запаса [*n*] прочности определяется по данным, приведенным в *табл. 3.9*.

| Шаг<br>цепи, |      | Число оборотов меньшей звездочки, мин <sup>-1</sup> |      |                             |      |      |                                          |      |      |      |      |  |
|--------------|------|-----------------------------------------------------|------|-----------------------------|------|------|------------------------------------------|------|------|------|------|--|
| <b>MM</b>    | < 50 | 200                                                 | 400  | 600                         | 800  | 1000 | 1200                                     | 1600 | 2000 | 2400 | 2800 |  |
|              |      |                                                     |      |                             |      |      | Роликовые и втулочные цепи $(Z_1=15-30)$ |      |      |      |      |  |
| $12 - 16$    | 7    | 7,8                                                 | 8,5  | 9.3                         | 10,2 | 11,0 | 11,7                                     | 13,2 | 14,8 | 16,3 | 18,0 |  |
| $19 - 26$    | 7    | 8,2                                                 | 9,3  | 10,3                        | 11,7 | 12,9 | 14,0                                     | 16,3 |      |      |      |  |
| $30 - 38$    | 7    | 8,5                                                 | 10,2 | 13,2                        | 14,8 | 16,3 | 19,5                                     |      |      |      |      |  |
| $40 - 51$    | 7    | 9,3                                                 | 11,7 | 14,0                        | 16,3 |      |                                          |      |      |      |      |  |
|              |      |                                                     |      | Зубчатые цепи $(Z_1=17-35)$ |      |      |                                          |      |      |      |      |  |
| $12 - 16$    | 20   | 22                                                  | 24   | 26                          | 29   | 31   | 33                                       | 37   | 42   | 46   | 51   |  |
| $19 - 26$    | 20   | 23                                                  | 26   | 30                          | 33   | 36   | 40                                       | 46   | 53   |      |      |  |
| 32           | 20   | 26                                                  | 32   | 36                          | 41   | 46   | 51                                       |      |      |      |      |  |

Т а б л и ц а 3.9. Допускаемые значения коэффициента запаса прочности [*n*]

Детали приводных цепей изготавливаются из холоднокатаного стального проката и подвергаются термической или химико-термической обработке до твердостей: пластины – до 32 HRC, втулки и валики – до 48–59 HRC, ролики – до 43 HRC.

Пластины цепей должны иметь защитное или защитно-декоративное покрытие по ГОСТ 9.306–85, вид которого может устанавливаться по согласованию с заказчиком.

#### *7.3.5. Звездочки приводных цепей*

Профили зубьев и размеры звездочек определяются выбранным типом цепи и полученными при расчете цепной передачи числами зубьев ведущей и ведомой звездочек. Стандартом предусмотрено два типа профилей звездочек для роликовых и втулочных цепей: со смещением и без смещения центров дуг впадин. (ГОСТ 591–69). Для получения профиля без смещения центров следует положить *е*=0. Основные расчетные зависимости приведены в *табл. 3.10.*

Варианты выполнения поперечных сечений зубчатых венцов звездочек для однорядных и многорядных цепных передач представлены на *рис. 3.5*, а зависимости для определения основных размеров приведены в *табл. 3.11* и *3.12*.

#### Т а б л и ц а 3.10. Параметры профилей зубьев звездочек для роликовых и втулочных цепей

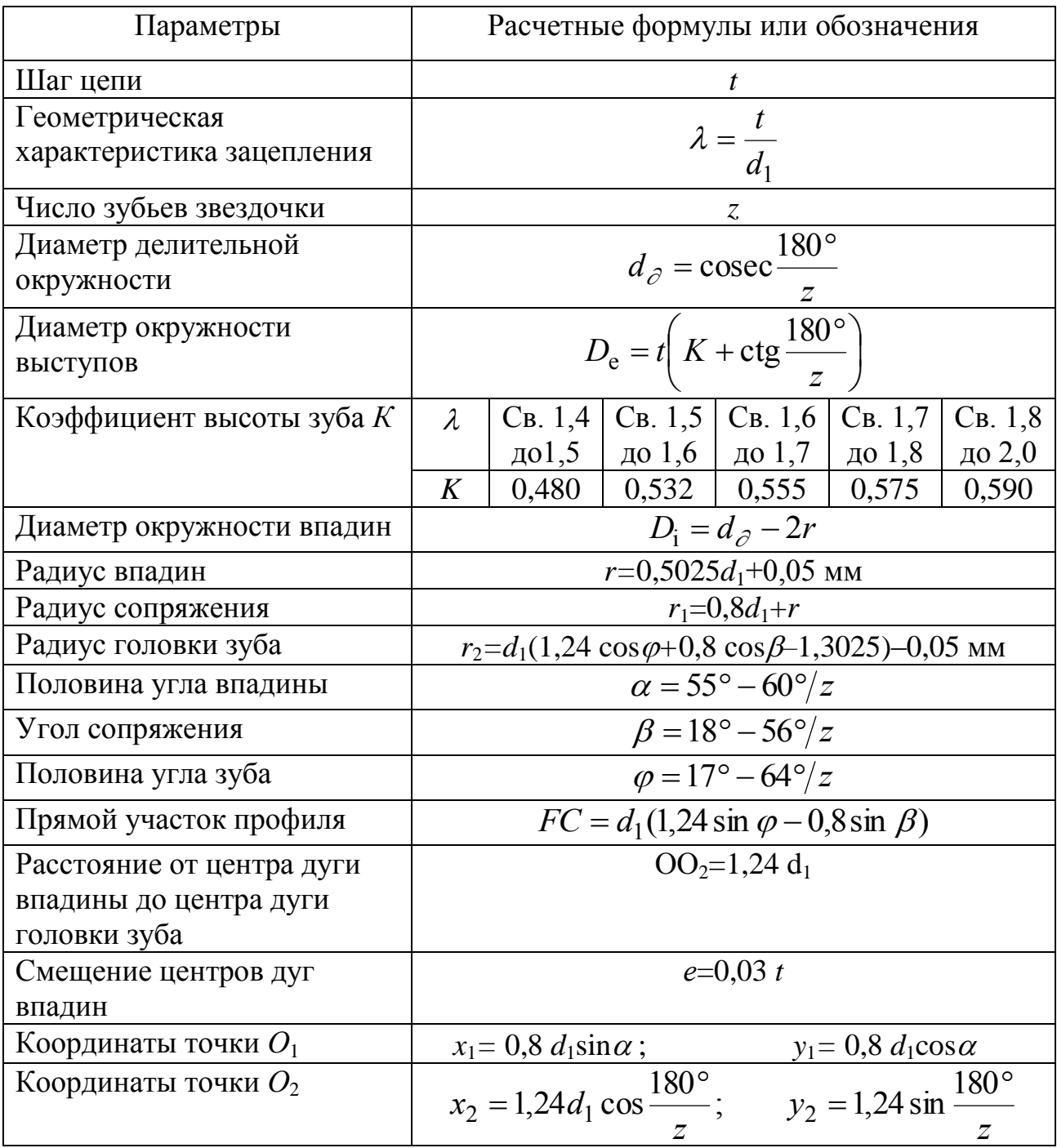

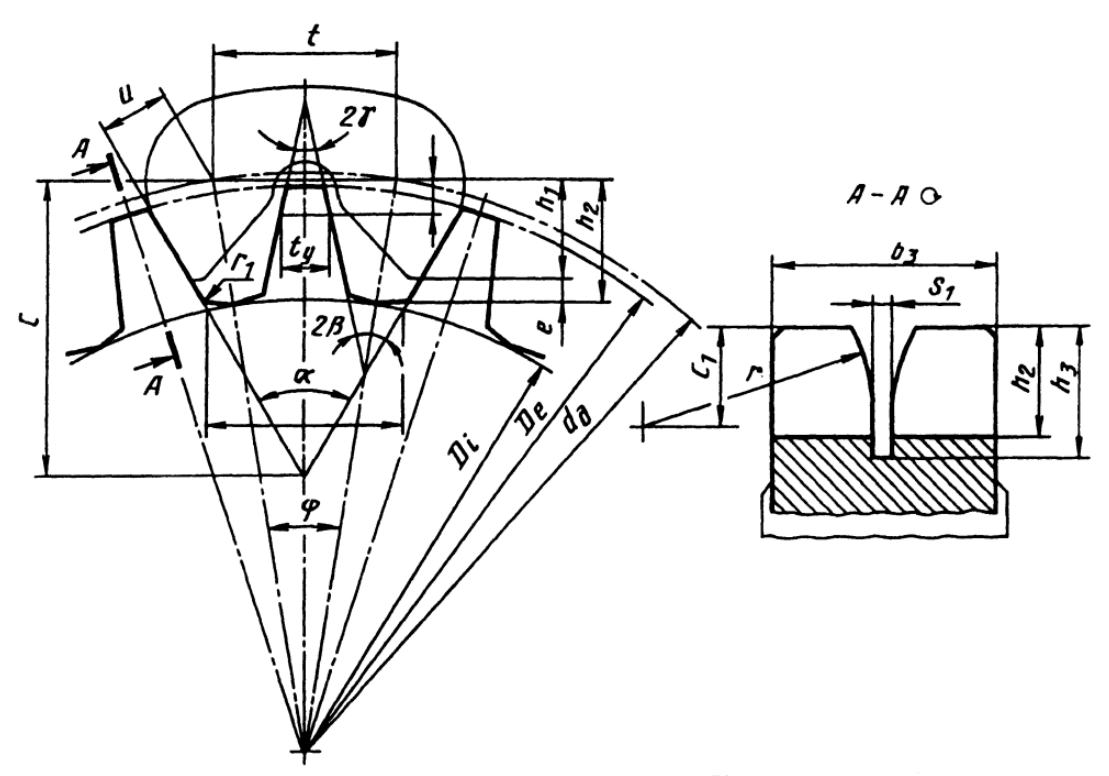

*Рис. 3.5.* Поперечное сечение

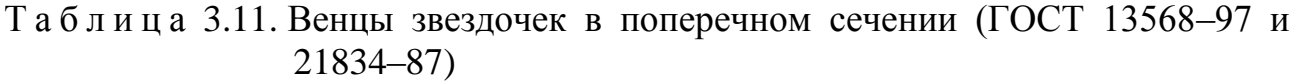

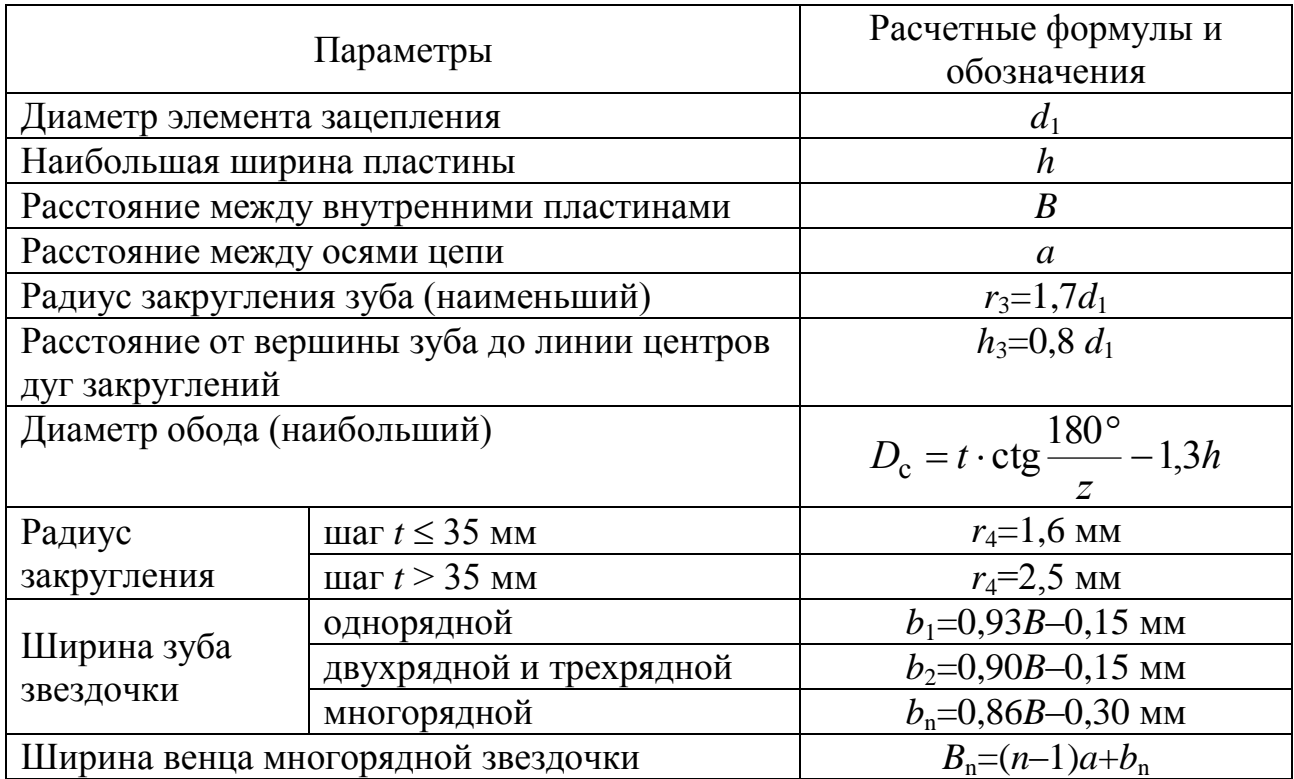

## Т а б л и ц а 3.12. Расчет и построение профилей зубьев звездочек для зубчатых цепей

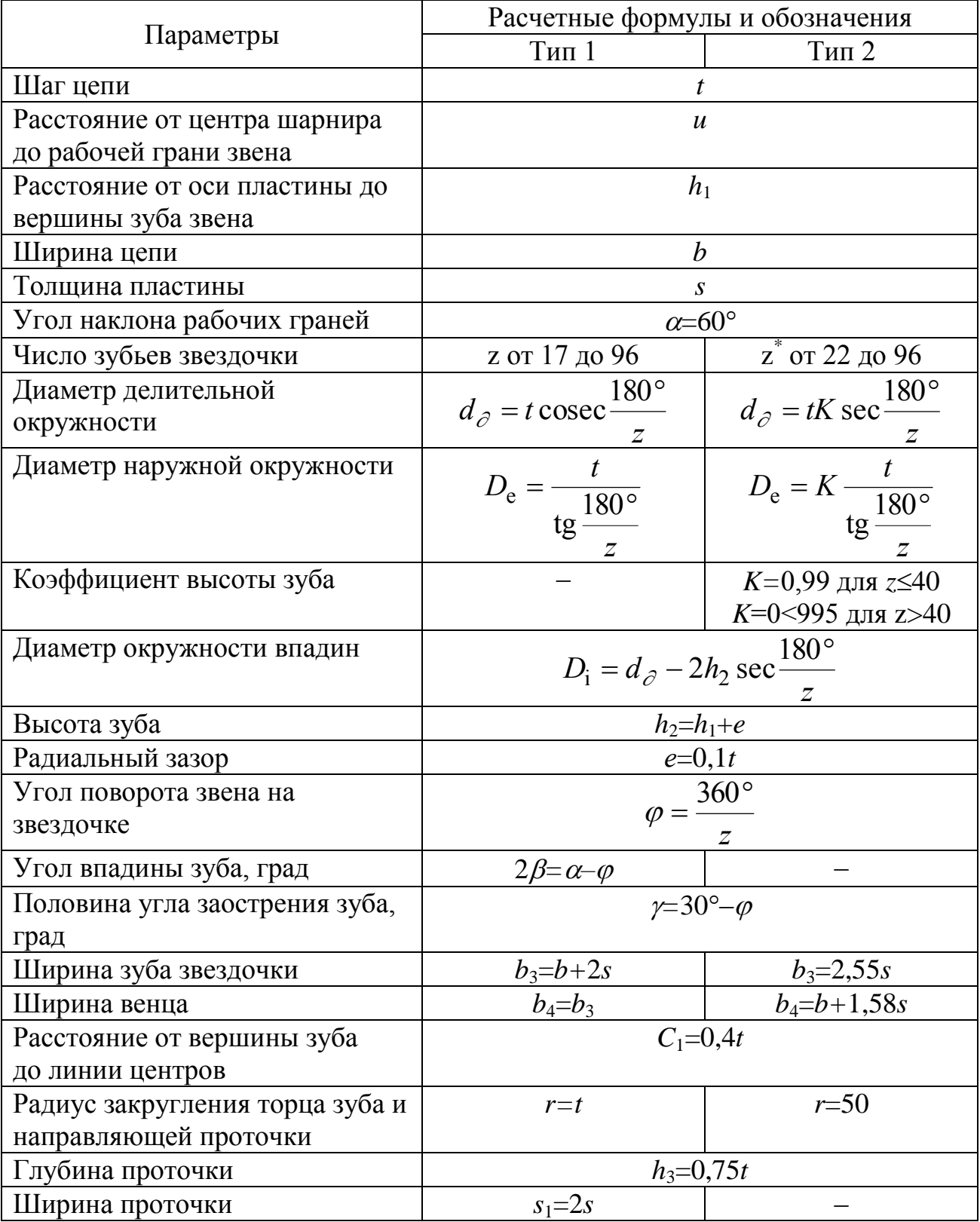

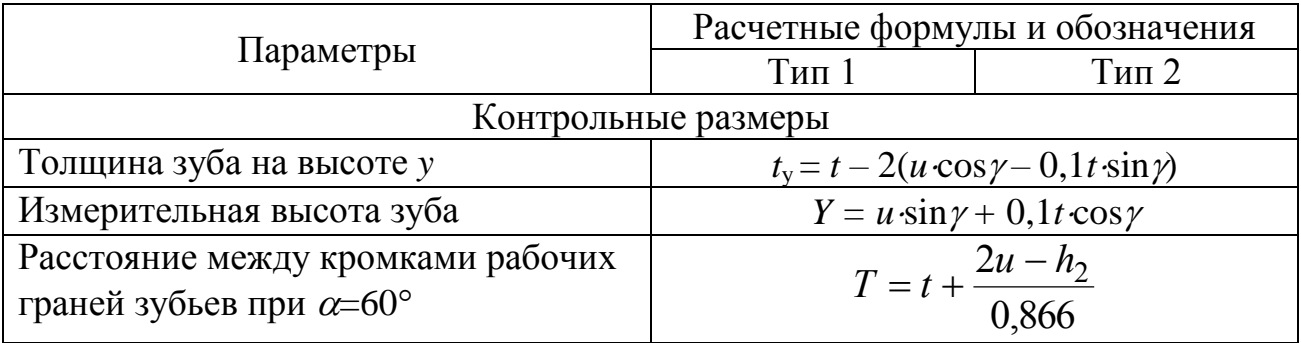

Для цепей типа 2 в *табл. 3.12* указаны теоретические числа зубьев звездочек *z*<sup>\*</sup>, которые должны быть четными. Фактическое число зубьев звездочки равно половине теоретического.

По ГОСТ 13576–81 расчетные величины основных параметров звездочек должны соответствовать указанным ниже в *табл. 3.13.*

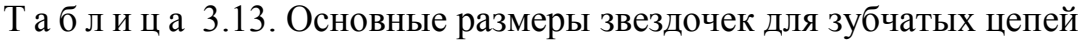

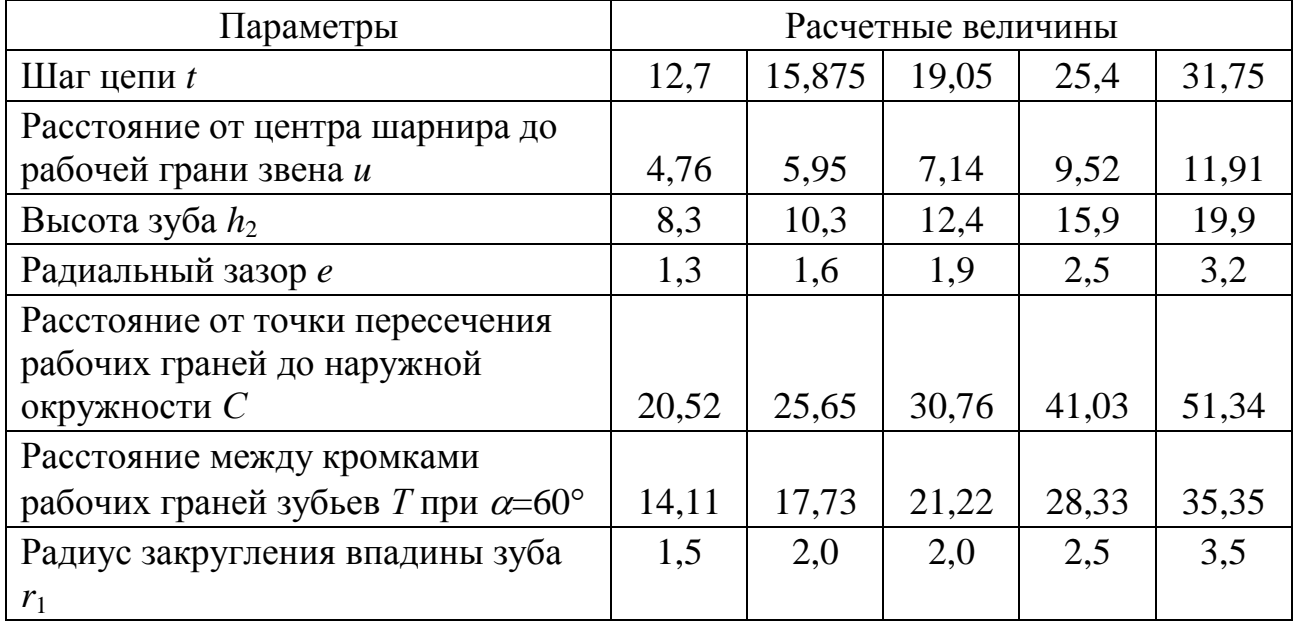

## *7.3.6. Пример расчета*

Рассчитать цепную передачу при следующих данных.

Задано: мощность на ведущей звездочке *N*<sup>1</sup> = 2 кВт, частота вращения ведущей звездочки  $n_1 = 240$  мин<sup>-1</sup>, ведомой звездочки –  $n_2 = 80$  мин<sup>-1</sup>. Работа передачи двухсменная, спокойная. Натяжение цепи регулируется передвижением вала звездочки. Передача цепи расположена горизонтально. Смазка цепи капельная.

Решение. Для передачи принимаем приводную роликовую цепь ПР-15,875-2270-1 по ГОСТ 13568–97. Шаг цепи *t* = 15,875 мм, площадь опорной поверхности шарнира  $A = 55$  мм<sup>2</sup>. Разрушающая нагрузка – 22,7 кH.

 $\prod$ ередаточное число передачи  $u = n_1 / n_2 = 3$ .

Примем число зубьев ведущей звездочки *z*1*=*25*.* 

Число зубьев ведомой звездочки *z*<sup>2</sup> = *z*1∙*и =* 75.

Скорость цепи  $v = n_1 \cdot z_1 \cdot t / (60 \cdot 1000) = 1,5875 \text{ m/c}.$ 

Окружная сила  $F = N_1 / \nu = 1259,8$  Н.

Оптимальное межосевое расстояние цепной передачи *а* = 40·*t =* 635 мм.

Согласно условиям работы передачи принимаем:  $K_{\text{next}} = 1$ ;  $K_a = 1$ ;  $K_a = 1$ ;  $K_{\text{per}}=1$ ;  $K_{\text{cm}}=1$ ;  $K_{\text{m}}=1,25$ . При этом коэффициент эксплуатации передачи будет равен  $K_2 = 1,25$ .

Допускаемая окружная сила

 $[F_t] = A \cdot [q] = 1650$  H.

Условие износостойкости шарниров цепи

 $F_t$ *⋅K*<sub>→</sub><[ $F_t$ ],

где [*Ft*]=1650 H – допускаемая окружная сила.

 $F_t$ <sup>*·K*</sup><sub>3</sub>=1574,75 H.

Делительные диаметры звездочек

 $d_1 = t / \sin(180^\circ / z_1) = 127$  мм,

 $d_2 = t / \sin(180^\circ / z_2) = 377.97$  мм.

При изготовлении звездочек используются стали марок 15, 20, 40, 45, 40Л, 45Л, 40ХН, 45Х и другие с закалкой поверхностных слоев зубьев до твердости 45–58 HRC. Для неответственных и тихоходных передач можно использовать чугуны марок не ниже СЧ 18. В ряде конструкций для уменьшения шума звездочки изготавливают из стеклопластов или полиамидов. Установка звездочек на валы и выбор посадок осуществляется по аналогии с зубчатыми колесами. При больших диаметрах звездочек и при малой ширине роликовых и втулочных цепей венцы звездочек изготовляются отдельно от ступиц и крепятся к ним с помощью болтовых соединений или сварки.

#### **7.4. Расчет роликовой цепной передачи с помощью пакета «КОМПАС»**

Эта программа предназначена для расчета однорядных и многорядных цепных передач с приводными роликовыми или втулочными цепями по ГОСТ 13568–97 (*"Цепи приводные роликовые и втулочные"*) и ГОСТ 21834–87 (*"Цепи приводные роликовые повышенной прочности и точности"*).

Для загрузки расчета *Роликовой цепной передачи* необходимо выполнить все действия, описанные выше в разд. 7.2 «Расчеты клиноременной передачи с помощью пакета "КОМПАС"» и соответственно на *рис. 2.5*, выбрать *Роликовую цепную передачу*. После этого нажать кнопку *Выполнить*.

В результате этих действий появится новое окно *Расчеты роликовой цепной передачи* (*рис. 4.1*), в котором предлагается выбрать тип расчета. Для *Роликовой цепной передачи* предусмотрено 3 вида расчетов, 2 из которых могут

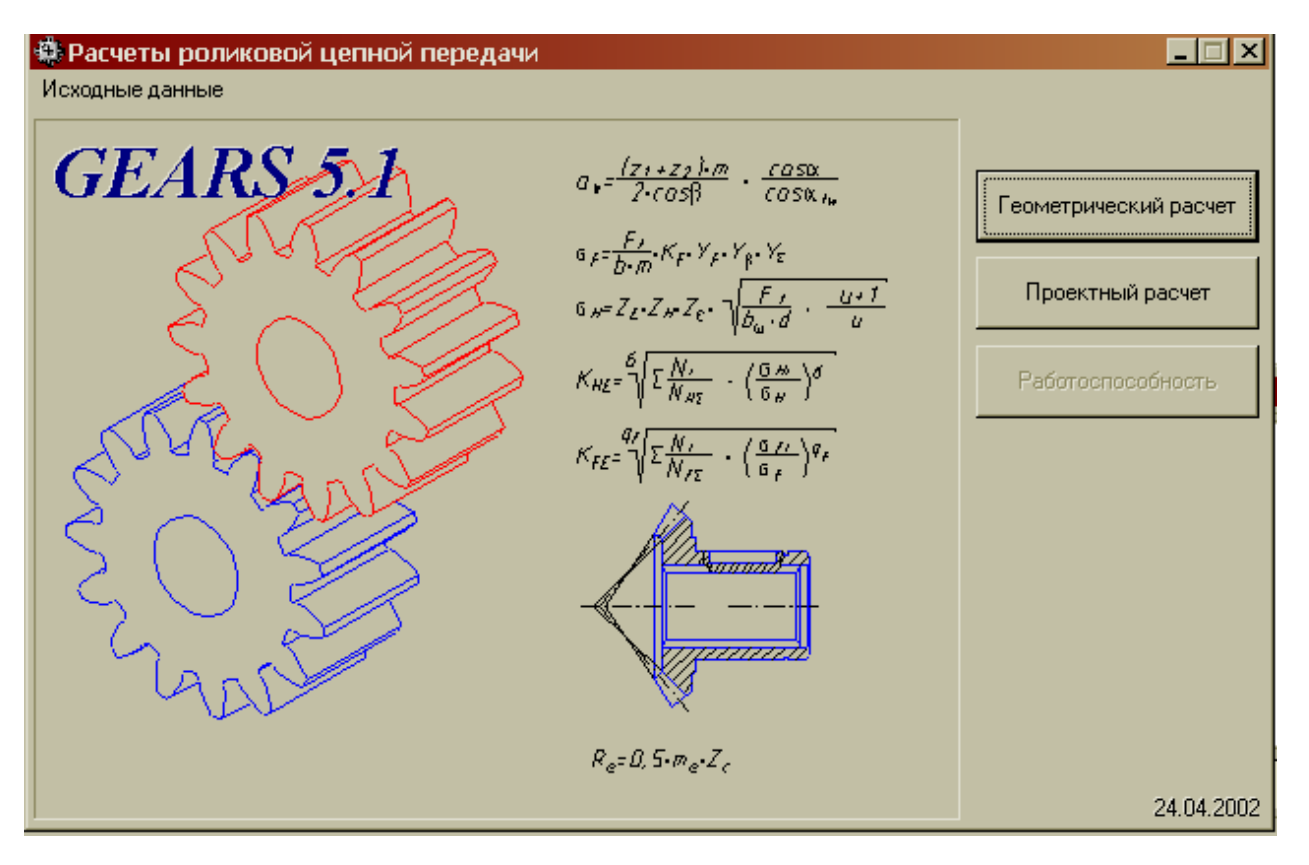

*Рис. 4.1.* Расчеты роликовой цепной передачи

быть выполнены независимо.

Геометрический и проектный расчеты выполняются согласно справочнику "Проектирование цепных передач" [4].

Расчет на работоспособность (может быть дополнительно выполнен после любого из двух первых расчетов).

Линейные размеры задаются в *мм*, а угловые – *град*., *мин*, *с*.

Изначально возможно выполнение одного из двух (геометрический и проектный) расчетов. Для выполнения геометрического расчета необходимо щелчком мыши выбрать *Геометрический расчет* и, соответственно, для проектного расчета необходимо выбрать *Проектный расчет*.

Данные на странице *"предмет расчета"* (описательная информация расчета) постоянны для всех расчетов передачи.

*7.4.1. Геометрический расчет*

Поля ввода исходных данных располагаются на одной странице.

Особенности ввода некоторых данных на первых страницах геометрического и проектного расчетов:

*1. Число зубьев ведущей звездочки*

При известном передаточном числе *U*, если отсутствуют конструктивные ограничения по габаритам, число зубьев меньшей звездочки *z<sup>1</sup>* целесообразно принимать в зависимости от передаточного числа по следующей формуле:  $z_1 = 29 - 2U$ .

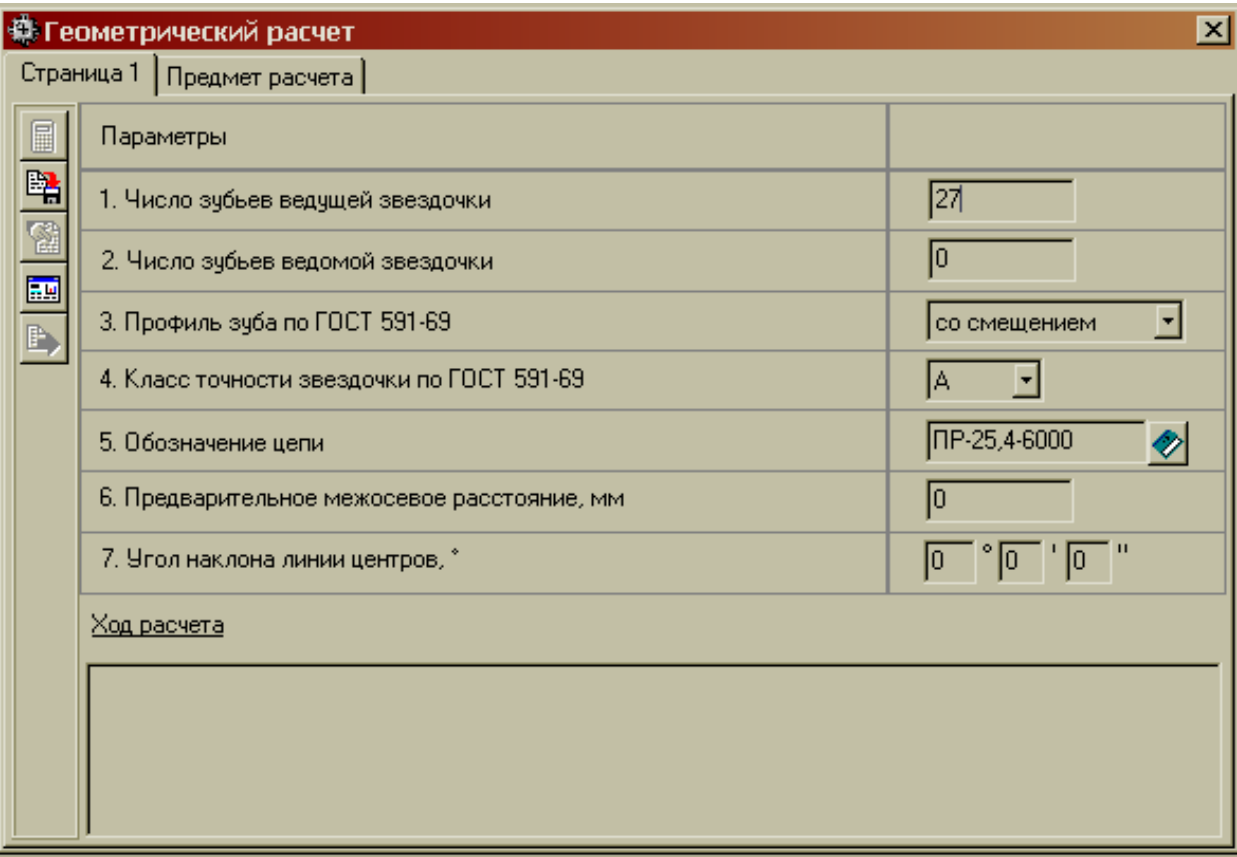

*Рис. 4.2.* Геометрический расчет

*2. Профиль зуба звездочек по ГОСТ 591–69*

Стандарт устанавливает два профиля зубьев звездочек:

а) без смещения центров дуг впадин;

б) со смещением центров дуг впадин.

*3. Класс точности звездочек по ГОСТ 591–69*

Стандарт устанавливает три класса точности звездочек:

**A** (наиболее точные звездочки), **B** и **C**.

*4.Обозначение цепи*

Стандартизованы следующие типы цепей: ПРА, ПР, 2ПР, 3ПР, 4ПР, ПРД, ПРИ, ПВ, 2ПВ, 1НП, 2НП, 3НП, 4НП, 6НП, 1ТП, 2ТП, 3ТП, 4ТП, 6ТП, 8ТП.

*ГОСТ 13568–97. Цепи приводные роликовые и втулочные:*

**ПРА** – роликовые цепи повышенной точности;

**ПР** – роликовые цепи нормальной точности;

**ПРД** – роликовые длиннозвенные цепи;

**ПРИ** – роликовые цепи с изогнутыми пластинами;

**ПВ** – втулочные цепи.

*ГОСТ 21834–87. Цепи приводные роликовые повышенной прочности и точности:*

**НП** – роликовые нормального типа для буровых установок;

**ТП** – роликовые тяжелого типа для буровых установок.

Роликовые однорядные цепи делят на короткошаговые (**ПРА** и **ПР**) и длиннозвенные (**ПРД**).

Роликовые многорядные цепи (**2ПР**, **3ПР** и т. д.) конструктивно представляют собой параллельное соединение нескольких однорядных роликовых цепей. Их составляют из двух, трех и четырех рядов, используя детали цепей соответствующего типа. В поперечном направлении ряды соединяют с помощью удлиненных валиков.

Многорядные цепи работают при тех же частотах вращения, что и однорядные цепи такого же типоразмера, и позволяют уменьшать габаритные размеры цепной передачи и снижать уровень шума при работе благодаря меньшему шагу цепи.

Цепи с изогнутыми пластинами типа **ПРИ** являются разновидностью роликовых цепей. Эти цепи обладают повышенной упругостью и лучше воспринимают ударные нагрузки.

У втулочных цепей значительно большая проекция опорной поверхности шарнира, чем у роликовых цепей. Благодаря этому при том же шаге и нагрузке давление в шарнире у них меньше.

Роликовые приводные цепи для буровых установок (типа **НП** и **ТП**) предназначены для работы в быстроходных передачах и, как правило, при хорошей смазке. Нормальные цепи легче тяжелых, а поэтому могут работать при более высоких (на 10–15 %) скоростях движения, но вследствие меньшей площади проекции опорной поверхности шарнира при малых и средних скоростях обладают меньшим (на 10–15 %) сроком службы. Пластины цепи имеют защитное покрытие.

#### *5. Коэффициент ударности работы*

Т а б л и ц а 4.1. Коэффициент ударности работы

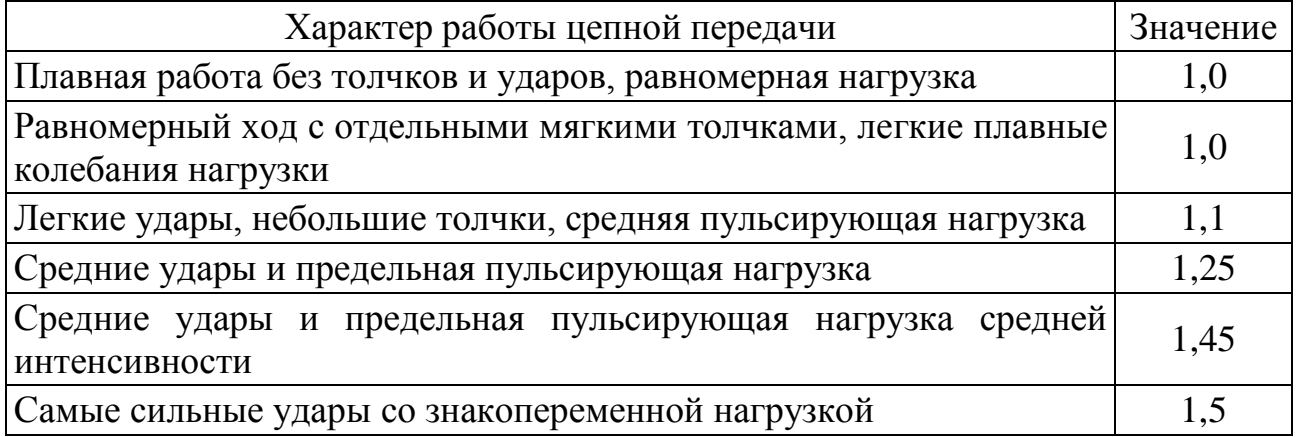

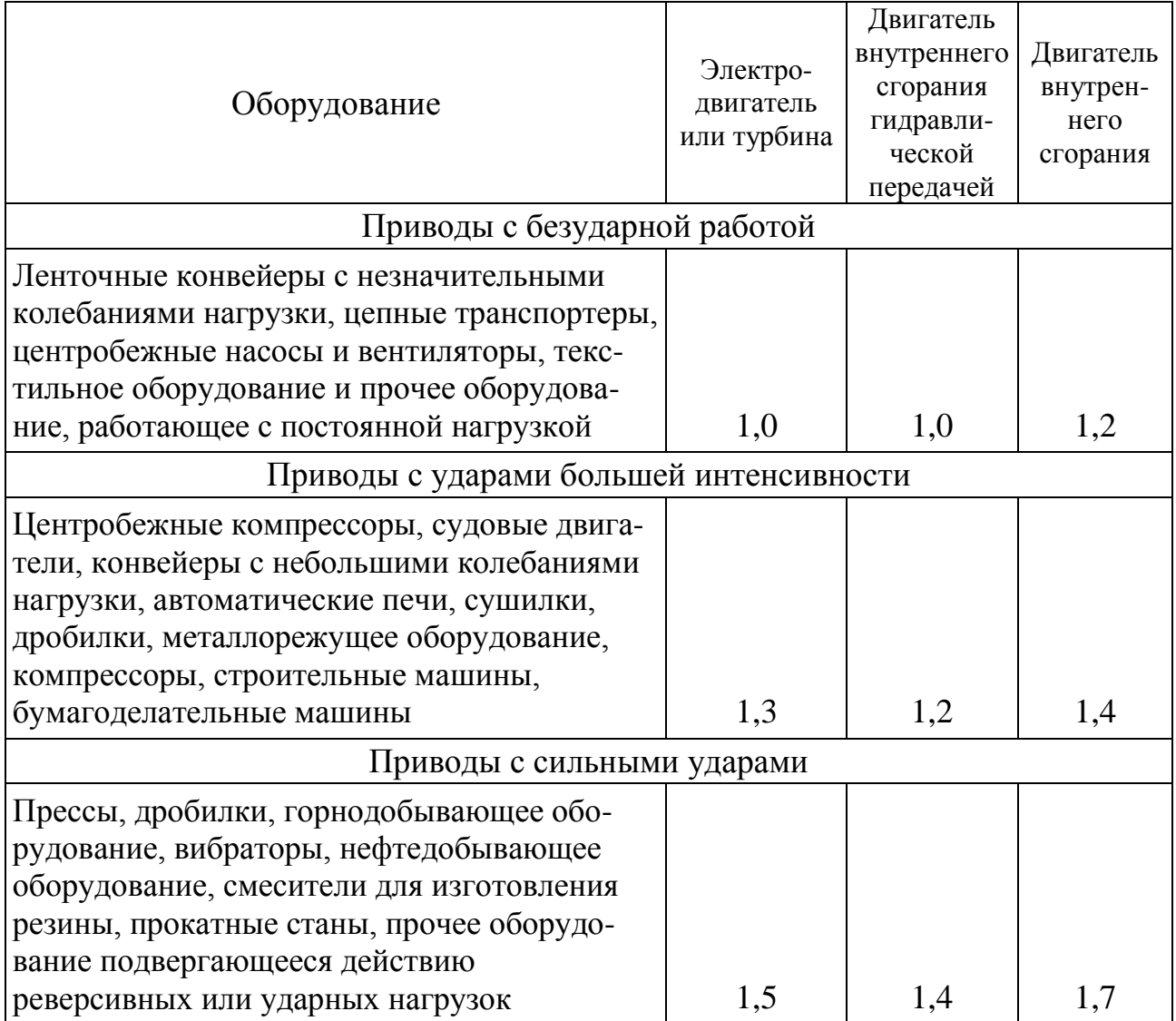

#### Т а б л и ц а 4.2. Коэффициент ударности работы оборудования

Основные кнопки в окнах первой страницы геометрического расчета (*рис. 4.2*) и проектного расчета (*рис. 4.3*):

– выполнить расчет  $\blacksquare$ 

– записать исходные данные в файл

图 – просмотреть результаты расчета (печать, запись в файл)

 $\mathbb{H}$ – возврат в основное окно

B, – окончание программы и передача результатов расчета в модуль построения **КОМПАС-Shaft** в случае запуска из-под него.

В результате геометрического расчета определяются основные геометрические параметры, выполняется расчет размеров для контроля и делается проверка качества зацепления по геометрическим показателям. В случае невыполнения каких-нибудь показателей качества зацепления выдаются информационные сообщения с рекомендациями по дальнейшим действиям.

## *7.4.2. Проектный расчет*

Поля ввода исходных данных располагаются на одной странице (*рис. 4.3*).

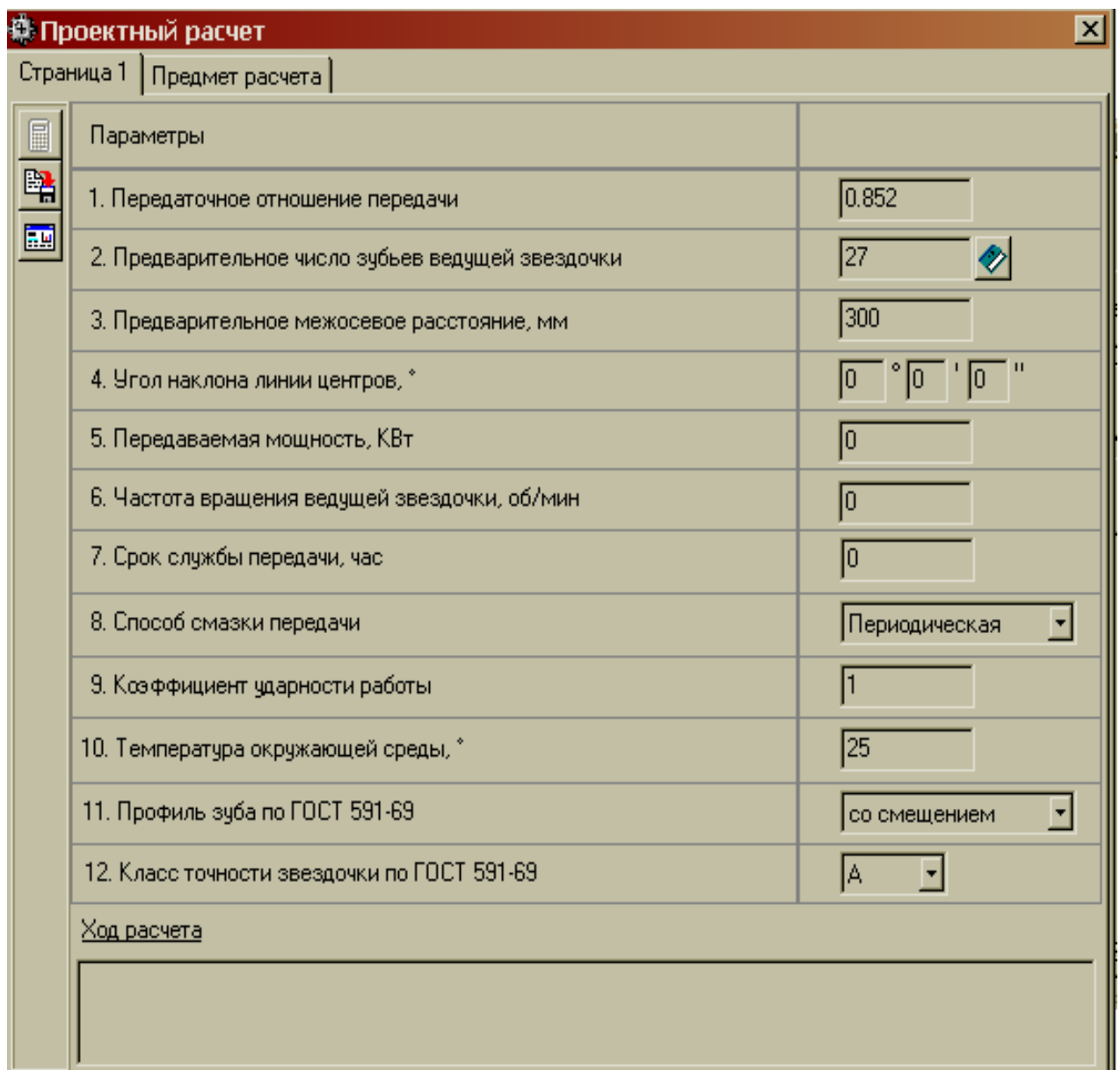

*Рис. 4.3. Проектный расчет*

В результате расчета определяется список передач, подобранных из общей базы цепей, удовлетворяющих исходным данным.

## *7.4.3. Список подобранных передач*

В таблице, приведенной на *рис. 4.4*, отображается список передач, подобранных из общей базы цепей, удовлетворяющих исходным данным.

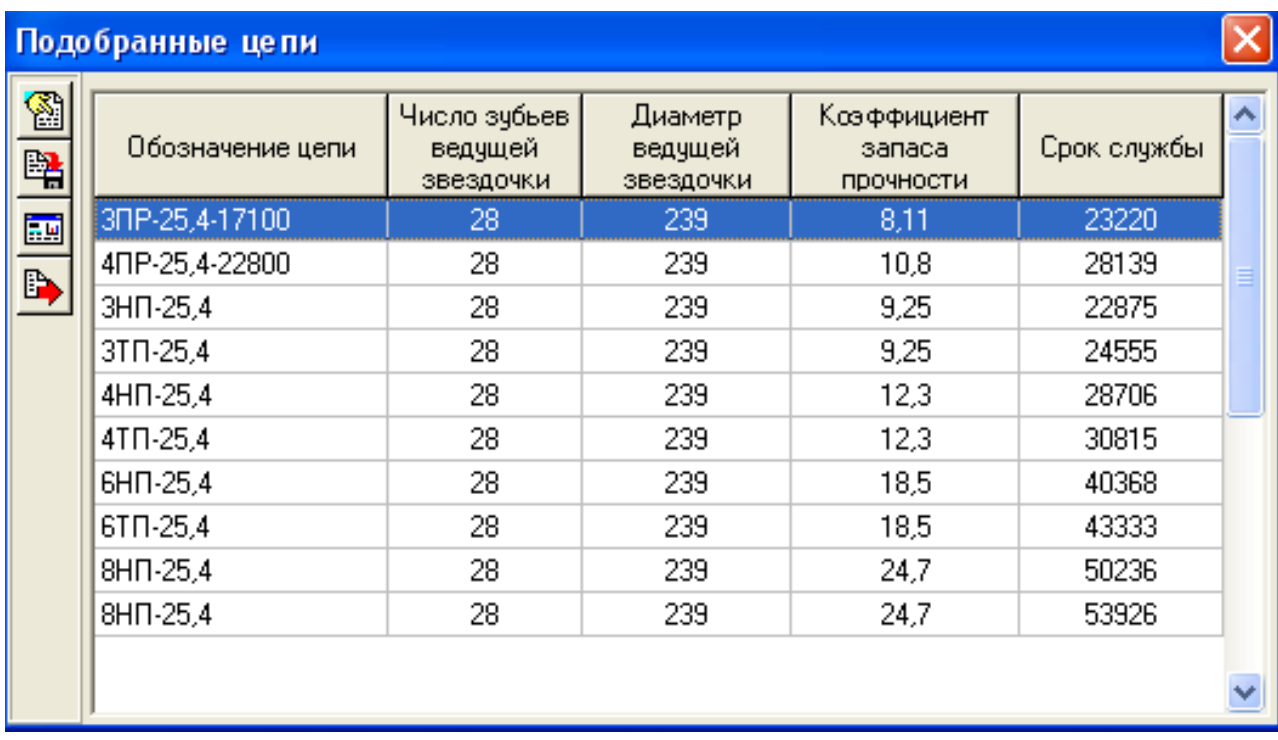

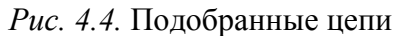

Просмотр результатов по текущей осуществляется по нажатию соответствующей кнопки или клавише *F3*.

Для смены порядка просмотра (по *диаметру ведущей звездочки, коэффициенту запаса прочности* или *сроку службы,* по *возрастанию, убыванию* или *без порядка)* нажимайте соответствующие заголовки колонок таблицы.

#### Кнопки

– записать исходные данные в файл

– просмотреть результаты расчета (печать, запись в файл)

 $\blacksquare$ – возврат в основное окно

B) – окончание программы и передача результатов расчета в модуль построения **КОМПАС-Shaft** в случае запуска из-под него.

## *7.4.4. Расчет на работоспособность*

Используя данный расчет, можно более детально исследовать работоспособность выбранной передачи, варьируя параметры работы передачи (*рис. 4.5*).

| Предмет расчета                               |                                                    |  |  |  |
|-----------------------------------------------|----------------------------------------------------|--|--|--|
| Параметры                                     |                                                    |  |  |  |
| 1. Обозначение цепи                           | TP-25,4-6000                                       |  |  |  |
| 2. Числа зубьев звездочек                     | 28 19                                              |  |  |  |
| 3. Межосевое расстояние, мм                   | 257.779                                            |  |  |  |
| 4. Угол наклона линии центров, *              | 0°00'00"                                           |  |  |  |
| 5. Передаваемая мощность, КВт                 | 15                                                 |  |  |  |
| 6. Частота вращения ведущей звездочки, об/мин | 200                                                |  |  |  |
| 7. Срок службы передачи, час                  | 10000                                              |  |  |  |
| 8. Способ смазки передачи                     | Периодическая                                      |  |  |  |
| 9. Коэффициент ударности работы               |                                                    |  |  |  |
| 10. Температура окружающей среды, *           | 25                                                 |  |  |  |
|                                               | <u>Ф. Работоспособность передачи</u><br>Страница 1 |  |  |  |

*Рис. 4.5.* Расчет на работоспособность

Существует возможность сохранения исходных данные для расчетов в файлах как через главное меню основного окна программы, так и непосредственно при выполнении расчетов. Сохраненные исходные данные могут быть загружены в задачу.

#### **7.5. Вопросы для самоподготовки**

1. Ременные передачи – принцип действия, типы ремней. Какие ремни наиболее распространены?

2. Преимущества и недостатки ременных передач; области их применения.

3. Силы в ветвях ремня. Как их рассчитывают?

4. Напряжения в ремне. Как их определяют?

5. Какие напряжения более всего и как влияют на работоспособность передачи, долговечность ремня?

6. Какие виды скольжения наблюдаются в ременной передаче?

7. Почему клиновые ремни способны передавать большие нагрузки, чем плоские?

8. Что называют цепной передачей?

9. Какие достоинства цепной передачи обеспечивают ей широкое применение и в каких областях?

10. Какие типы цепей наиболее распространены?

11. С чем связаны неравномерность хода цепной передачи, удары шарниров цепи по зубьям звездочки, колебания ветвей цепи?

12. Порядок расчета цепной передачи.

13. Конструкции шкивов клиноременной передачи.

14. Методика расчета клиноременной передачи в КОМПАС.

15. Форма канавки шкива клиноременной передачи и средства ее построения в пакете КОМПАС.

#### **8. Учебно-методические материалы по дисциплине**

*а) основная учебная литература* 

1. Горюнова В.В. Основы автоматизации конструкторскотехнологического проектирования [Электронный ресурс]: учебное пособие/ Горюнова В.В., Акимова В.Ю.— Электрон. текстовые данные.— Пенза: Пензенский государственный университет архитектуры и строительства, ЭБС АСВ, 2012.— 172 c.— Режим доступа: http://www.iprbookshop.ru/23102.— ЭБС «IPRbooks»

2. Майба И.А. Компьютерные технологии проектирования транспортных машин и сооружений [Электронный ресурс]: учебное пособие/ Майба И.А.— Электрон. текстовые данные.— М.: Учебно-методический центр по образованию на железнодорожном транспорте, 2014.— 120 c.— Режим доступа: http://www.iprbookshop.ru/45267.— ЭБС «IPRbooks»

3. Основы компьютерного проектирования. Разработка машиностроительных чертежей в системе КОМПАС : учебное пособие для студентов направления подготовки 151000.62 - Технологические машины и оборудование / [Е. В. Анашкина и др.] ; СПГУТД. - СПб. : СПГУТД, 2014. — Режим доступа: фундаментальная библиотека СПбГУПТД (20 экз.); библиотека кафедры машиноведения (30 экз.)

*б) дополнительная учебная литература* 

4. Ваншина Е.А. Моделирование в системе КОМПАС [Электронный ресурс]: методические указания к практическим занятиям по дисциплине «Компьютерная графика»/ Ваншина Е.А., Егорова М.А.— Электрон. текстовые данные.— Оренбург: Оренбургский государственный университет, ЭБС АСВ, 2011.— 74 c.— Режим доступа: http://www.iprbookshop.ru/21611.— ЭБС «IPRbooks»

5. Богуславский А.А. КОМПАС-3D v. 5.11-8.0 [Электронный ресурс]:

практикум для начинающих/ Богуславский А.А., Третьяк Т.М., Фарафонов А.А.— Электрон. текстовые данные.— М.: СОЛОН-ПРЕСС, 2010.— 272 c.— Режим доступа: http://www.iprbookshop.ru/8687.— ЭБС «IPRbooks»

6. КОМПАС-3D V16 Руководство пользователя. [Электронный ресурс]. — ООО «АСКОН Системы проектирования», 2015 г. — 2588с. — Режим доступа: [http://kompas.ru/source/info\\_materials/kompas\\_v16 / KOMPAS-](http://kompas.ru/source/info_materials/kompas_v16%20/%20KOMPAS-3D_Guide.pdf)[3D\\_Guide.pdf](http://kompas.ru/source/info_materials/kompas_v16%20/%20KOMPAS-3D_Guide.pdf)

*в) Перечень учебно-методического обеспечения для самостоятельной работы обучающихся по дисциплине*

1. Е. В. Анашкина, А. В. Марковец Методические указания к изучению дисциплины «ОСНОВЫ КОМПЬЮТЕРНОГО ПРОЕКТИРОВАНИЯ» для студентов направления подготовки 151000.62 – «Технологические машины и оборудование» заочной формы обучения» СПГУТД. Каф. машиноведения. - СПб.,2014 -74.с. (лабораторные занятия, самостоятельная работа) [http://ios.sutd.ru/userDocs/4k\\_osen-zima/](http://ios.sutd.ru/userDocs/4k_osen-zima/) 151000.62 Osnov komp proekt (2014).pdf.

2. Расчет и проектирование ременных и цепных передач с использованием пакета автоматизированного проектирования КОМПАС Shaft : учебно-методическое пособие для курсового проектирования по курсу "Основы автоматизированного проектирования" / Е. В. Анашкина [и др.] ; СПГУТД. - СПб. : СПГУТД, 2006. - 79 с. : ил. (курсовое проектирование, самостоятельная работа) [http://publish.sutd.ru/tp\\_ext\\_inf\\_publish.php?id=1332](http://publish.sutd.ru/tp_ext_inf_publish.php?id=1332) 30 экземпляров

3. Твердотельное моделирование в КОМПАС - 3D V6 Plus : лабораторный практикум по курсу "Основы автоматизированного проектирования машин" для студ. спец. 170700 - "Машины и аппараты текст. и лег. пром-сти" и направления 551800 - "Технологические машины и оборуд." фак. информационных технологий и машиноведения всех форм обучения / Е. В. Анашкина, А. В. Марковец ; СПГУТД. Каф. машиноведения. - СПб. : СПГУТД, 2004. - 54 с. (лабораторные занятия) [http://library.sutd.ru/cgi](http://library.sutd.ru/cgi-bin/irbis64r_01/cgiirbis_64.exe)[bin/irbis64r\\_01/cgiirbis\\_64.exe](http://library.sutd.ru/cgi-bin/irbis64r_01/cgiirbis_64.exe) 12 экземпляров

*г) Перечень ресурсов информационно-телекоммуникационной сети "Интернет", необходимых для освоения дисциплины*

1. Электронно-библиотечная система IPRbooks (http://www.iprbookshop.ru).

2. Электронная библиотека учебных изданий СПбГУПТД http://publish.sutd.ru.

3. Электронный каталог фундаментальной библиотеки СПбГУПТД [http://library.sutd.ru.](http://library.sutd.ru/)

4. Материалы по продуктам MATLAB & Toolboxes: http://matlab.exponenta.ru

5. Материалы Информационно-образовательной среды заочной формы обучения СПбГУПТД [Электронный ресурс]. URL: http://sutd.ru/studentam/extramural\_student/

#### **Приложение А**

Правила оформления отчета о выполнении курсовой работы (пояснительной записки)

**1** Общие требования к оформлению текстовой части отчета

**1.1** Изложение текста и оформление отчета выполняют в соответствии с требованиями ГОСТ 7.32–2001, ГОСТ 2.105–95 и ГОСТ 6.38–90. Страницы отчета и включенные в нее иллюстрации и таблицы должны соответствовать формату А4 по ГОСТ 9327–60.

**1.2** Отчет должен быть выполнен любым печатным способом с использованием компьютера и принтера на одной стороне бумаги формата А4 через полтора интервала. Цвет шрифта должен быть черным, высота букв, цифр и других знаков **не менее 1,8 (кегль 14).** Выравнивание текста по ширине.

Основной текст набирается шрифтом Times New Roman.

Разрешается использовать компьютерные возможности акцентирования внимания на определенных терминах, формулах, применяя шрифты разной гарнитуры.

Текст отчета следует печатать, соблюдая следующие размеры полей: **правое – 10 мм, верхнее – 20 мм, левое и нижнее – 20 мм.**

**1.3** Вне зависимости от способа выполнения отчета качество напечатанного текста и оформления иллюстраций, таблиц, распечаток с ПЭВМ должно удовлетворять требованию их четкого воспроизведения.

**1.4** При выполнении отчета необходимо соблюдать равномерную плотность, контрастность и четкость изображения, не расплывшиеся линии, буквы, цифры и знаки.

#### **2 Построение отчета**

1

**2.1** Наименование структурных элементов отчета «Задание», «Содержание», «Список использованных источников» служат заголовками структурных элементов отчета.

**2.2** Основную часть отчета следует делить на разделы, подразделы и пункты. Пункты могут делиться на подпункты. При делении текста на пункты и подпункты необходимо, чтобы каждый пункт содержал законченную информацию.

**2.3** Разделы, подразделы, пункты и подпункты следует нумеровать арабскими цифрами и записывать с абзацного отступа.

Разделы должны иметь порядковую нумерацию в пределах всего текста, за исключением приложений.

Для наглядности данный раздел оформлен в соответствии с изложенными в нем правилами оформления отчета о выполнении курсовой работы.

#### *Пример – 1, 2, 3 и т. д.*

Номер подраздела или пункта включает номер раздела и порядковый номер подраздела или пункта, разделенные точкой.

#### *Пример – 1.1, 1.2, 1.3 и т. д.*

Номер подпункта включает номер раздела, подраздела и порядковый номер подпункта, разделенные точкой.

#### *Пример – 1.1.1.1, 1.1.1.2, 1.1.1.3 и т. д.*

После номера раздела, подраздела, пункта и подпункта точку не ставят.

Если текст отчета подразделяют только на пункты, их следует нумеровать, за исключением приложений, порядковыми номерами в пределах всего отчета.

Если раздел или подраздел имеет только один пункт или пункт имеет один подпункт, то нумеровать его не следует.

**2.4** Разделы, подразделы должны иметь заголовки. Пункты, как правило, заголовков не имеют. Заголовки должны четко и кратко отражать содержание разделов, подразделов.

**2.5** Заголовки разделов, подразделов и пунктов следует печатать с абзацного отступа с прописной буквы без точки в конце, не подчеркивая. Если заголовок состоит из двух предложений, их разделяют точкой.

#### **3 Нумерация страниц отчета**

**3.1** Страницы отчета следует нумеровать арабскими цифрами, соблюдая сквозную нумерацию по всему тексту отчета. Номер страницы проставляют в центре нижней части листа без точки.

**3.2** Титульный лист включают в общую нумерацию страниц отчета. Номер страницы на титульном листе не проставляют.

**3.3** Иллюстрации и таблицы, расположенные на отдельных листах, включают в общую нумерацию страниц отчета. Иллюстрации и таблицы на листе формата А3 учитывают как одну страницу.

#### **4 Нумерация разделов, подразделов, пунктов, подпунктов отчета**

**4.1** Если отчет состоит из двух или более частей, каждая часть должна иметь свой порядковый номер. Номер каждой части следует проставлять арабскими цифрами на титульном листе под указанием вида отчета, например, «Часть 2».

**4.2** Каждый структурный элемент отчета следует начинать с нового листа (страницы).

**4.3** Нумерация страниц отчета и приложений, входящих в состав отчета, должна быть сквозная.

**4.4** Разделы отчета должны иметь порядковые номера в пределах всего документа, обозначенные арабскими цифрами без точки и записанные с абзацного отступа. Подразделы должны иметь нумерацию в пределах каждого раздела. Номер подраздела состоит из номеров раздела и подраздела, разделенных точкой. В конце номера подраздела точка не ставится. Разделы, как и подразделы, могут состоять из одного или нескольких пунктов.

**4.5** В документе, не имеющем подразделов, нумерация пунктов должна быть в пределах каждого раздела и номер пункта должен состоять из номеров раздела и пункта, разделенных точкой. После номера пункта точка не ставится.

*Пример 1 Типы и основные размеры 1.3*  $\mathbf{I}$  *1.2 Нумерация пунктов первого раздела документа 1.1 2 Технические требования 2.3*  $\overline{\phantom{a}}$  *2.2 Нумерация пунктов второго раздела документа 2.1* Если документ имеет подразделы, то нумерация пунктов должна быть в

пределах подраздела и номер пункта должен состоять из номеров раздела, подраздела и пункта, разделенных точками, например:

#### *3 Методы испытаний*

*3.1 Аппараты, материалы и реактивы*

*3.1.1*

 *3.1.3*  $\perp$  *3.1.2 Нумерация пунктов первого подраздела третьего раздела* 

*документа*

*3.2 Подготовка к испытанию* 

*3.2.1*

 *3.2.3 3.2.2 Нумерация пунктов второго подраздела третьего раздела* 

#### *документа*

**4.6** Если раздел состоит из одного подраздела, то подраздел не нумеруется. Наличие одного подраздела в разделе эквивалентно их фактическому отсутствию.

**4.7** Если текст отчета подразделяется только на пункты, то они нумеруются порядковыми номерами в пределах всего отчета.

**4.8** Пункты, при необходимости, могут быть разбиты на подпункты, которые должны иметь порядковую нумерацию в пределах каждого пункта, например: 4.2.1.1, 4.2.1.2, 4.2.1.3 и т. д.

**4.9** Внутри пунктов или подпунктов могут быть приведены перечисления.

Перед каждым перечислением следует ставить дефис или, при необходимости ссылки в тексте документа на одно из перечислений, строчную букву (за исключением ѐ, з, о, г, ы, ъ, ь, й), после которой ставится скобка.

Для дальнейшей детализации перечислений необходимо использовать арабские цифры, после которых ставится скобка, а запись производится с абзацного отступа, как показано в примере.

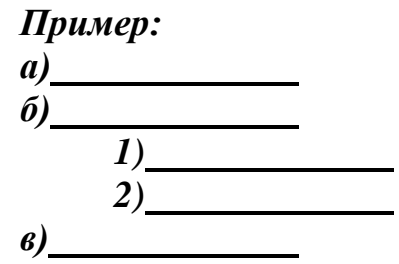

#### **5 Иллюстрации**

**5.1** Иллюстрации (чертежи, графики, схемы, компьютерные распечатки, диаграммы, фотоснимки) следует располагать в отчете непосредственно после текста, в котором они упоминаются впервые, или на следующей странице. Иллюстрации могут быть в компьютерном исполнении, в том числе и цветные.

На все иллюстрации должны быть даны ссылки в тексте отчета.

**5.2** Чертежи, графики, диаграммы, схемы, иллюстрации, помещаемые в пояснительной записке, должны соответствовать требованиям государственных стандартов Единой системы конструкторской документации (ЕСКД).

**5.3** Иллюстрации, за исключением иллюстраций приложений, следует нумеровать арабскими цифрами сквозной нумерацией.

Если рисунок один, то он обозначается «Рисунок 1». Слово «рисунок» и его наименование располагают посередине строки.

**5.4** Допускается нумеровать иллюстрации в пределах раздела. В этом случае номер иллюстрации состоит из номера раздела и порядкового номера иллюстрации, разделенных точкой. Например, Рисунок 1.1.

**5.5** При необходимости иллюстрации могут иметь наименование и пояснительные данные (подрисуночный текст). Слово «Рисунок» и наименование помещают после пояснительных данных и располагают следующим образом: Рисунок 1 – Детали прибора.

**5.6** Иллюстрации каждого приложения обозначают отдельной нумерацией арабскими цифрами с добавлением перед цифрой обозначения приложения. Например, Рисунок А.3.

**5.7** При ссылках на иллюстрации следует писать «…в соответствии с рисунком 2» при сквозной нумерации и «…в соответствии с рисунком 1.2» при нумерации в пределах раздела.

#### **6 Таблицы**

**6.1** Таблицы применяют для лучшей наглядности и удобства сравнения показателей. Название таблицы, при его наличии, должно отражать ее содержание, быть точным и кратким. Название таблицы следует помещать над таблицей слева, без абзацного отступа в одну строку с ее номером через тире.

**6.2** Таблицу следует располагать в отчете непосредственно после текста, в котором она упоминается впервые, или на следующей странице.

**6.3** На все таблицы должны быть ссылки в отчете. При ссылке следует писать слово «таблица» с указанием ее номера.

**6.4** Таблицу с большим количеством строк допускается переносить на другой лист (страницу). При переносе части таблицы на другой лист (страницу) слово «Таблица», ее номер и название указывают один раз слева над первой частью таблицы, над другими частями пишут слово «Продолжение» и указывают номер таблицы, например: «Продолжение таблицы 1».

Таблицу с большим количеством граф допускается делить на части и помещать одну часть под другой в пределах одной страницы. Если строки и графы таблицы выходят за формат страницы, то в первом случае в каждой части таблицы повторяется головка, во втором случае – боковик.

Если повторяющийся в разных строках графы таблицы текст состоит из одного слова, то его после первого написания допускается заменять кавычками; если из двух и более слов, то при первом повторении его заменяют словами «То же», а далее – кавычками. Ставить кавычки вместо повторяющихся цифр, марок, знаков, математических и химических символов не допускается. Если цифровые или иные данные в какой-либо строке таблицы не приводят, в ней ставят прочерк.

**6.5** Таблицы, за исключением таблиц приложений, следует нумеровать арабскими цифрами сквозной нумерацией. Допускается нумеровать таблицы в пределах раздела. В этом случае номер таблицы состоит из номера раздела и порядкового номера таблицы, разделенных точкой.

Таблицы каждого приложения обозначают отдельной нумерацией арабскими цифрами с добавлением перед цифрой обозначения приложения.

Если в документе одна таблица, то она должна быть обозначена «Таблица 1» или «Таблица В.1», если она приведена в приложении В.

**6.6** Пример оформления таблицы приведен на рисунке А.1.

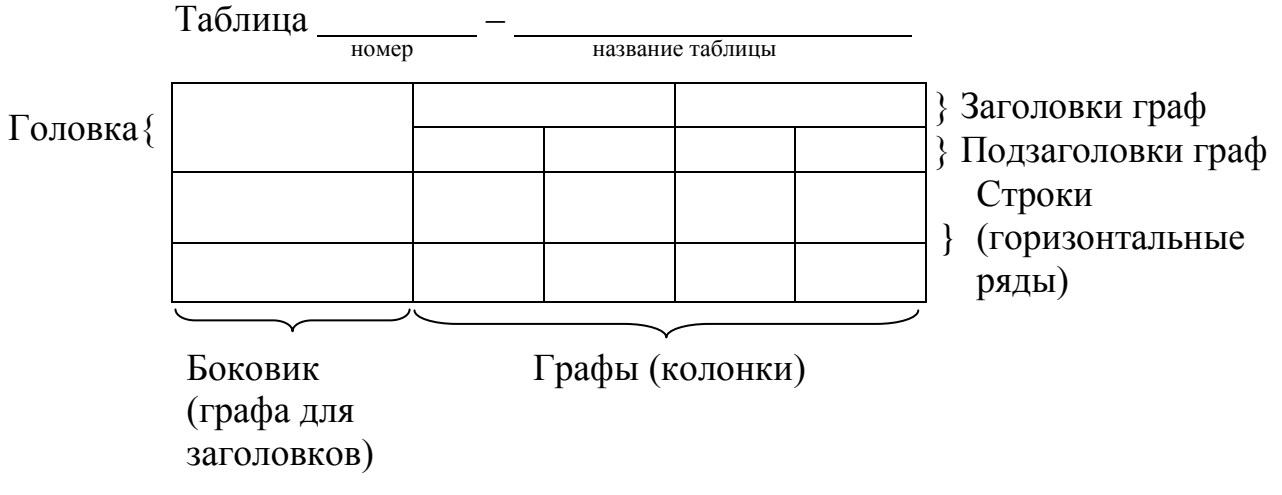

Рисунок А.1 – Пример оформления таблицы

**6.7** Заголовки граф и строк таблицы следует писать с прописной буквы в единственном числе, а подзаголовки граф – со строчной буквы, если они составляют одно предложение с заголовком, или с прописной буквы, если они имеют самостоятельное значение. В конце заголовков и подзаголовков таблиц точки не ставят.

**6.8** Таблицы слева, справа и снизу, как правило, ограничивают линиями. Допускается применять размер шрифта в таблице меньший, чем в тексте.

Разделять заголовки и подзаголовки боковика и граф диагональными линиями не допускается. Горизонтальные и вертикальные линии, разграничивающие строки таблицы, допускается не проводить, если их отсутствие не затрудняет пользование таблицей.

Заголовки граф, как правило, записывают параллельно строкам таблицы. При необходимости допускается перпендикулярное расположение заголовков граф. Головка таблицы должна быть отделена линией от остальной части таблицы.

При переносе части таблицы на другой лист (страницу) нижнюю горизонтальную черту, ограничивающую таблицу, не проводят.

**6.9** Оформление таблиц в пояснительной записке должно соответствовать ГОСТ 1.5 и ГОСТ 2.105.

#### **7 Примечания**

**7.1** Слово «Примечание» следует печатать с прописной буквы с абзаца и не подчеркивать.

**7.2** Примечания приводят в документах, если необходимы пояснения или справочные данные к содержанию текста, таблиц или графического материала.

Примечания не должны содержать требований.

**7.3** Примечания следует помешать непосредственно после текстового, графического материала или в таблице, к которым относятся эти примечания. Если примечание одно, то после слова «Примечание» ставится тире и примечание печатается с прописной буквы. Одно примечание не нумеруют. Несколько примечаний нумеруют по порядку арабскими цифрами без проставления точки. Примечание к таблице помещают в конце таблицы над линией, обозначающей окончание таблицы.

*Пример*  **Примечание –**

Несколько примечаний нумеруются по порядку арабскими цифрами. *Пример*  **Примечания 1 2**

#### **8 Формулы и уравнения**

**8.1** Уравнения и формулы следует выделять из текста в отдельную строку. Выше и ниже каждой формулы или уравнения должно быть оставлено не менее одной свободной строки. Если уравнение не умещается в одну строку, то оно должно быть перенесено после знака равенства (=) или после знаков плюс (+), минус (–), умножения (х), деления (:), или других математических знаков, причем знак в начале следующей строки повторяют. При переносе формулы на знаке, символизирующем операцию умножения, применяют знак  $\langle \langle X \rangle \rangle$ .

**8.2** Пояснение значений символов и числовых коэффициентов следует приводить непосредственно под формулой в той же последовательности, в которой они даны в формуле.

**8.3** Формулы в пояснительной записке следует нумеровать порядковой нумерацией в пределах отчета арабскими цифрами в круглых скобках в крайнем правом положении на строке.

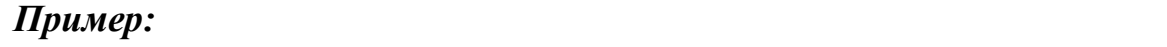

*А=а:b,* (1)

**В=c:e.** (2)

Одну формулу обозначают – **(**1**)**.

**8.4** Формулы, помещаемые в приложениях, должны нумероваться отдельной нумерацией арабскими цифрами в пределах каждого приложения с добавлением перед каждой цифрой обозначения приложения, например формула (В.1).

**8.5** Ссылки в тексте на порядковые номера формул дают в скобках.

*Пример* – ... в формуле (1).

**8.6** Допускается нумерация формул в пределах раздела. В этом случае номер формулы состоит из номера раздела и порядкового номера формулы, разделенных точкой, например (3.1).

**8.7** Порядок изложения в отчете математических уравнений такой же, как и формул.

**8.8** В отчете допускается выполнение формул и уравнений рукописным способом черными чернилами.

#### **9 Ссылки**

**9.1** В пояснительной записке допускаются ссылки на данный документ, стандарты, технические условия и другие документы при условии, что они полностью и однозначно определяют соответствующие требования и не вызывают затруднений в пользовании документом.

**9.2** Ссылаться следует на документ в целом или его разделы и приложения. Ссылки на подразделы, пункты, таблицы и иллюстрации не допускаются, за исключением подразделов, пунктов, таблиц и иллюстраций данного документа.

**9.3** При ссылках на стандарты и технические условия указывают только их обозначение, при этом допускается не указывать год их утверждения при условии полного описания стандарта в списке использованных источников в соответствии с ГОСТ 7.1–84.

**9.4** Ссылки на использованные источники следует приводить в квадратных скобках.

#### **10 Список использованных источников**

Сведения об источниках следует располагать в порядке появления ссылок на источники в тексте отчета, нумеровать арабскими цифрами без точки и печатать с абзацного отступа.

#### **11 Приложения**

**11.1** Приложение оформляют как продолжение отчета.

**11.2** В тексте отчета на все приложения должны быть даны ссылки. Приложения располагают в порядке ссылок на них в тексте отчета.

**11.3** Каждое приложение следует начинать с новой страницы с указанием наверху посередине страницы слова «Приложение», его обозначения и степени.

Приложение должно иметь заголовок, который записывают симметрично относительно текста с прописной буквы отдельной строкой.

**11.4** Приложения обозначают заглавными буквами русского алфавита, начиная с А, за исключением букв Ё, 3, Й, О, Ч, Ь, Ы, Ъ. После слова «Приложение» следует буква, обозначающая его последовательность.

Допускается обозначение приложений буквами латинского алфавита, за исключением букв I и О.

В случае полного использования букв русского и латинского алфавитов допускается обозначать приложения арабскими цифрами.

Если в отчете одно приложение, оно обозначается «Приложение А».

**11.5** При необходимости текст каждого приложения может быть разделен на разделы, подразделы, пункты, подпункты, которые нумеруют в пределах каждого приложения. Перед номером ставится обозначение этого приложения.

**11.6** Приложения должны иметь общую с остальной частью отчета сквозную нумерацию страниц.

## **Приложение Б**

Министерство образования и науки Российской Федерации

Федеральное государственное бюджетное образовательное учреждение высшего образования «Санкт-Петербургский государственный университет

промышленных технологий и дизайна»

**Институт** *Информационных технологий и автоматизации* **Направление** *15.03.02 – Технологические машины и оборудование* **Профиль подготовки** 

**Кафедра** *Машиноведения*

# **КУРСОВАЯ РАБОТА**

## **(пояснительная записка)**

## по дисциплине **«ОСНОВЫ КОМПЬЮТЕРНОГО ПРОЕКТИРОВАНИЯ»**

**на тему** 

#### **Исполнитель – студент уч. группы**

(Фамилия, И., О., подпись)

**Руководитель** 

(Ученая степень, звание, Фамилия, И., О., подпись)

**Оценка**

**Санкт-Петербург 201\_ г.**

#### **Приложение В**

Бланк задания на курсовую работу (печатается с оборотом)

Министерство образования и науки Российской Федерации

Федеральное государственное бюджетное образовательное учреждение

высшего образования

«Санкт-Петербургский государственный университет промышленных технологий и дизайна»

Кафедра машиноведения

## **ЗАДАНИЕ НА КУРСОВОЙ ПРОЕКТ (РАБОТУ)**

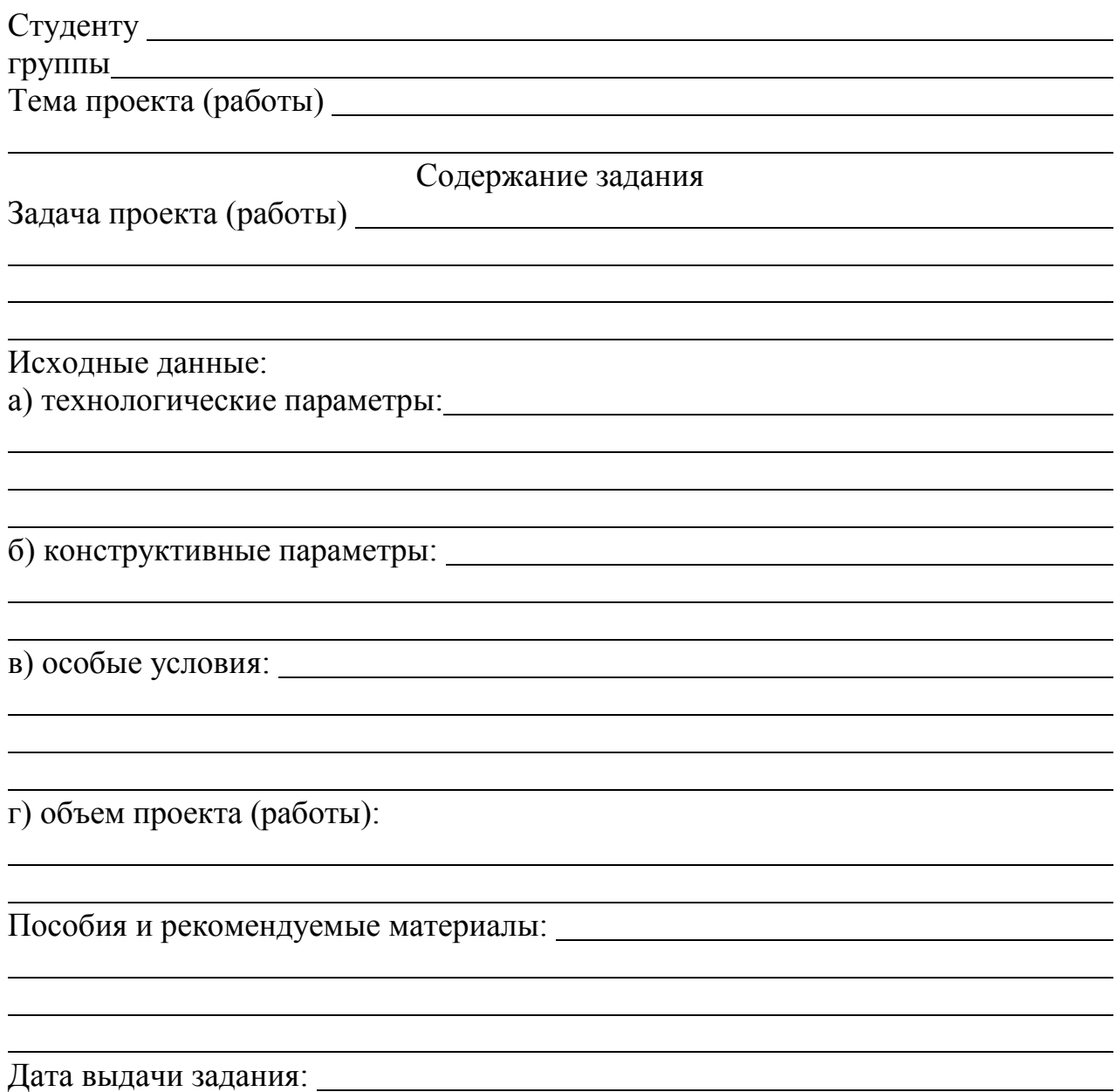
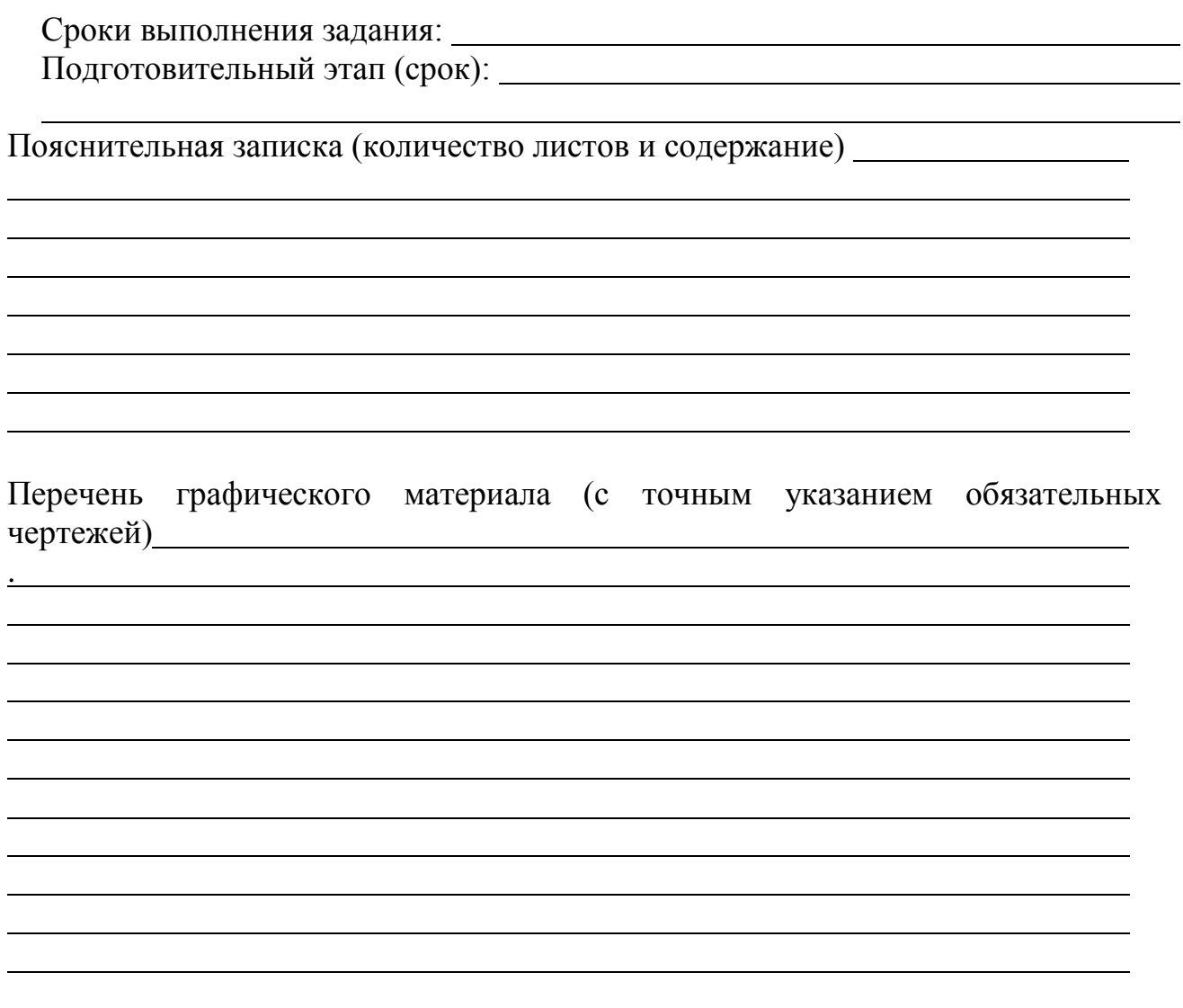

Руководитель